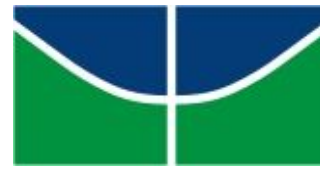

UNIVERSIDADE DE BRASÍLIA INSTITUTO DE CIÊNCIAS BIOLÓGICAS DEPARTAMENTO DE BIOLOGIA CELULAR PÓS – GRADUAÇÃO EM BIOLOGIA MOLECULAR

## **Contribuição do segmento VHe da CDRH3 no reconhecimento antigênico de ácidos nucléicos**

## **LEONARDO GUEDES**

Orientadora: Prof<sup>a</sup>. Dra. Andréa Queiroz Maranhão Co – Orientador: Prof. Dr. Marcelo de Macedo Brígido

> Brasília – DF 2009

# **Livros Grátis**

http://www.livrosgratis.com.br

Milhares de livros grátis para download.

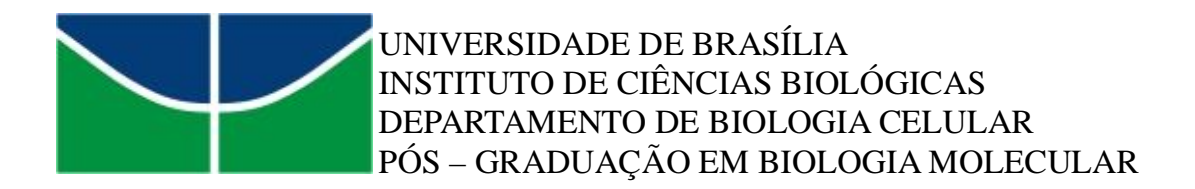

## **Contribuição do segmento VHe da CDRH3 no reconhecimento antigênico de ácidos nucléicos**

## **LEONARDO GUEDES**

Orientadora: Prof<sup>a</sup>. Dra. Andréa Queiroz Maranhão Co – Orientador: Prof. Dr. Marcelo de Macedo Brígido

> Dissertação apresentada do Departamento de Biologia Celular do Instituto de Ciências Biológicas da Universidade de Brasília como requisito parcial à obtenção do grau de Mestre em Biologia Molecular

Brasília – DF 2009

## **Banca Examinadora:**

## **Prof. Andrea Queiroz Maranhão UnB**

(Orientadora – Presidente)

**Prof. Marcelo de Macedo Brígido - UnB** (Co-orientador)

**Prof. Werner Treptow** (Membro externo)

**Prof. Marcos Antônio Santos Silva - UnB** (Membro externo)

## **Prof. Cynthia Maria Kyaw - UnB** (Suplente)

Trabalho desenvolvido no Laboratório de Biologia Molecular da Universidade de Brasília sob orientação da Dra. Andréa Queiroz Maranhão

*Eu dedico esse trabalho aos meus pais, Hélio e Antônia, a minha Linda Roberta. Sem estas pessoas não teria sentido esta dedicação acadêmica. Obrigado por todo o apoio e amor incondicional.*

## *Agradecimentos*

*Inicialmente, gostaria de agradecer a Deus que sempre esteve presente em meu coração, em momentos de paz e também de tormenta, nos momentos de aflição e ansiedade e nos momentos de felicidade e tranqüilidade.*

*Em seguida, agradeço aos meus pais pelo apoio e amor dedicado desde meus primeiros passos na ciência. Por toda paciência e tolerância. Por permitir que eu trilhasse meu caminho independente das escolhas feitas, sendo estas certas ou erradas.*

*Agradeço também a minha segunda família, Tia Vera e Seu Sérgio fieis incentivadores e apoiadores. À minha linda princesinha Duduca, tão pequena e ocupa um espaço imensurável no meu coração. Meu maior orgulho, creio que não queira ser uma futura cientista, mas com certeza já depositei a fome de saber na sua vida.*

*Agradeço a minha irmã pelo seu apoio indispensável, mesmo que um tanto questionável quanto forma de expressar seu amor e orgulho do seu melhor irmão (não é mesmo Natinha? rsrs).*

*Ao meu grande amigo Fred, por momentos brilhantes e diálogos intermináveis que se estediam em diversos campos : da ciência até intrigas de futebol ( O Mengão é melhor!!!).*

*Aos meus amigos de faculdade Guilhermão (grande brother), Isabela e Rodrigo, Vinícius, Douglas AraKawa (Meu Japa predileto) e Aline, Andressa (Lorão), e Caio ( sinônimo de disciplina e disposição) e todos que aqueles que inquestionavelmete sempre iluminaram a turma do 1°/2003.*

*Aos meus amigos de laboratório (uma parceria de sucesso). O Lab1 que será eterno em meu coração (o melhor laboratório do mundo, reforçando as palavras de Hernandez). Ao Yuri parceirão, pernambunacano fugitivo (Recife estava eliminando os rapazes de índole masculina questionável e portanto Yuri buscou refúgio em BSB) conseguido após muito tentar; sua masculinidade foi "comprovada", arrumando de pronto um casório com Miss Bárbarela que é uma verdadeira enciclopédia feminina traduzida para homens, aprendi muito com essa garota, uma pessoa que com certeza será lembrada no dia a dia através de suas dicas infalíveis. Ao Gaúcho (Rafael), um espetáculo de pessoa, sua alegria e simpatia contagiam qualquer ambiente, entretanto também tem hábitos questionáveis quanto a sua masculinidade. Ao Victor Edgard, meu prof. Predileto, um grande brother e que também compartilha da fama do Gaúcho (parceria Raposa e Uvas), brincadeiras à* parte, na verdade esses dois são verdadeiros garanhões (o Rio que o diga ou não???). A Maryani, uma *tradutora para leigos da "Enciclopédia Bárbara". Luana, nossa surperwoman, ela corre, ela trabalha,* ela estuda, ela produz e ainda tem tempo para casa! (como ela conseque é um mistério), obrigado pelas *dicas de laboratório, e claro de CORRIDA (rsrs). A minha querida Fê, que uma coisa eu posso afirmar: Se ela escolheu o marido pelo nome, ela com certeza escolheu o "melhor", adora essa*

*garotinha. Mariana, Bia,Isabel, Taíssa, Isabela, Paulo, Janaina, Tay e Vanessa (novinhas do grupo) companheiros de Lab e pessoas sensacionais. A minha ilustradora favorita Kelly, ela eu posso dizer que literalmente faz parte dessa dissertação, obrigado por tudo Kelly (Simi Mobile).*

*Aos amigos da biomol Alex, Marciano (The Landman), Mauro, Marcos, Davi, Renata, Camila e aos outros que não citados, é muita gente!!!*

*Às funcionárias Fátima e Dona Ivonildes. Desculpe toda bagunça produzda nestes 2 anos e meio.*

*A Ana pela ajuda na secretaria.*

*Aos professores do laboratório de Biologia Molecular: Lídia Pepe, Fernando Araripe, Sueli, Marcio, Marcos, Elida, Ildinete.*

*Em especial aos meus orientadores Andrea e Marcelo, pessoas sensancionais, cientistas brilhantes (na sua forma mais romântica de se obeservar). Verdadeiros pais na vida acadêmica, orientadores em que seus ensinamentos e pensamentos ultrapassam a barreira do labatório e da pesquisa, são aproveitáveis em toda uma vida profissional e pessoal. Obrigado pelo apoio e confiança depositada, espero ter contribuído e contribuir sempre.*

*E por ultimo, a minha Linda Roberta, minha maior incentivadora. Sempre prestativa e atenciosa, e porque não dizer paciente (me agüentar não é fácil, ainda mais no período de TPD "Tensão Pré-Dissrtação"). Te amo em todas as formas e lembro-se "2009 será nosso ano". Obrigado por tudo.*

# **Sumário**

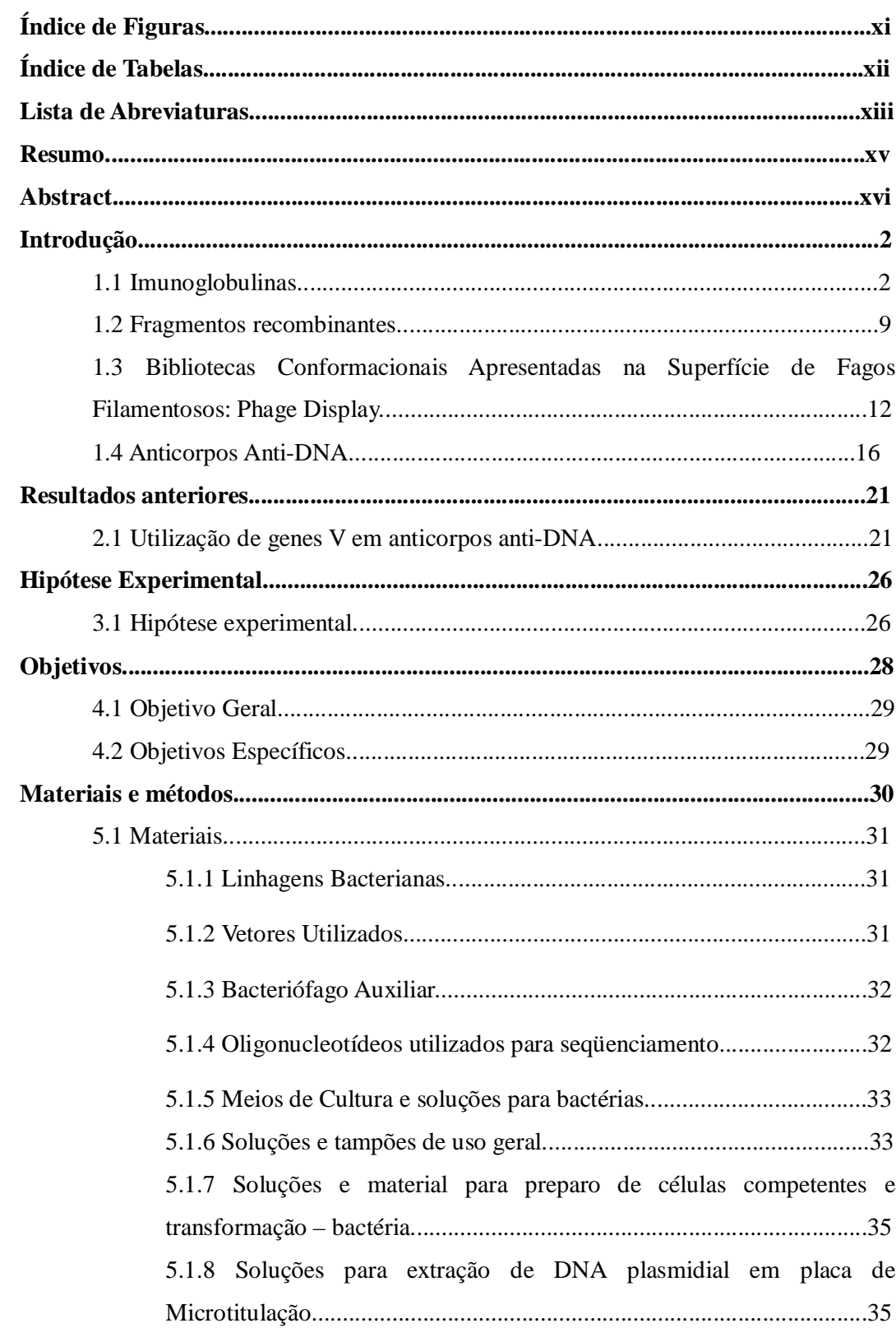

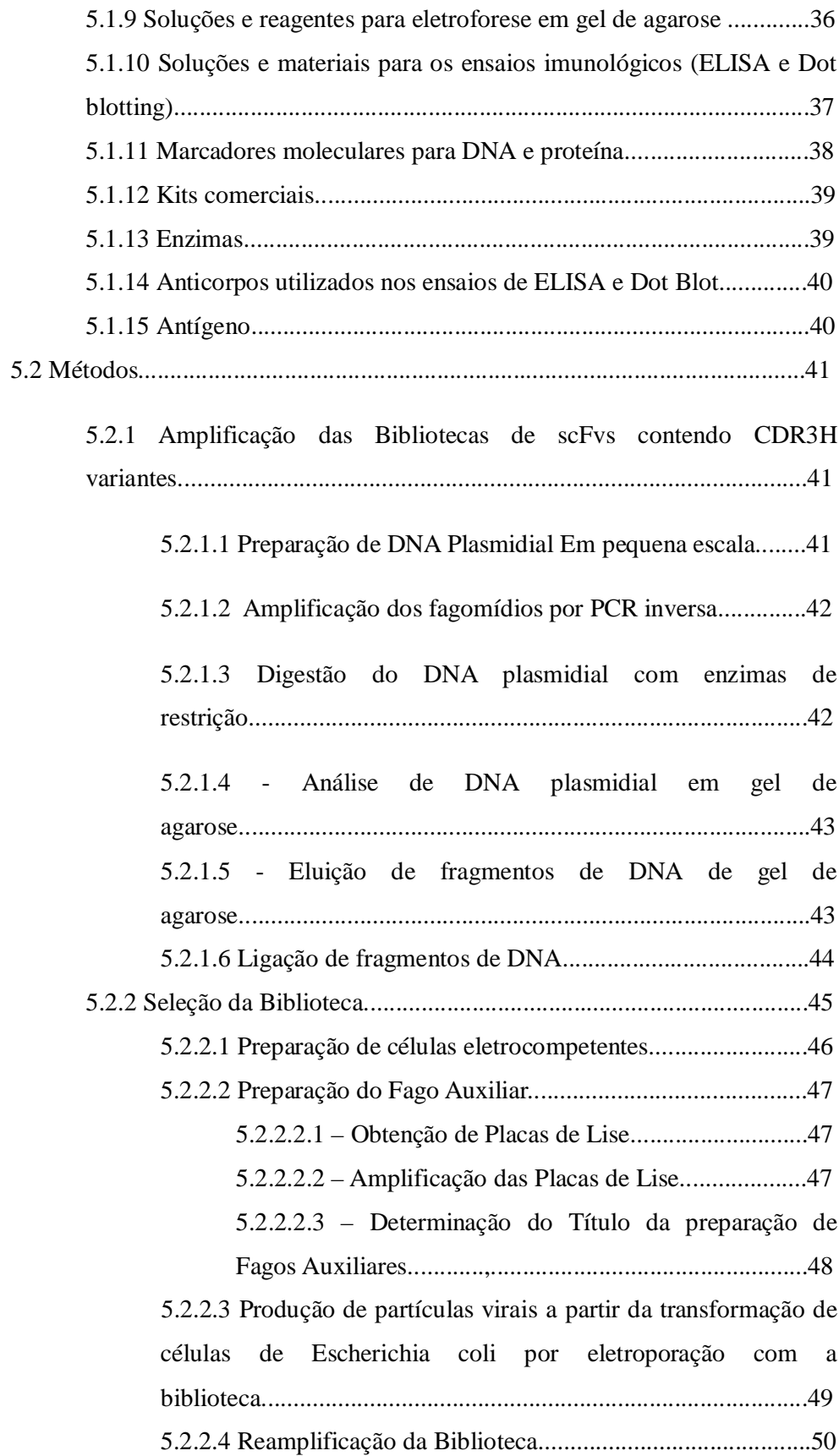

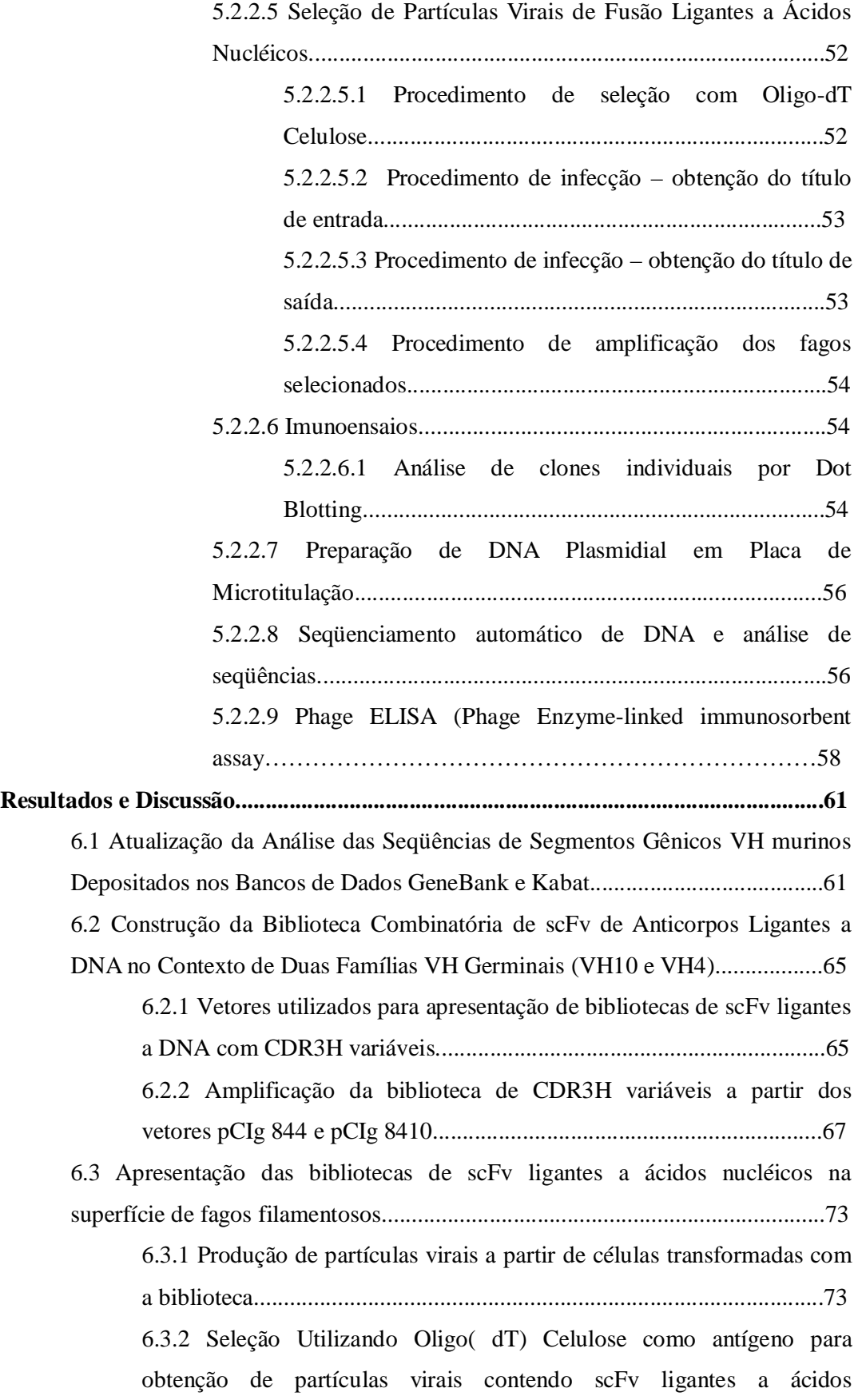

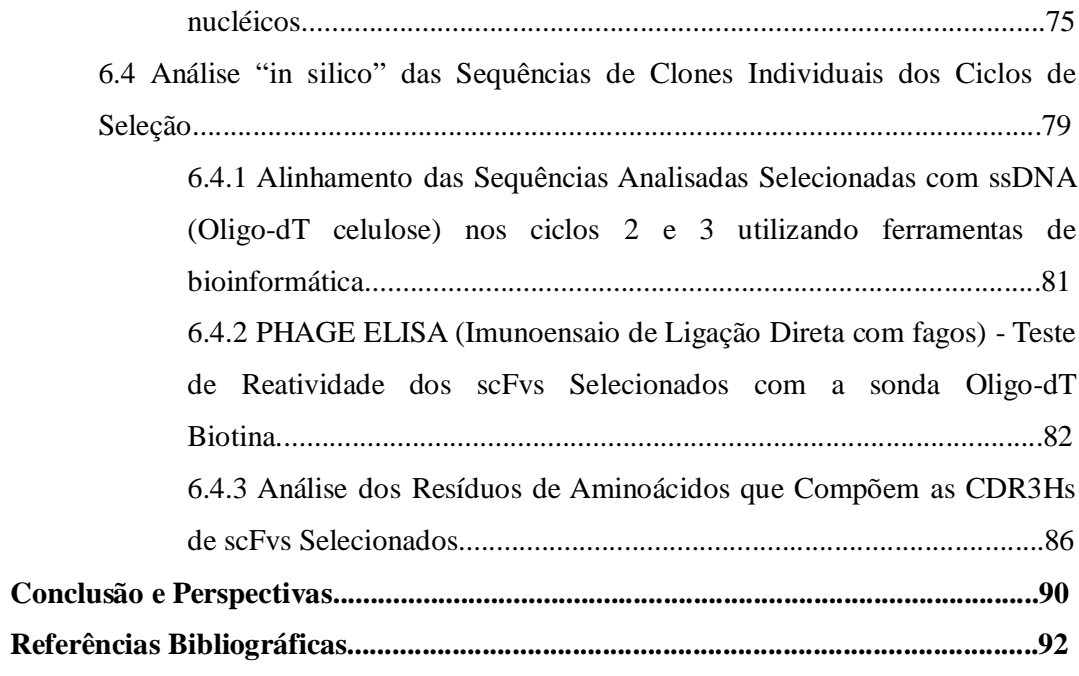

# *Índice de Figuras*

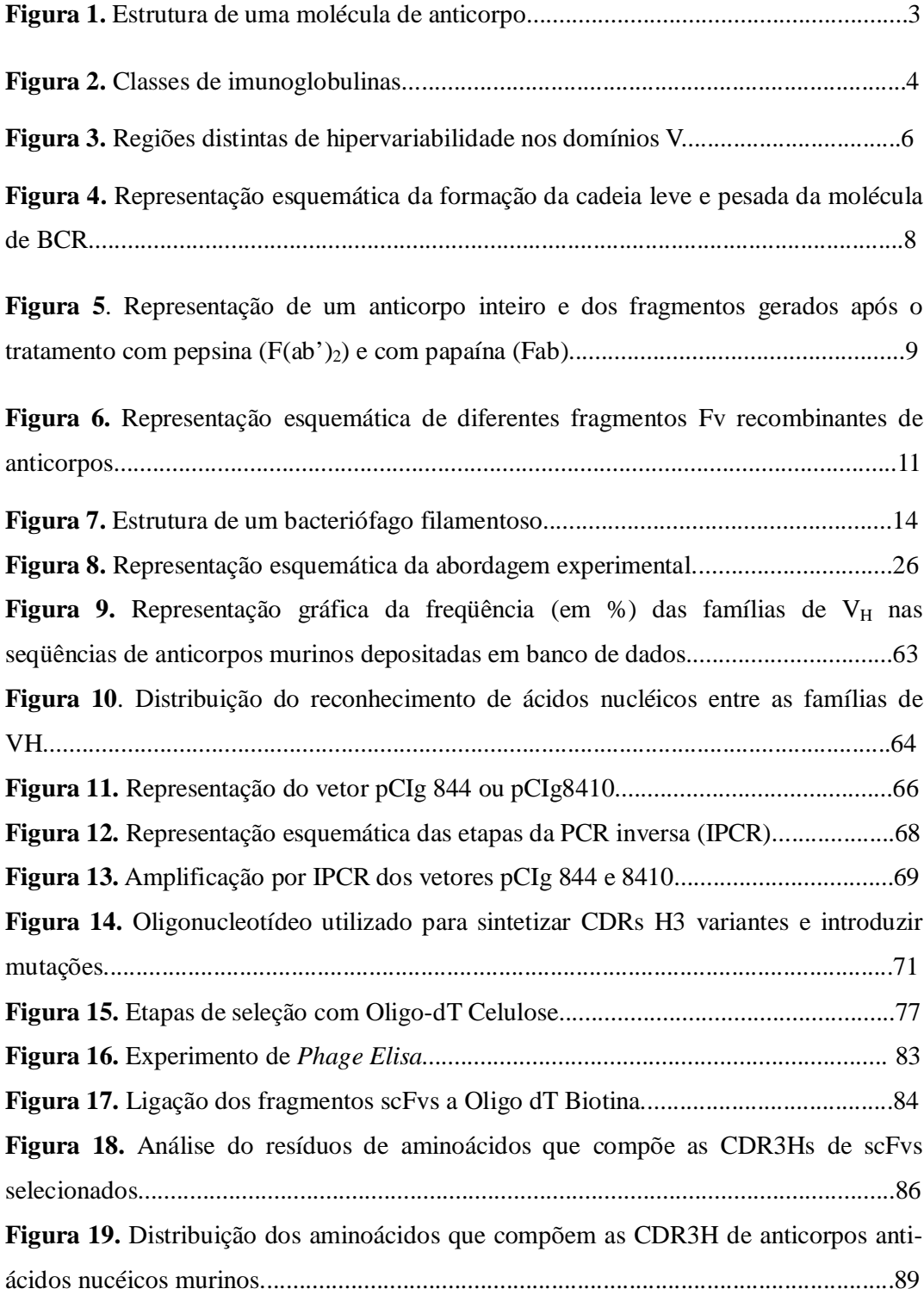

# *Índice de Tabelas*

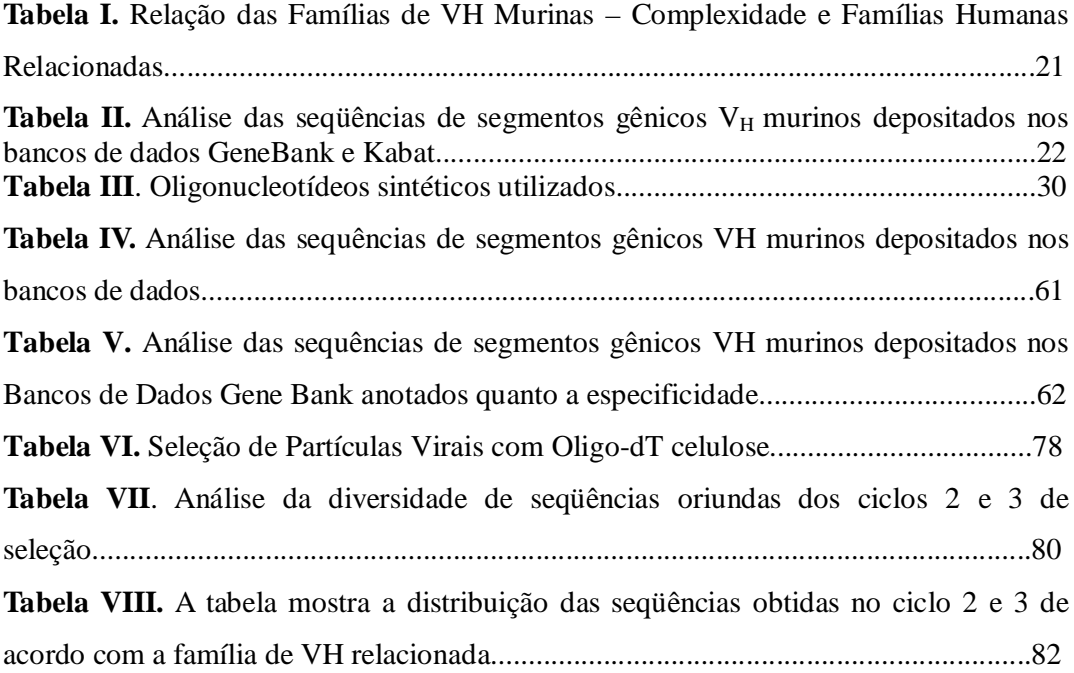

# *Lista de Abreviaturas*

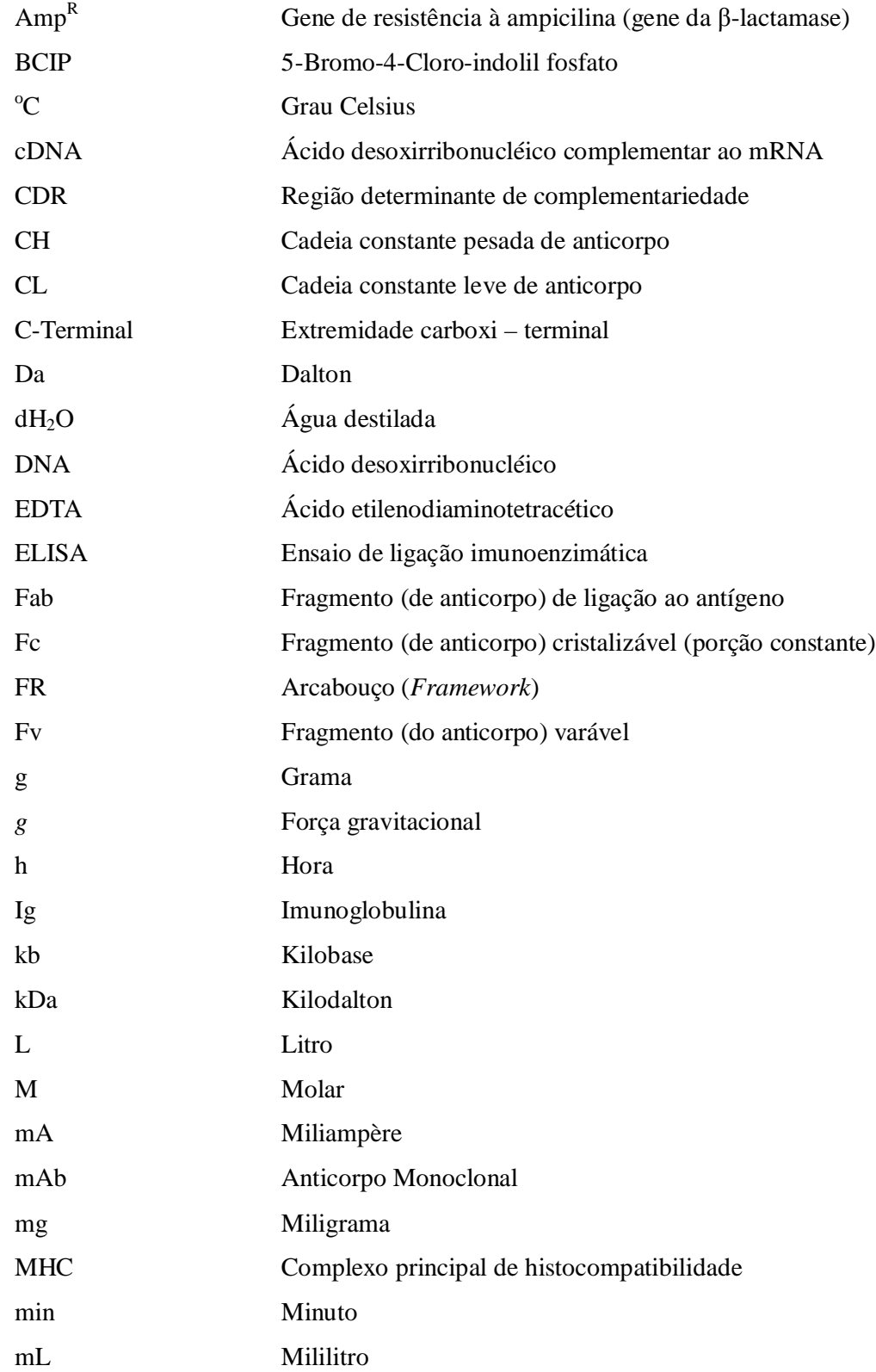

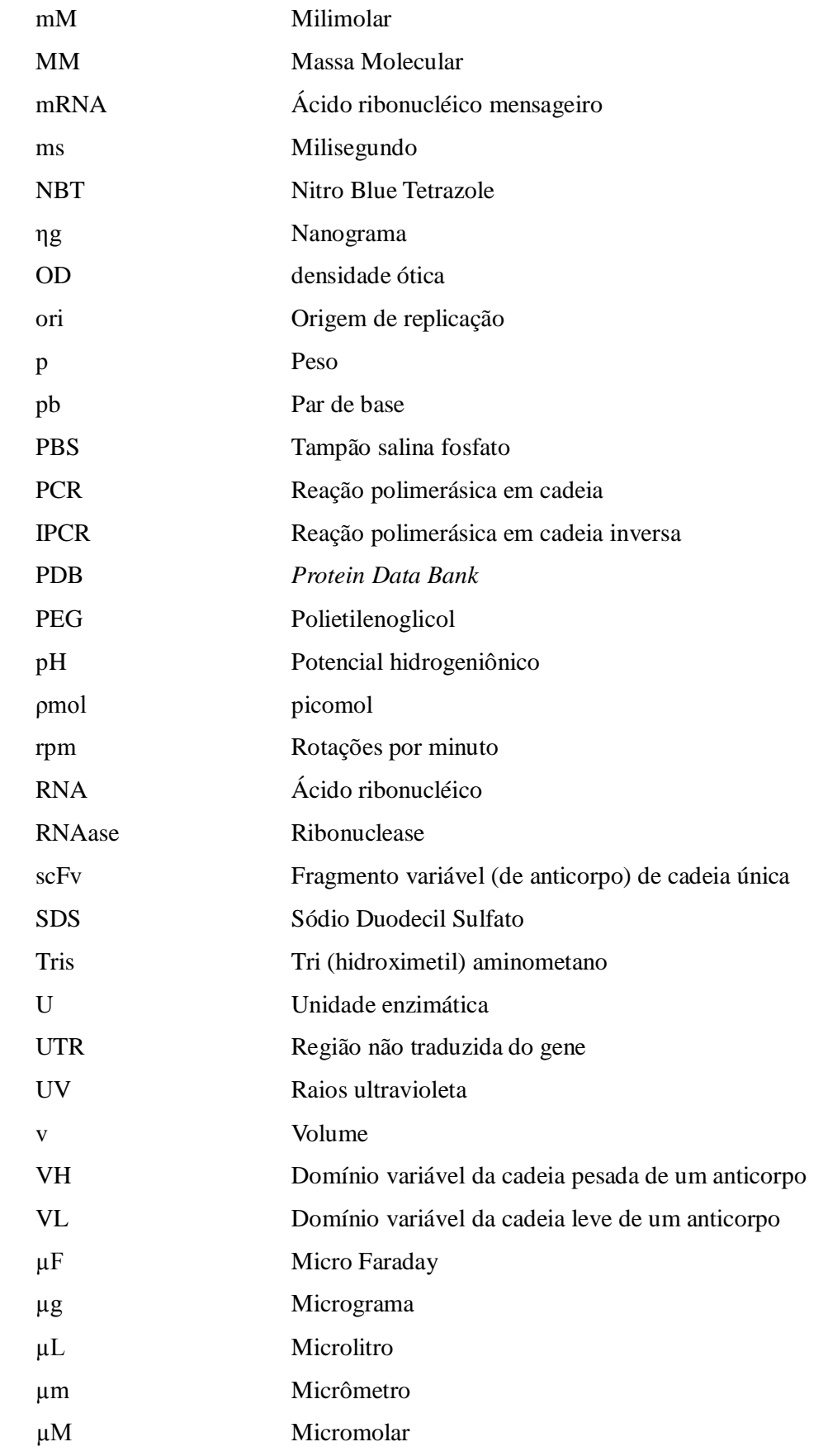

## *Resumo*

As imunoglobulinas são moléculas com capacidade de ligação a uma grande diversidade de antígenos. Estudos de variabilidade mostram que três regiões em cada cadeia variável, leve (L) e pesada (H), apresentam um maior grau de variabilidade, sendo por isso denominadas Regiões Determinantes de Complementaridade (CDR). Dentre essas, a CDR3 de ambas cadeias (H e L) é a que apresenta maior variabilidade. O objetivo deste trabalho é estudar anticorpos com capacidade de reconhecimento de ácidos nucléicos. Análises em bancos de dados revelaram que dentre as diversas famílias de genes que codificam as cadeias variáveis pesadas de camundongos, a pequena família VH10 destaca-se por ter sido identificada principalmente em anticorpos anti-DNA. Essa observação nos levou a postular que determinantes estruturais codificados por segmentos da família VH10 poderiam estar envolvidos nesse reconhecimento. Assim, nesse trabalho, construíu-se bibliotecas de scFvs de camundongos apresentadas na superfície de fagos filamentosos, contendo CDRH3s variáveis, no contexto de segmentos gênicos germinais da família VH10 e da família VH4 (que não apresenta nenhum Ac descrito como ligante a ácidos nucléicos depositado em banco de dados). A abordagem experimental consistiu basicamente na comparação do grau de variabilidade das CDRH3s selecionadas pela capacidade de reconhecimento a DNA de fita simples utilizando-se o procedimento de seleção (*biopanning*) preconizado na técnica de *Phage Display* As bibliotecas apresentavam tamanhos na ordem de 10 7 diferentes scFvs. Elas eram selecionadas pela capacidade de ligação a oligodT – celulose e os títulos de entrada e de saída foram obtidos em três ciclos de seleção. Foram realizados imunoensaios com as partículas virais selecionadas dos ciclos 2 e 3, tanto para a detecção da expressão dos scFvs como também para a verificação da capacidade de reconhecimento ao antígeno (oligodT - biotinilado). Os resultados obtidos com a análise de clones aleatoriamente escolhidos do ciclo 2 e 3 revelaram 12 sequências de CDR3Hs associadas a ligação a ácidos nucléicos e dessas, 9 são provenientes da família VH10 e 3 da família VH4. As três sequências obtidas no contexto de VH4 também estão presentes no contexto VH10. Os resultados sugerem que scFvs no contexto da família VH10, podem apresentar uma maior variabilidade CDR3Hs para o reconhecimento de ácidos nucléicos do que aqueles que apresentam o segmento da famíliaVH4, corroborando a hipótese de que determinantes estruturais codificados pelo segmento gênico VH10 participam do processo de reconhecimento antigênico.

## *Abstract*

The immunoglobulins are molecules with the capacity to recognize a variety of antigens. Variability studies show that three regions in each variable chain, light (L) and heavy (H), have a greater degree of variability and is therefore called Complementarity Determinants Regions (CDR). Among these, the CDR3 of both chains (H and L) are the ones that show the greatest variabilities. The aim of this work is study the antibodies able to recognize nucleic acids. Analysis in databases revealed that among the different families that are gene that encode the murine variable heavy chains, the small VH10 family stands out in terms of such kind of antigen recognition. This observation led us to postulate that structural determinants encoded by the V segment of the VH10 family could be specially involved in this binding ability. Thus, we built two scFvs phage display libraries, containing variable CDRH3, in the context of germinal V gene from family VH10 and the family VH4 (which presents no antibody described as ligand to nucleic acid in databank). The experimental approach was basically the biopanning of phages from those two libraries, using oligo-dT celulose as ligand. After three selection rounds, phages from round 2 and 3 were analyzed in terms of CDR3H composition and the ability to bind to the antigen in immunoassays.The analysis of randomly selected clones revealed 12 sequences of CDR3Hs able to bind to nucleic acids. From these, 9 were from the VH10 family and 3 were VH4 phages. The three sequences obtained in the context of VH4 were also present in VH10 phages. The results suggested that VH10 scFvs may allow greater CDR3H variability than VH4 ones, corroborating the hypothesis that structural determinants encoded by the V gene segment from VH10 contributes significatively for the recognition of nucleic acids.

"*Se você conhece o inimigo e conhece a si mesmo, não precisa temer o resultado de cem batalhas. Se você se conhece mas não conhece o inimigo, para cada vitória ganha sofrerá também uma derrota. Se você não conhece nem o inimigo nem a si mesmo, perderá todas as batalhas." (Sun Tzu).*

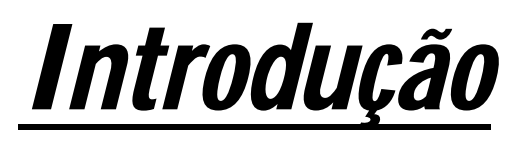

### **INTRODUÇÃO**

#### *1.1 Imunoglobulinas*

O sistema imune dos vertebrados é especializado no reconhecimento de substâncias e organismos estranhos e na sua posterior eliminação. Esse processo envolve a participação de diversos tipos celulares e de moléculas. Na resposta imune humoral, estão envolvidos os linfócitos B e as moléculas chave do reconhecimento antigênico, os anticorpos.

A interação dos antígenos com os receptores presentes na membrana dos linfócitos B inicia uma cascata de sinalização, que culmina com a ativação destas células em plasmócitos, células produtoras de anticorpos. Os anticorpos produzidos pelos linfócitos B ativados - plasmócitos - possuem a capacidade de reconhecer antígenos microbianos, de neutralizar a infectividade de micróbios e marcá-los para eliminação por vários mecanismos efetores. A imunidade humoral é a principal defesa contra micróbios extracelulares e suas toxinas porque os anticorpos secretados podem se ligar a esses antígenos de forma específica e ajudar na sua eliminação.

Além disso, os linfócitos B funcionam como células apresentadoras de antígenos via MHC (Complexo principal de histocompatibilidade em camundongos ou HLA, antígeno linfocitário humano) de classe II ativando desta forma linfócitos T CD4+, os quais produzirão inúmeras substâncias (interleucinas) capazes de estimular outros linfócitos B e T e outras células de defesa importantes.

Os anticorpos pertencem a superfamília das imunoglobulinas e foram definidos funcionalmente no século XIX, como substâncias capazes de conferir, passivamente, a imunidade, ou seja, com capacidade de detectar, localizar, reconhecer, ligar-se e inativar ou dar início ao processo de eliminação do antígenos.

A molécula de anticorpo é de natureza tetramérica, compostas por duas cadeias leves e duas pesadas, organizada em três unidades, podendo, estruturalmente, ser comparada a um **Y** . Duas dessas unidades ou fragmentos são idênticos e contêm a atividade de ligação ao antígeno; estas unidades são denominadas Fab (Fragmento de ligação ao antígeno,do inglês [*antigen binding fragment*]) e são os braços da molécula. A terceira unidade, Fc (Fragmento cristalizável), está geralmente envolvido na interação com os sistemas efetores celulares e complemento. Os Fab estão conectados a porção Fc por meio de uma região da cadeia polipeptídica denominada dobradiça**.**

Neste contexto, as cadeias de imunoglobulinas contribuem de forma desigual para estrutura e funções dos anticorpos. As cadeias pesadas (H) estão presentes nas regiões Fab (função de ligação ao antígeno) e Fc (função efetora) , e as cadeias leves (L) estão associadas apenas ao Fab (Figura 1).

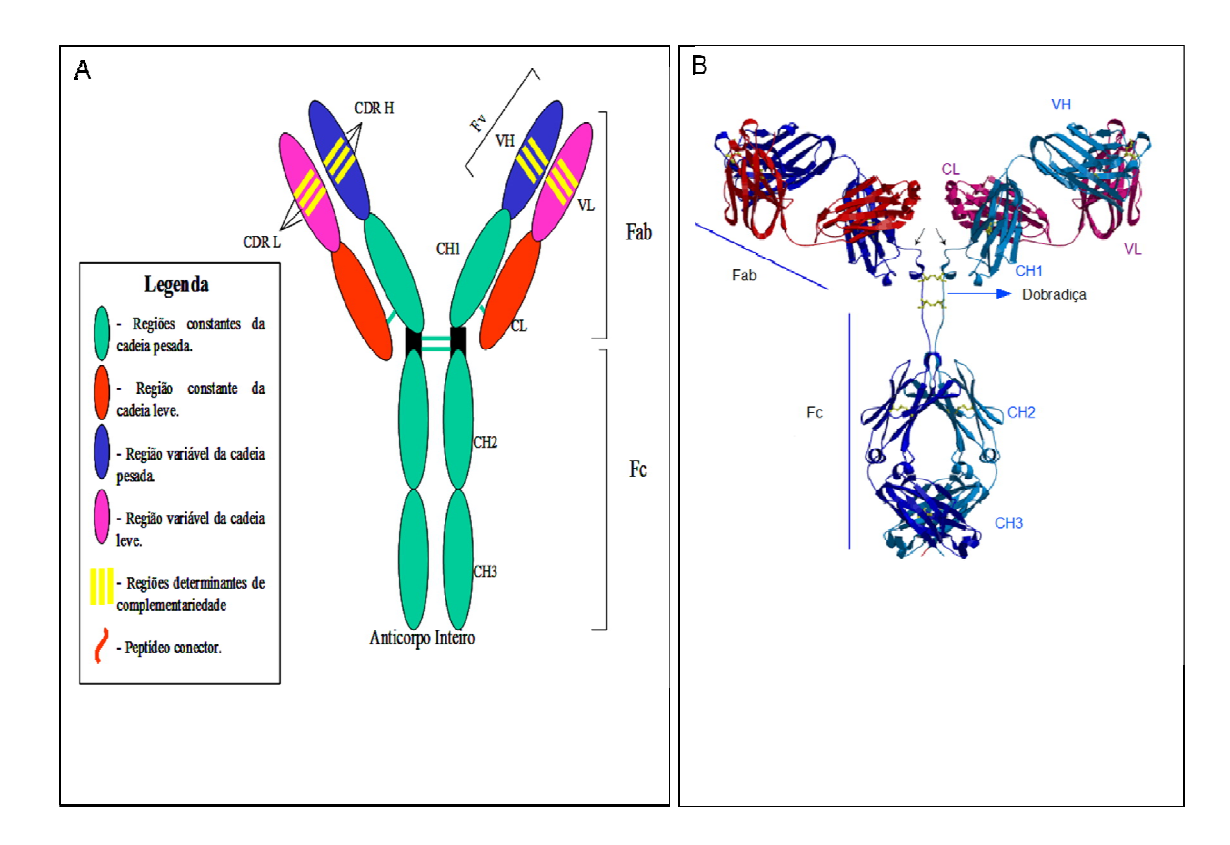

**Figura 1. Estrutura de uma molécula de anticorpo.** Quadro A é uma representação esquemática de uma molécula de uma molécula de imunoglobulina isótipo gamma (IgG). As cadeias pesadas (H) estão presentes nas regiões Fab (função de ligação ao antígeno) e Fc (função efetora) , e as cadeias leves (L) estão associadas apenas ao Fab (Maranhão,2001). O quadro B ilustra o diagrama obtido com base na cristalografia de raios X de uma molécula de IgG.(Fonte: http://www.biochem.arizona.edu/classes/bioc471/pages/Lecture10/Lecture10.html).

As cadeias das imunoglobulinas podem ser diferenciadas pelos seus isotipos. Existem cinco isotipos para cadeia pesada, alguns possuem vários subtipos e estes determinam a atividade funcional da molécula de anticorpo. As classes principais são IgM, IgD, IgG, IgA e IgE, suas cadeias são representadas pelas correspondentes gregas ( μ, δ, γ, α e ε) respectivamente (Janeway, 2005). Em humanos, os isotipos IgA e IgG ainda podem ser subdivididos em subclasses relacionadas, ou subtipos, chamadas de IgA1 e IgA2, e IgG1, IgG2, IgG3 e IgG4. Em camundongos, o isotipo IgG apresenta as subclasses IgG1, IgG2a, IgG2b e IgG3. A classe mais comum e abundante de anticorpo é a IgG, sendo também a mais utilizada para fins terapêuticos. A Figura 2 mostra a representação esquemática das estruturas das cinco classes principais de anticorpos.

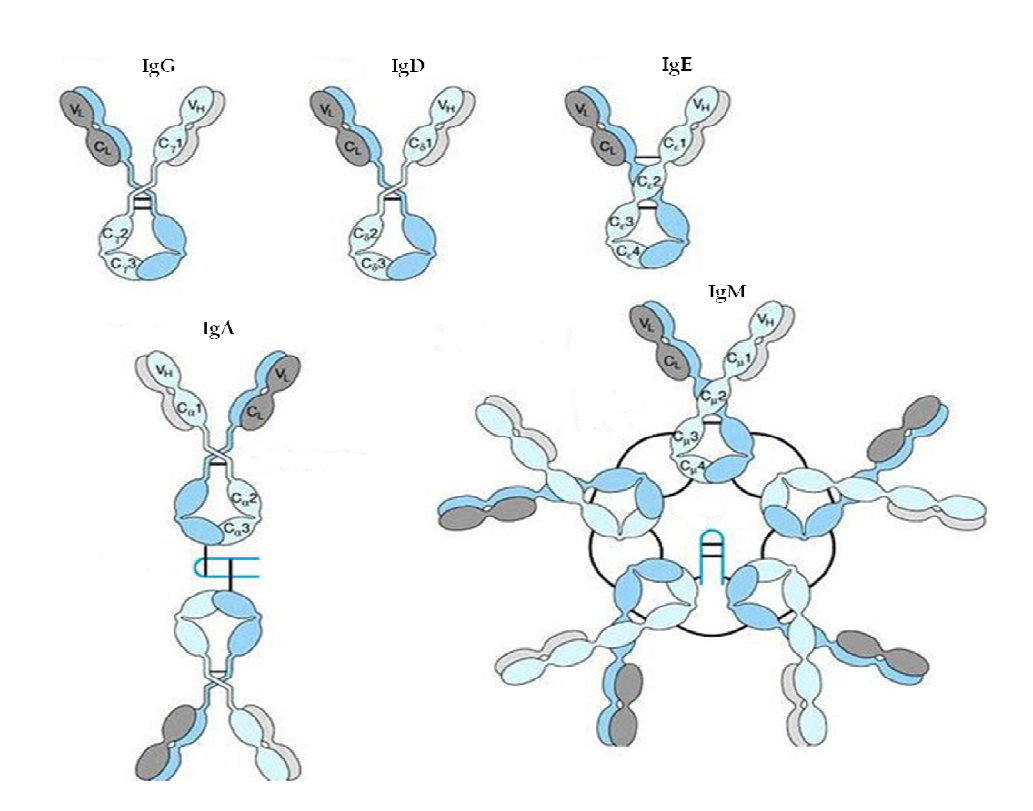

**Figura 2. Classes de imunoglobulinas.** Os cinco tipos de imunoglobulinas (IgG, IgD, IgA, IgE e IgM) são mostradas. Destacam-se as regiões VL e CL de cadeia leve e as regiões VH e CH da cadeia pesada. Fonte: www.rbi.fmrp.usp.br/imunobiol.

A cadeia leve é subdividida nos isotipos Kappa (κ) e Lambda (λ), diferindo em proporção de espécie para espécie, entretanto, em uma única molécula, as duas cadeias leves devem ser idênticas, não se admitindo a configuração de uma cadeia κ e outra λ. A proporção de κ para λ é de 1:20 em bovinos, 20:1 em camudongos; 2:1 em humanos e 1:1 em suínos (Arun, 1996).

A comparação entre seqüências de aminoácidos de diferentes moléculas de anticorpos revela que as regiões C-terminais, tanto das cadeias pesadas como leves, são relativamente constantes; no entanto, as regiões N-terminais são radicalmente distintas. Todas estas regiões são produto de segmentos repetidos, cada um com cerca de 110 aminoácidos, chamados de domínios da imunoglobulina. As cadeias leves consistem em um domínio variável amino terminal (VL) e um domínio constante (CL), carboxiterminal.

As cadeias pesadas consistem em um domínio variável (VH) na porção terminal e três ou quatro constantes, dependendo da classe de imunoglobulina (CH1,CH2,CH3 e/ou CH4). As regiões variáveis das cadeias leve e pesada constituem o sítio de ligação do antígeno e a variabilidade na sua seqüência de aminoácidos garante a capacidade de identificar a grande diversidade de seqüências antigênicas existentes na natureza. Na verdade, a maior diversidade deste sítio de ligação antigênica deve-se a três pequenas regiões hipervariáveis, compostas cada uma por cinco a dez aminoácidos, localizados dentro da região variável de ambas as cadeias ( Hardy, 2000).

O sítio formado por essas regiões determina a especificidade ao antígeno, sendo, denominado paratopo. As porções dos domínios variáveis com maior diversidade denomina-se Regiões Determinantes de Complementaridade (CDR), existem três CDRs para cada cadeia leve e pesada, denominada CDR1, CDR2 e CDR3 (Branden & Tooze, 1991).

Essas regiões são caracterizadas por serem ilhas hipervariáveis limitadas por regiões do arcabouço (do inglês, *framework)*, relativamente conservadas.

Existem quatro dessas regiões em cada domínio V, denominados FR1, FR2, FR3 e FR4. As regiões do arcabouço possuem estrutura em folhas β que proporcionam o suporte para o domínio que contêm as regiões hipervariáveis que no total de seis (três de cadeia leve – CDRL1;CDRL2;CDRL3 e três cadeia pesada – CDRH1;CDRH2; CDRH3), formam alças nas bordas do cilindro β. As seis alças da cadeia leve e pesada se aproximam quando a molécula de anticorpo é formada, criando um sítio hipervariável único que projeta-se para o solvente e participa com quase a totalidade de

pontos de contato com o antígeno.

As CDR1 e CDR2 são codificadas apenas pelos segmentos gênicos V, sendo V<sub>H</sub> para variável pesada e  $V_L$  para variável leve. A CDR3 por sua vez é codificada por três segmentos (V, D, J) no caso da cadeia pesada (H3) e por dois (V, J) no caso da cadeia leve (L3). A variabilidade das CDR3 é, portanto, intrinsecamente maior, pois ambas as cadeias apresentam uma característica adicional, em relação a CDR1 e CDR2: elas incorporam variabilidade dos outros segmentos (D, J para cadeia pesada e J para cadeia leve). Além disso, contam com uma vasta gama de eventos que ocorrem no momento da junção dos segmentos (deleção e adição aleatórias de nucleotídeos). Devido a este fato, a maior parte dos estudos de interação antígeno-anticorpo, visando aumento ou mudança da afinidade tem nessa região o foco dos estudos, sendo ainda, a CDR H3, a principal utilizada (Brígido *et al*.,1993, Polymenis & Stollar 1994, Watkins *et al.,* 2003). Uma análise da variabilidade da sequência de resíduos de aminoácidos das regiões variáveis das imunoglobulinas está ilustrado na Figura 3.

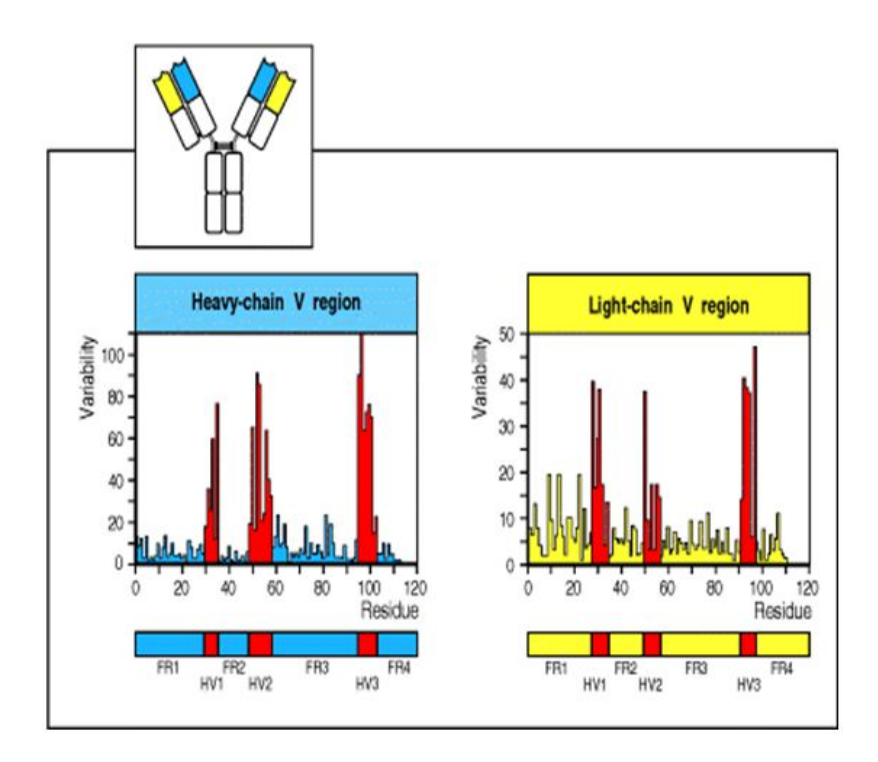

**Figura 3. Regiões distintas de hipervariabilidade nos domínios V**. Comparação de seqüências de várias regiões V de cadeias leves e pesada. Três regiões hipervariáveis (HV1, HV2 e HV3) estão indicadas em vermelho e correspondem a CDR1,CDR2 e CDR3. As regiões flanqueadoras menos variáveis são mostradas em azul e amarelo (FR1, FR2 e FR3). Feita por Wu e Kabat, 1969 (Fonte: Parham, 2001).

A variabilidade dos anticorpos observada, principalmente nas CDRs, é garantida na maioria dos vertebrados e em particular em camundongos e humanos, por meio do processo de rearranjo gênico que ocorre nos *loci* de imunoglobulinas.

Sabe-se que em humanos, mesmo na ausência de estimulação antigênica existe a possibilidade de serem produzidos mais do que  $10^{12}$  moléculas diferentes de anticorpos. Este repertório pré-imune garante que existirá um sítio de ligação antigênico específico, no mínimo com baixa afinidade, para cada antígeno existente na natureza.

Após estimulações repetidas com determinado antígeno, os linfócitos B podem produzir anticorpos cada vez mais específicos. Se esta variabilidade é uma realidade facilmente verificável em diversas condições experimentais, ela sugere um problema lógico: como todas estas proteínas (anticorpos) são produzidas se o repertório genético humano não ultrapassa os 50.000 genes? A solução deste problema ocorre pela associação de dois fenômenos, a permutação de genes que codificam os domínios VL e VH e a capacidade que as regiões hipervariáveis têm de sofrer mutações na estrutura original (Garicochea, 2005).

O domínio variável de cada cadeia leve é codificado por uma seqüência de DNA formada pela agregação de dois genes: V e J. Estes genes, na verdade, provêm de uma família de genes V e J que são respectivamente compostos por 40 segmentos (V) e 5 segmentos (J). Como apenas um dos segmentos V vai se agregar a um segmento J, as combinações possíveis são de 200, somente para a região variável das cadeias leves. As cadeias pesadas, por sua vez, são compostas pela combinação de três segmentos genéticos provenientes de três famílias de genes, V, J e D. A família de genes V é composta por 51 segmentos que podem se combinar a qualquer um dos 6 segmentos J e que, por sua vez, agregam-se a um dos 27 segmentos D, resultando em possibilidades combinatórias de 8.262 VH distintas. A associação entre VH e VL pode, portanto, criar cerca de 2 x 10 6 possibilidades de combinação (8.262 x 200).

O mecanismo de ligação entre os segmentos V(D)J é outra fonte de variabilidade, já que algumas vezes, durante este processo, pares de base são ganhos ou perdidos nos locais exatos de acoplagem dos segmentos. Desta forma as combinações possíveis são muito maiores que o "pool" de linfócitos B que um indivíduo possui em um certo momento.

Após a imunização inicial, inicia-se um processo de aprimoramento das regiões hipervariáveis da imunoglobulina, com o objetivo de torná-la cada vez mais específica ao determinante antigênico. A partir de um rearranjo V(D)J que possui alguma afinidade com o determinante antigênico, uma série de mutações passa a ocorrer dentro deste segmento da região V tanto na cadeia leve quanto na cadeia pesada.

O linfócito B que apresentar, após esta seqüência de eventos de recombinação gênica, uma maior afinidade com o determinante antigênico, por meio de estimulação pelo BCR (receptor da célula B), vai proliferar mais intensamente que os outros (expansão clonal), garantindo um aporte de linfócitos antígeno-específicos. Este processo é conhecido como hipermutação somática e é assim denominado porque as mutações estão ocorrendo em células somáticas e não germinativas. A representação esquemática desses eventos é ilustrada na Figura 4.

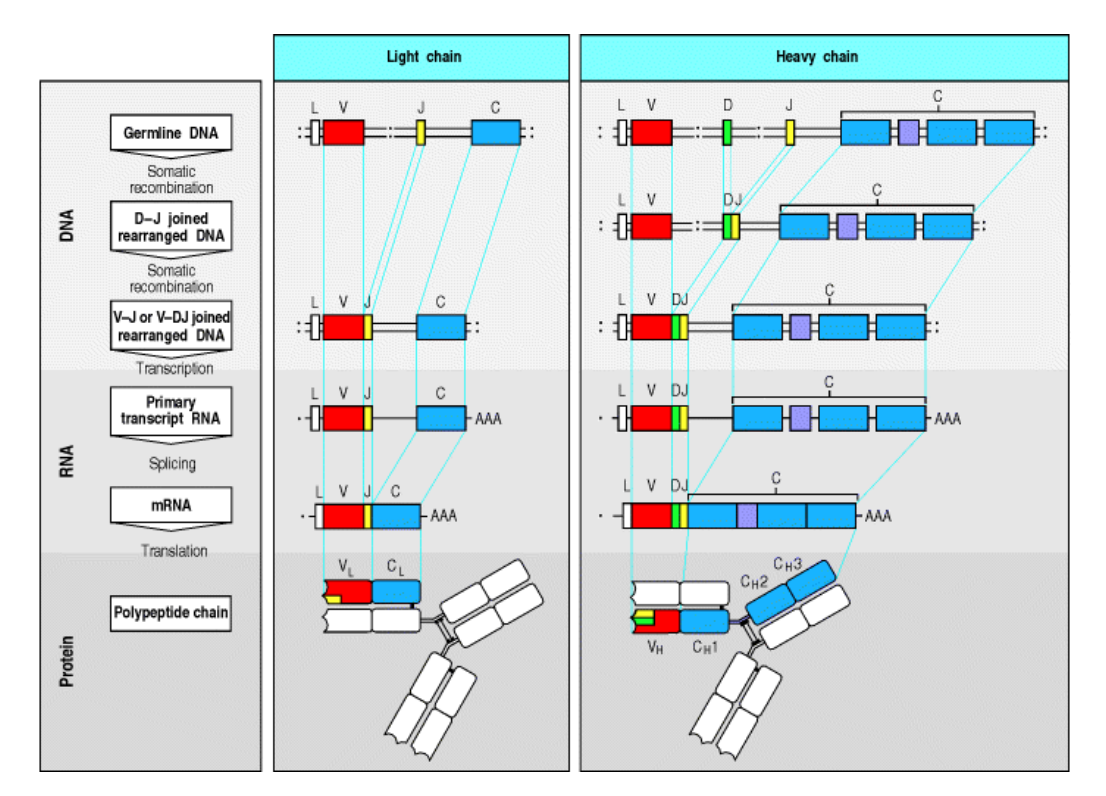

**Figura 4. Representação esquemática da formação da cadeia leve e pesada da molécula de BCR**. A cadeia leve é formada pela recombinação somática dos segmentos V e J. A cadeia pesada pelos segmentos gênicos V, D e J. Os processos de recombinação até as etapas de processamento do mRNA e tradução da cadeia polipeptídica são mostradas. Adicionalmente a esse processo, maior variabilidade é gerada pelo processo de hipermutação somática que ocorre após o encontro com o antígeno nos órgãos linfóides secundários (Fonte: Janeway, 2005).

#### *1.2 Fragmentos recombinantes*

Os anticorpos podem ser divididos em diversos fragmentos. A clivagem de uma molécula de IgG com papaína gera três fragmentos, dois fragmentos Fab e um Fc. Estes fragmentos se comportam bem, são estáveis e exibem as mesmas propriedades de quando fazem parte de um anticorpo inteiro, sendo a ligação ao antígeno retido no Fab e a estimulação do sistema efetor associada ao Fc.

A clivagem com pepsina produz um perfil proteolítico diferente, o fragmento gerado é o fragmento  $F(ab')_2$ , que corresponde a dois fragmentos Fab unidos por ligações dissulfeto entre as cadeias (presentes na região de dobradiça. Neste tipo de clivagem, o restante da cadeia pesada é clivado em fragmentos pequenos, não sendo observada a presença de um fragmento Fc. O interessante do fragmento  $F(ab)$  é que com essa conformação ele possui a mesma característica de ligação ao antígeno que anticorpo original, mas é incapaz de interagir com qualquer molécula efetora (Figura 5).

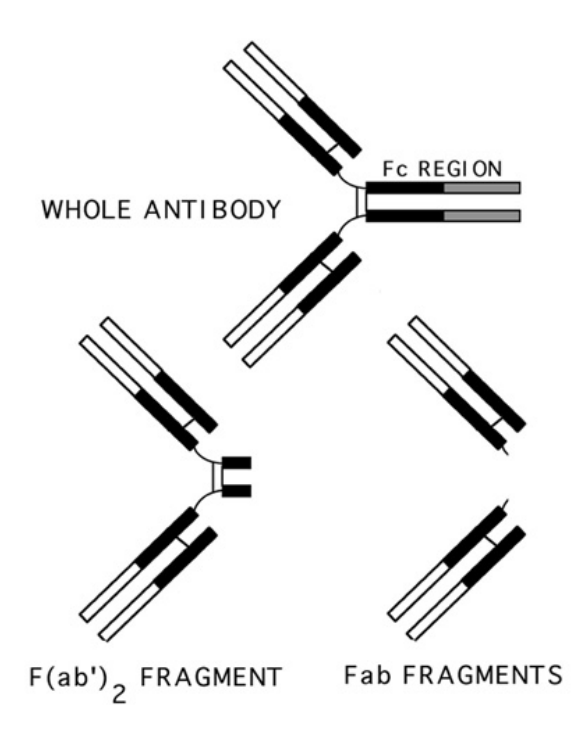

**Figura 5**. **Representação de um anticorpo inteiro e dos fragmentos gerados após o tratamento com pepsina (F(ab')2) e com papaína (Fab)** (www.darmouth.edu/~celllab/pix/fab.jpg).

Os fragmentos Fv são consideravelmente mais difíceis de se obter por clivagem proteolítica, além de não preservarem o correto dobramento e sua estabilidade. No entanto, técnicas de engenharia genética permitem a construção de diferentes moléculas relacionadas com anticorpos (Brígido et al., 1993; Maynard & Georgiou, 2000, Holliger & Hudson, 2005). Atualmente, a indústria de biotecnologia apresenta um enorme crescimento nos investimentos destinados à engenharia de anticorpos, desenvolvendo outros tipos de moléculas como os fragmentos de anticorpos e imunoconjugados (Presta, 2006).

Os mais populares são os fragmentos Fv recombinantes, os quais apresentam um peptídeo conector flexível unindo o carboxi-terminal da cadeia variável pesada com o amino-terminal da cadeia variável leve e são obtidos por manipulação genética dos genes de imunoglobulinas. O formato mais comum é o fragmento scFv (do inglês, *single chain Fv*), as cadeias leves e pesadas da fração variável são unidas por um conectivo (*linker*), um polipeptídeo flexível que permite a montagem correta da molécula unindo a cadeia leve  $(V_L)$  e pesada  $(V_H)$  (Bird et al., 1988; Huston 1988).

Um fragmento de cadeia única permite a expressão das seqüências de DNA nos mais diversos tipos de hospedeiros, incluindo bactérias (revisado por Pluckthun et al.,1994), leveduras (revisado por Fischer et al.,1999) e vegetais (Smith,1996).

A síntese de um peptídeo único contendo ambas as cadeias leves e pesada apresenta ainda a vantagem sobre o produto dicistrônico, pois não depende de equimolaridade de síntese de dois peptídeos, uma vez que o segundo produto de um cistron poderia apresentar uma menor taxa de tradução devido à terminação interna e atenuação.

O "*linker"* dá estabilidade conformacional à proteína, garantindo sua afinidade, normalmente sendo formado por aminoácidos que garantem flexibilidade e solubilidade, como glicinas e serinas, entretanto modificações aleatórias de aminoácidos centrais do *linker* clássico (GGGS)3, pode-se obter um scFv, com significativo aumento de produção, sem alterar sua afinidade pelo antígeno ou aumentar a toxicidade para a bactéria (Turner et al., 1997).

Os fragmentos de anticorpos de cadeia única (scFv) têm sido usados em terapias e diagnósticos, apresentando vantagens sobre anticorpos convencionais e anticorpos monoclonais (Jain et al., 2005). Constatou-se que estas moléculas possuem rápida dispersão sanguínea, pois pacientes tratados com scFv apresentaram correta localização destes em apenas uma hora após a injeção (George et al., 1996). Também apresentam boa penetração em tecidos, teoricamente baixa imunogenicidade, baixa retenção nos

rins e outros órgãos não-alvos, melhor penetração em tumores alvos, são construídos facilmente, têm baixo custo comercial em larga escala e além disso, existe a possibilidade reestruturá-los em função de melhorar sua atividade e produção (Turner et al., 1997).

Outro aspecto é o fato de não possuir região Fc, contribuindo para tratamentos onde a função efetora é indesejada. Além desse fragmento, podemos obter scFv biespecíficos, onde dois scFvs são ligados, *triabody* onde três cadeias de VHs ligados diretamente à VLs se conjugam formando três regiões de reconhecimento ao antígeno, dentre outros (Figura 6).

Para construção da biblioteca apresentada neste trabalho foi escolhido a molécula scFv, e os vetores utilizados foram construídos pelo grupo (Maranhão, 2001).

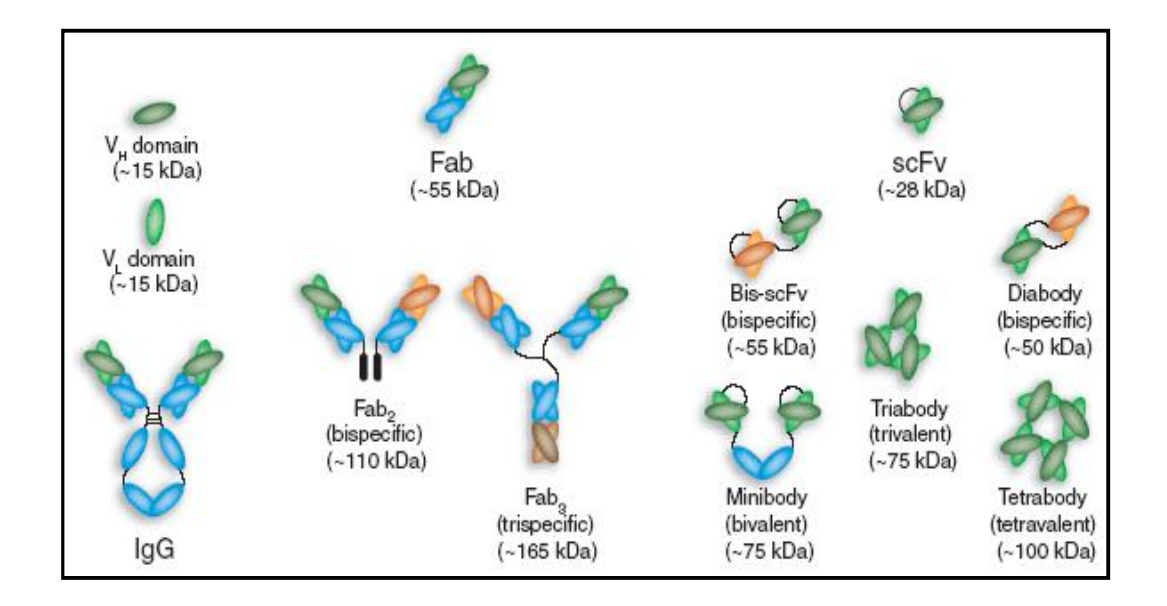

**Figura 6. Representação esquemática de diferentes fragmentos Fv recombinantes de anticorpos.** É mostrado o fomato mais comum scFv e outros possíveis formatos e imunoconjugados quimicamente (Holliger e Hudson,2005).

### *1.3 Bibliotecas Conformacionais Apresentadas na Superfície de Fagos Filamentosos: Phage Display*

Os primeiros trabalhos com a tecnologia *Phage Display*, foram introduzidos por George Smith em 1985 e desde então passou a ser muito utilizada (Bass et al. 1990, McCafferty et al. 1990, Barbas et al. 1991, Smith 1991, Smith & Scott 1993, Maranhão 2001, Hoogenboom 2002, Szardenings 2003, este trabalho), levando ao desenvolvimento de diversas técnicas de apresentação de bibliotecas na superfície de fagos, bem como diferentes forma de triagem e seleção de fagos de interesse.

A técnica tem crescido consideravelmente nos últimos anos, com aplicações e descobertas feitas nas áreas de imunologia, citologia, farmacologia, biotecnologia e toxicologia. *Phage Display* permite a apresentação de grandes bibliotecas de peptídeos e proteínas na superfície de bacteriófagos (fagos) filamentosos, e a seleção destes, incluindo anticorpos, com alta afinidade e especificidade a praticamente qualquer ligante.

A tecnologia envolve a introdução de seqüências de peptídeos exógenos no genoma dos fagos ou fagomídios, fusionados aos genes das proteínas do capsídeo viral, esta fusão não impede a correta montagem da partícula viral e possibilita a incorporação do peptídeo exógeno ao capsídeo viral. Os peptídeos codificados são expressos ou "apresentados" na superfície dos fagos, fusionados a uma das proteínas estruturais dos vírus (pIII e pVIII).

Variações do trabalho original de (Smith, 1985) foram propostas a fim de permitir maior acessibilidade das moléculas-alvo às proteínas de fusão. Um novo sítio de clonagem foi determinado para seqüências exógenas: ao invés de inserí-las entre os dois domínios do gene III, pesquisadores propuseram um novo sítio localizado dois a três resíduos de aminoácidos após o sítio de clivagem do peptídeo sinal. Esta modificação permitia que a maioria das seqüências do gene III permanecesse ininterrupta, o que parecia diminuir os efeitos deletérios dos insertos na função de p3.

A possibilidade de uma proteína de fusão no capsídeo de fagos, de maneira acessível ao reconhecimento por um ligante, abriu o caminho para a construção de bibliotecas conformacionais apresentadas na superfície destas partículas virais. Desta forma, em vez manipular geneticamente, expressar, purificar e analisar cada proteína ou peptídeo pode-se construir bibliotecas combinatórias contendo até  $10^{10}$  variantes sendo expressos simultaneamente.

Além disso, partículas virais suportam condições adversas, tais como pH e temperaturas baixos, sem perder a infectividade. Assim, protocolos usando pH baixo e alta concentração uréia são utilizados para dissociar fagos associados a ligantes específicos. Os fagos selecionados não precisam ser eluídos da placa de microtitulação, por exemplo, ou um tecido animal antes da infecção bacteriana. Em vez disso, a infecção pode continuar pela adição de bactérias diretamente no poço da placa contendo os fagos selecionados.

A força da tecnologia Phage Display está na sua capacidade de identificar regiões de interação das proteínas e de outras moléculas, mesmo sem o conhecimento prévio da natureza de interação com ligante. A última década observou um progresso considerável na utilização da técnica e novas abordagens têm sido sugeridas, de tal forma que, além de interações proteína-proteína, relações entre proteína-DNA, proteína-RNA, DNA-DNA são abordadas nos trabalhos (Hoogenboom, 2000, Brígido & Maranhão, 2001, Kretzschmar, 2002 e revisado por Arap, 2005).

Os bacteriófagos utilizados na tecnologia *Phage Display,* são vírus que possuem o material genético na forma de DNA de fita simples (ssDNA) que infectam bactérias Gram negativas. Os fagos filamentosos pertencem à família *Inoviridae* e são definidos com Ff e incluem as linhagens M13, f1, Fd e ft. A partícula viral consiste em um longo capsídeo protéico cilíndrico, com 930 ηm de comprimento e 6.5 ηm de diâmetro, delimitando o genoma com cerca de 6400 nucleotídeos, constituído por 11 genes. A massa viral é aproximadamente 16.3 MDa e consiste em aproximadamente 2700 cópias de pVIII, um proteína com cerca de 50 resíduos de aminoácidos codificados pelo gene VIII. Em uma extremidade existem 3 a 5 cópias das proteínas pVII e pIX (genes VII e IV) e na outra 3 a 5 cópias das proteínas pIII e pVI (Figura7) (Webster, 2001). Na maioria dos trabalhos, pIII, uma proteína de adsorção de 406 aminoácidos, é a proteína usada para expressão de peptídeos exógenos. A proteína pIII aparentemente tem dois domínios funcionais: um domínio N-terminal que se liga ao *pillus* F, mas que não é exigido para montagem da partícula viral, e um domínio C-terminal que está enterrado nas partículas e compõe a estrutura do capsídeo. A porção C-terminal da pVIII está dentro da partícula viral, próximo ao DNA, enquanto que a porção N-terminal está exposta (Crissman e Smith, 1984).

Fagos da linhagem M13, por exemplo, são capazes de infectar uma variedade de bactérias Gram-negativas, da família das *Enterobacteriacea*, incluindo *Escherichia coli*, usando *pilli (pillus* F em *E. coli*) como receptores. A infecção por fagos filamentosos não induz um ciclo lítico em *E. coli* com fenótipo F+, mas leva a um estado em que as bactérias infectadas produzem e secretam partículas virais, porém tendo seu crescimento médio retardado. A infecção começa com a adsorção da pIII do fago ao *pillus* F de bactérias *F+* (i.e. a linhagem XL1-Blue de *E. coli).* O DNA circular fita simples viral é introduzido na bactéria sendo convertido, pela maquinaria de replicação do hospedeiro, em um plasmídeo com DNA circular fita dupla. Pelo sistema de replicação círculo rolante, são sintetizadas DNA de fita simples e as proteína estruturais pIII, pIV, pVII, pVIII e pIV virais são sintetizadas. As partículas virais são montadas pelo empacotamento do DNA circular fita simples pelas proteínas estruturais, quando da extrusão da partícula viral através da membrana bacteriana (Russel 1991).

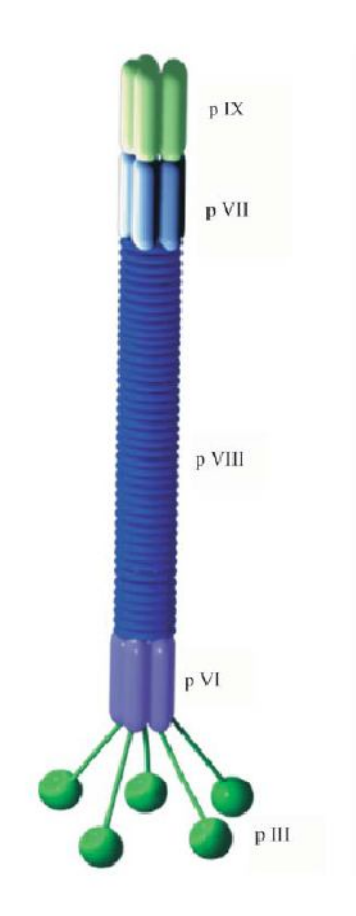

**Figura 7. Estrutura de um bacteriófago filamentoso.** PIII, pVI, pVII, pVIII e pXIX representam as proteínas virais. Peptídeos exógenos são expressos ou apresentados comumente em pIII ou pVIII (Arap, 2004).

As bibliotecas de pIII exibem 3-5 cópias de cada peptídeo individual (Scott e Smith de 1990), já bibliotecas de pVIII podem exibir até 2700 cópias de pequenos (até seis aminoácidos) peptídeos (Greenwood et al. 1991). As proteínas pIII e pVIII podem exibir peptídeos de comprimentos diferentes; e resíduos de cisteína podem ser introduzidos para permitir que um peptídeo de fusão crie restrições conformacionais mediante a formação de alças entre as pontes dissulfeto dos resíduos de cisteína. Com isso, os peptídeos exógenos são bem expostos, permitindo as interações com a molécula-alvo. Peptídeos grandes (de até 440 aminoácidos) podem ser introduzidas na porção N-terminal de proteínas de pIII sem afetar infecciosidade ou a montagem da partícula viral.

Os anticorpos foram as primeiras proteínas a serem eficientemente expressas na superfície de fagos tendo sido obtidas pela fusão das seqüências codantes das regiões variáveis dos anticorpos (V) à região amino-terminal da proteína pIII do fago (McCafferty e Griffiths, 1996). Os fragmentos de anticorpos recombinantes na forma scFv ou Fab são as mais utilizadas para a construção de bibliotecas combinatórias de anticorpos.

Em geral nessas bibliotecas, a tecnologia *Phage Display* e a seleção de fagos que expressam um anticorpo recombinante de interesse envolve 5 passos fundamentais: i) a elaboração de uma biblioteca principal ou de amplificação de uma biblioteca existente; ii) exposição das partículas virais a um alvo específico (Oligo-dT, Oligo-dA, ssDNA, dsDNA por exemplo) para captura de ligantes específicos (ligação); iii) a remoção dos fagos não específicos (lavagem); iv) recuperação dos ligantes específicos por eluição ou infecção bacteriana direta para amplificação dos fagos recuperados v) voltar à etapa i, duas a quatro vezes, (Maranhão, 1998; Barbas et al. 2001, Pasqualini e Arap 2002).

A seleção dos fagos que expressam o ligante específico envolve um enriquecimento seqüencial de fagos que se ligam especificadamente ao antígeno dentre um repertório vasto onde há excesso de clones que não se ligam ao antígeno. Isso é conseguido por meio de ciclos sucessivos de seleção com o antígeno, onde cada ciclo compreende as etapas i a iv. Em geral, após três ciclos de infecção e re-infecção obtêmse populações de fagos que expressam a melhor combinação de fragmento scFv ou Fab para o antígeno em questão. Qualquer método que permita isolar os fagos ligados pode ser usado na seleção, assim sendo várias metodologias de seleção foram propostas, desde antígeno aderido a um substrato sólido, ou em colunas de afinidade, utilização de antígenos biotinilados ou magnéticos, seleção em células procarióticas fixas, em células de mamífero, seleção substrativa, enriquecimento em fragmentos de animais vivos (Hoogenboom et al., 1998, Pasqualini e Ruoslahti, 1996, Arap et al., 2002)

A eluição dos fagos ligados pode ser feita de várias maneiras: i) por adição de substância ácidas como tampões HCL e glicina; ii) com uso de soluções básica seguido de lavagens ou utilizando-se centrifugação em gradiente; iii) centrifugação em fase orgânica, dentre outras. O sucesso da técnica depende da combinação da apresentação e do enriquecimento de formas ligante ao longo da seleção.

Nos diversos métodos de seleção, ocorre ligação tanto de fagos específicos quanto não específicos, principalmente nos primeiros ciclos. Este problema pode ser minimizado com um estratégia de seleção negativa ou de subtração, na qual a biblioteca é incubada com células que não possuem o antígeno de interesse antes da seleção com as células-alvo possibilitando a eliminação das formas ligantes a antígenos comuns às células normais.

#### *1.4 Anticorpos Anti-DNA*

A presença de auto-anticorpos que reagem contra DNA é uma marca característica da doença autoimune lúpus eritematoso sistêmico (LES) tanto em humanos, quanto em linhagens de camundongos que são modelos experimentais de lúpus - MRL-lpr/lpr, (NZB / NZW) F1, (NZB ¥ SWR) F1 e BXSB (Pisetsky, 1992, Hahn,1998). O soro de pacientes normais contêm baixos níveis de anticorpos anti-DNA, sendo estes, principalmente da classe de imunoglobulina IgM. No entanto, o soro de pacientes com LES e no modelo animal apresentam concentrações mais elevadas de anticorpos anti-DNA, incluindo moléculas de IgG com alta afinidade para DNA fita simples (ssDNA), DNA fita dupla nas formas B e Z (dsDNA), ao híbrido DNA/RNA e até formas tripléx (Brígido et al.,1993; Chen & Stollar,1999, Jang & Stollar, 2002).

Até recentemente autoanticorpos com especificidade para dsDNA (DNA de dupla fita de mamíferos, na forma B) só foram encontrados entre os autoanticorpos produzidos espontaneamente, especialmente na doença auto-imune lúpus eritematoso sistêmico (LES). DNAs fita dupla sintéticos e na forma Z-DNA podem induzir a formação de anticorpos e são potentes imunógenos, mas o DNA de mamíferos na forma B são imunógenos fracos. Anticorpos com especificidade para ssDNA (DNA fita simples) foram facilmente induzidos pela imunização de animais com complexos ssDNA-proteína (revisado por Stollar, 1989), no entanto tentativas de induzir anticorpos com especificidade para dsDNA utilizando estratégia semelhante não obteve sucesso

significativo. A falta de imunogenicidade deste dsDNA e a heterogeneidade policlonal dos autoanticorpos espontâneos contra o DNA, levou a aceitação de uma das hipóteses propostas sobre a origem de anti-DNA.

Segundo esta hipótese, os autoanticorpos contra DNA em LES geralmente derivam da ativação diferencial de células B policlonais. Anticorpos contra o DNA, incluindo dsDNA, é simplesmente um subproduto específico destas células B policlonais ativadas.

Na verdade, a origem de autoanticorpos em SLE e em camundongos sempre foi alvo de hipóteses contraditórias, pois enquanto alguns autores observavam a ocorrência de auto-anticorpos com seqüência próxima à embrionária, outros observam que os autoanticorpos são bastante mutados e portanto foram selecionados por expansão clonal. De certa forma os dois ponto de vista não são opostos, pois os anticorpos observados com o acúmulo de mutações são normalmente IgGs, enquanto aqueles com sequência próximas à embrionária são normalmente do isótipo IgM. Como os anticorpos patogênicos normalmente pertencem ao isotipo IgG, isto sugere um papel precursor, ao invés de efetor daqueles auto-anticorpos IgM.

Anticorpos anti-DNA da classe IgG encontrados em camundongos autoimunes apresentaram todas as características normalmente associadas com estimulação antigênica e à resposta imune secundária. Eles sofreram mudança de isotipo, expansão clonal e mutação somática dos genes das regiões variáveis (V).

Pesquisadores relatam que, inicialmente, ocorre o aparecimento de anticorpos anti-DNA da classe IgM, os quais são selecionados pelo processo de seleção clonal e estimulação de células B, indicando que a resposta autoimune em camundongos sofre um processo de maturação de afinidade em que a molécula de anti-DNA (IgM), com baixa afinidade e poliespecificidade, e que reage predominantemente contra DNA fita simples (ssDNA) progride, por meio da seleção de clones específicos, para um molécula de IgG, com alta afinidade e que reage, predominantemente, contra DNA dupla fita (dsDNA) (Marion, 1997).

Apesar dos inúmeros estudos das doenças autoimunes e do anticorpos anti-DNA associados, a origem destes autoanticorpos ainda não foi esclarecida. Ela pode estar ligada a anticorpos normais contra determinados antígenos que por mutação deram origem a afinidade ao DNA (Diamond & Scharff, 1984). Outra hipótese seria que a resposta anti-DNA fosse induzida a partir de imunização com um antígeno exógeno, de origem bacteriana, que mimetizasse a estrutura do DNA (Putterman & Diamond, 1998).

Podem ainda, estar ligados a uma perda de tolerância em um processo dependente de linfócitos T e B.

Assim sendo, a questão da origem desses anticorpos ainda depende de muitos estudos e certamente a análise dos genes desses autoanticorpos e do nível de mutação de suas cadeias variáveis leves e pesadas contribuirá para sua elucidação. Entende-se que mesmo não estando claros a origem e seu papel nas patologias autoimunes, esses anticorpos circulantes que reagem contra o DNA *in vitro* são importantes e possuem grande relevância clínica, pois são muito usados como marcadores de diagnóstico e prognósticos em exames laboratoriais (Haugbro et al., 2004). Vale ressaltar, que podem ainda ser considerados modelos de interações proteínas-ácidos nucléicos ou serem utilizados como sondas para conformações específicas de ácidos nucléicos (Stollar, 1992).

O conhecimento das estruturas moleculares destes anticorpos é essencial para o esclarecimento de como eles reconhecem a molécula de DNA e como eles podem contribuir para a patogênese; seja, pela ligação ao DNA ou pela formação de imunocomplexos e/ou ainda por ligação cruzada com outras moléculas. Os mecanismos de ligação destes anticorpos diferem daqueles identificados em outras proteínas que se ligam ao DNA, os anticorpos anti-DNA não possuem estruturas que reconhecem a dupla hélice ou outros motivos de ligação ao DNA já conhecidos (Garvie & Wolberger, 2001).

Os sítios de ligação ao antígeno, assim como em qualquer outro anticorpo, são caracterizados por serem ilhas hipervariáveis limitadas por regiões do arcabouço. Combinações de resíduos VH e VL determinam a afinidade e especificidade, e a substituição de um ou outro domínio – ou de aminoácidos que os compõem - podem alterar a característica de ligação.

Um grande número de informações sobre a estrutura primária dos domínios de VH de anticorpos anti-DNA revelou diversidade entre as seqüências de CDR, mas aminoácidos básicos como arginina (Arg) e lisina (Lys) e aminoácidos como asparagina (Asn) interagem bem com DNA (Roben et al., 1996, Radic, 1997, Li et al., 2000).

As informações estruturais de autoanticorpos fornecem detalhes sobre a ligação ao DNA e servem de modelo para a interação DNA-proteína, que apesar de já existir um conhecimento considerável a respeito dessa interação, os mecanismos específicos de interação entre anticorpos e o DNA ainda necessitam de maiores esclarecimentos. O papel de aminoácidos básicos como a argininas e lisinas nas CDR3s tem sido destacada
em diversos trabalhos. No entanto, existem outros exemplos de anticorpos anti-DNA onde outros aminoácidos, derivados de eventos de mutação somática, contribuem para afinidade ao dsDNA (Behrendt et al.,2002).

Em termos gerais, verifica-se que há evidências de mutação somática em grande parte dos anticorpos anti-dsDNA de pacientes lúpicos, em especial nas CDRs. O que não está totalmente esclarecido ainda é: se isto é devido à maturação de afinidade mediada pelo antígeno (DNA) ou se as mutações somáticas observadas são inerentes à maturação de afinidade em resposta a um outro antígeno (mimetismo molecular), que por reação cruzada interagiria com o DNA.

Para resolver estas questões, é necessário analisar diversos anticorpos anti-DNA e tentar correlacionar sua afinidade e especificidade com a linhagem germinal utilizada e a incidência das mutações somáticas. No entanto, essa não é uma tarefa fácil, a relativa falta de recursos (anticorpos monoclonais anti-DNA - em especial da classe IgG - de pacientes com LES) representa um problema aqui. Técnicas convencionais para a geração de anticorpos monoclonais humanos tendem a ser ineficazes e, na maioria dos casos, linfócitos de sangue periférico contêm poucos anticorpos IgG produzidos pela célula B (Watts, 1990).

Uma alternativa é a geração de anticorpos humanos anti-DNA do repertório de pacientes lúpicos através da utilização de vetores de expressão e a tecnologia do DNA recombinante. Posteriormente, o moléculas ssDNA ou dsDNA podem ser usadas para selecionar anticorpos a partir de uma biblioteca combinatória representando as cadeias leve e pesadas expressas pelos genes das células B presentes nestes pacientes ou de modelos animais. Este método de amostragem aumenta substancialmente o número de regiões variáveis disponíveis para análise (Roben, 1996).

Na presente dissertação nós utilizamos uma biblioteca de scFvs de camundongos apresentada na superfície de fagos filamentosos, contendo CDRH3s variáveis. O objetivo é testar o papel destas regiões no reconhecimento antigênico de ácidos nucléicos, utilizando uma abordagem diferente em relação aos trabalhos até aqui publicados. A abordagem experimental é detalhada nos tópicos seguintes, e consiste basicamente na comparação entre quais CDRH3s são selecionadas quando colocadas em dois contextos distintos de genes de domínios variáveis pesados (VH) germinais, isto é, não hipermutados. Os segmentos gênicos VH escolhidos nesse trabalho pertencem às famílias VH10 (que está presente em vários anticorpos anti-ácidos nucléicos) e a família VH4 (ausente no anti-ácidos nucléicos).

## *Resultados*

# *Anteriores*

### **RESULTADOS ANTERIORES**

#### *2.1 - Utilização de genes V em anticorpos anti-DNA*

Existem três *loci* que codificam as cadeias de imunoglobulinas de camundongos que são distribuídas em três pares de alelos. A organização do *locus* das cadeias leve e pesada e as etapas que compreendem o processo de recombinação até o processamento do mRNA e tradução da cadeia polipeptídica foi mostrado na Figura 4. A recombinação gênica acontece juntando os segmentos gênicos  $V_H$ , D e J<sub>H</sub> (para cadeia pesada) e  $V_L$  e  $J<sub>L</sub>$  para cadeia leve.

Os segmentos gênicos  $V_H$  murinos são divididos em três subgrupos baseando-se na homologia da seqüência de aminoácidos por eles codificados. Os subgrupos são divididos em 14 famílias de acordo com a composição de nucleotídeos e com a análise de homologia com os segmentos  $V_H$  humanos. Os subgrupos ou clãs murinos I, II e III são relacionados aos clãs humanos II, I e III, respectivamente. A Tabela I lista as diferentes famílias e clãs murinos e a sua relação com as famílias humanas (Tomlinson et al., 1992).

Auto-anticorpos para DNA aparentemente não apresentam restrição às famílias de genes V utilizados. Análise de vários hibridomas humanos derivados de pacientes lúpicos apresentou um grande número de anticorpos pertencentes à família  $V_H3$  humana (citado em Brígido & Stollar, 1991).

Anti-DNAs obtidos em linhagens de camundongos que são modelos experimentais de lúpus (LES), apresentaram genes V pertencentes a várias famílias. Apesar da falta de correlação, observa-se que os anticorpos que ligam DNA normalmente contêm  $V_H$  pertencentes ao clã III tanto em humanos quanto camundongos.

Pelo modelo para taxonomia de genes V quanto a origem filogenética apresentado por Kirkham e colaboradores em 1992, observa-se que famílias que são freqüentemente encontradas em auto-anticorpos anti-DNA estão reunidas no clã III. Entre essas famílias destaca-se a família humana  $V_H$ 3 e as famílias murinas  $V_H$ 7 (S107) e a  $V_H10$ . Desta forma supõe-se que existam alguns determinantes estruturais dependentes da família do  $V_H$  que possam influienciar na atividade ligante ao DNA.

| Família<br>Nome do |                  | clã | Complexidade <sup>+</sup> | Famílias de V <sub>H</sub> Humanas |  |
|--------------------|------------------|-----|---------------------------|------------------------------------|--|
| <b>Murina</b>      | protótipo        |     |                           | <b>Relacionadas</b>                |  |
| $V_H2$             | Q52              |     | 15                        | --                                 |  |
| $V_H$ 3            | 3660             |     | $5 - 8$                   | $V_H$ 4, $V_H$ 6                   |  |
| $V_H8$             | 3609             |     | $7 - 10$                  | $V_H2$                             |  |
| $V_H$ 12           | <b>CH27</b>      | I   | 1                         | $V_H4$                             |  |
| $V_H1$             | J558             | Ш   | 60-100                    | $V_H1$                             |  |
| $V_H9$             | VGAM3-8          | Ш   | $5 - 7$                   | $V_H$ 7                            |  |
| $V_H$ 14           | SM7              | Ш   | $3 - 4$                   | $V_H1$                             |  |
| $V_H4$             | $X-24$           | Ш   | $\overline{2}$            | $V_H$ 3                            |  |
| $V_H$ 5            | 7183             | Ш   | 12                        | $V_H$ 3                            |  |
| $V_H6$             | 3606             | Ш   | $10 - 12$                 | $V_H$ 3                            |  |
| $V_H$ 7            | S <sub>107</sub> | Ш   | $2 - 4$                   | $V_H$ 3                            |  |
| $V_H10$            | MRL-DNA4         | Ш   | $2 - 5$                   | $V_H$ 3                            |  |
| $V_H$ 11           | CP3              | Ш   | $1-6$                     | $V_H$ 3                            |  |
| $V_H$ 13           | 3609             | Ш   | 1                         | $V_H$ 3                            |  |

Tabela I. Relação das Famílias de V<sub>H</sub> Murinas - Complexidade e Famílias Humanas Relacionadas

\*- Adaptada de Honjo & Matsuda, 1995.

†- O nível de complexidade refere-se ao número de sequências germinais de cada família, estimado por diferentes estudos realizados em linhagens de camundongos distintas.

Brígido & Stollar em 1991 descreveram a sequência de dois anticorpos anti-Z-DNA. Nesse trabalho os autores sugeriram que a pequena família  $V_H10$  murina parece ter papel no reconhecimento de anticorpos contra ácidos nucléicos, sendo àquela época encontrada em diversos anti-DNA descritos.

Posteriormente, uma análise mais completa foi feita por Maranhão em 2001, inicialmente foi feita uma busca nos bancos de dados GeneBank e Kabat (que contém apenas seqüências de imunoglobulinas) por seqüências de cadeias variáveis pesadas (VH) descritas como ligantes a ácidos nucléicos de anticorpos murinos. Depois de obtidas estas seqüências foram classificadas de acordo com a família de segmentos gênicos  $V_H$  que utilizavam. A análise feita revelou que os bancos de dados eram dominados pelas seqüências de famílias com maior número de segmentos gênicos germinais. A família  $V_H1$ , por exemplo, dominava os bancos de dados sendo encontrada em 55,6% das seqüências depositadas. No entanto, quando esse número era ponderado em relação ao número estimado de seqüências germinais, observava-se que, a discrepância da distribuição de seqüências depositadas nos bancos de dados refletia a tendência do próprio repertório de segmentos V<sub>H.</sub> Conforme observado nos dados da tabela II.

|                 | Família Protótipo | <b>Sequências</b><br>Depositadas <sup>®</sup> | Frequência<br>de<br>seqüências<br>das famílias<br>(% P | Média do<br>número<br>de<br>germinais <sup>®</sup> | Frequência<br>das<br>famílias /nº<br>de<br>germinais | Frequência<br>de<br>germinais(%) <sup>d</sup> | Seqüências<br>ligantes a<br>ácidos<br>nucléicos <sup>e</sup> | Frequência de<br>sequências<br>ligantes em cada<br>família (% ) <sup>†</sup> | Frequência<br>de ligantes/<br>sequências<br>germinais |
|-----------------|-------------------|-----------------------------------------------|--------------------------------------------------------|----------------------------------------------------|------------------------------------------------------|-----------------------------------------------|--------------------------------------------------------------|------------------------------------------------------------------------------|-------------------------------------------------------|
| VH1             | <b>J558</b>       | .501,0                                        | 55,4                                                   | 100,0                                              | 0,6                                                  | 56,7                                          | 155,0                                                        | 10,3                                                                         | 0,10                                                  |
| VH <sub>2</sub> | Q-52              | 228,0                                         | 8,4                                                    | 15,0                                               | 0,6                                                  | 8,5                                           | 28,0                                                         | 12,3                                                                         | 0,82                                                  |
| VH <sub>3</sub> | 36-60             | 116,0                                         | 4,3                                                    | 6,5                                                | 0,7                                                  | 3,7                                           | 1,0                                                          | 0,9                                                                          | 0,13                                                  |
| VH4             | X-24              | 62,0                                          | 2,3                                                    | 2,0                                                | 1,1                                                  | 1,1                                           | $_{0,0}$                                                     | 0,0                                                                          | 0,00                                                  |
| VH <sub>5</sub> | 7183              | 302,0                                         | 11,1                                                   | 12,0                                               | 0,9                                                  | 6,8                                           | 36,0                                                         | 11,9                                                                         | 0,99                                                  |
| VH <sub>6</sub> | J606              | 39,0                                          | 1,4                                                    | 11,0                                               | 0,1                                                  | 6,2                                           | 1,0                                                          | 2,6                                                                          | 0,23                                                  |
| VH7             | S107              | 178,0                                         | 6,6                                                    | 3,0                                                | 2,2                                                  | 1,7                                           | 12,0                                                         | 6,7                                                                          | 2,25                                                  |
| VH <sub>8</sub> | 3609              | 50,0                                          | 1,8                                                    | 8,5                                                | 0,2                                                  | 4,8                                           | $_{0,0}$                                                     | $_{0,0}$                                                                     | 0,00                                                  |
| VH9             | VGAM3-8           | 78,0                                          | 2,9                                                    | 6,0                                                | 0,5                                                  | 3,4                                           | 1,0                                                          | 1,3                                                                          | 0,21                                                  |
| <b>VH10</b>     | DNA-4             | 21,0                                          | $_{0,8}$                                               | 3,5                                                | 0,2                                                  | 2,0                                           | 11,0                                                         | 52,4                                                                         | 14,97                                                 |
| <b>VH11</b>     | CP3               | 20,0                                          | 0,7                                                    | 3,5                                                | 0,2                                                  | 2,0                                           | 0,0                                                          | $_{0,0}$                                                                     | 0,00                                                  |
| <b>VH12</b>     | CH <sub>27</sub>  | 8,0                                           | $_{0,3}$                                               | 1,0                                                | 0,3                                                  | 0,6                                           | $_{0,0}$                                                     | 0,0                                                                          | 0,00                                                  |
| VH13            | 3609N             | 0,0                                           | $_{0,0}$                                               | 1,0                                                | 0,0                                                  | 0,6                                           | $_{0,0}$                                                     | 0,0                                                                          | 0,00                                                  |
| VH14            | SM7               | 107,0                                         | 3,9                                                    | 3,5                                                | 1,1                                                  | 2,0                                           | 6,0                                                          | 5,6                                                                          | 1,60                                                  |
| TOTAL           |                   | 2.710,0                                       | 100,0                                                  | 176,5                                              |                                                      | 100,0                                         | 251,0                                                        |                                                                              |                                                       |

**Tabela II.** Análise das sequências de segmentos gênicos V<sub>H</sub> murinos depositados nos bancos de dados GeneBank e Kabat (Maranhão, 2001)

a- Número de seqüências depositadas em banco de dados contendo CDR H3 de cada família

b- Percentual de seqüências de cada família na amostra analisada

c- Média do número estimado de segmentos germinais

d- Número de segmentos germinais de cada família dividida pelo repertório total de  $V_H$ <br>e- Número de sequências descritas como ligantes a ácidos nucléicos

e- Número de seqüências descritas como ligantes a ácidos nucléicos

f- Número de seqüências ligantes a ácidos nucléicos dividido pelo número total de seqüências de cada família

Foi possível observar que nos bancos de dados existiam diversas seqüências de diversas famílias descritas como ligantes a ácidos nucléicos. Quando se pondera a freqüência destas seqüências descritas como ligantes a qualquer tipo de ácidos nucléicos com o número de segmentos  $V_H$  germinais, isto é com a tendência intrínseca do repertório imune, vê-se claramente que a família  $V_H10$  se destaca das demais. Cerca de 50% das seqüências depositadas são descritas como ligantes a algum tipo de ácido nucléico, percentual não encontrado para nenhuma das outras famílias. Esse destaque permanece quando são realizadas ponderações em relação ao número de segmentos germinais estimado para cada família que, no caso da família  $V_H10$ , é de 3,5. O número fracionado reflete a variedade das linhagens de camundongos estudadas.

Esta família que já tinha sido apontada como propícia à ligação de ácidos nucléicos por Brígido & Stollar em 1991 e depois, em 1999, por Whitcomb e colaboradores. No entanto, como já mencionado anteriormente, a maioria dos trabalhos que estuda repertório ligante a DNA não aponta nesta direção, vale ressaltar que esses trabalhos baseiam-se em repertórios de pacientes de SLE, portanto repertórios humanos (Barbas et al., 1995; Roden et al., 1996; Manheimer-Lary et al., 1997), que não apresentam a mesma organização de famílias que o repertório murino. Baseados nestes resultados formulamos a seguinte hipótese:

"Será que existe uma tendência natural, de anticorpos murino que apresentam os segmentos gênicos da família  $V_H10$ , a se ligarem a ácidos nucléicos?"

# *Abordagem*

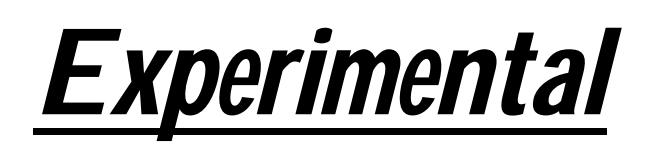

## **ABORDAGEM EXPERIMENTAL**

#### *3.1 – Hipótese experimental*

Os dados de freqüência observados em anticorpos anti-ácidos nucléicos sugerem que exista uma tendência natural dos anticorpos contendo  $V_H10$  no reconhecimento antigênico da molécula de DNA. Se esta hipótese estiver correta esta família de segmentos gênicos seria, portanto, mais permissiva nas suas combinações com segmentos D e J em relação à manutenção de uma atividade de ligação a ácidos nucléicos.

Para testar esta hipótese nesse trabalho, construíu-se uma biblioteca de fragmentos de anticorpos (scFv) onde a cadeia variável pesada era codificada por um segmento gênico V da família  $V_H10$  em configuração germinal (não-hipermutado) e a CDR H3 seria aleatória, contendo degenerações nos códons dos seus aminoácidos.

Uma biblioteca de CDR H3 do mesmo tipo foi construída no contexto do segmento germinal da família  $V_H4$  que serviria como controle do experimento. Segmentos gênicos da família  $V_H4$  são usados por 62 anticorpos dentre aqueles depositados nos bancos de dados, entretanto nenhum desses eram descritos como ligantes a ácidos nucléicos.

A utilização de bibliotecas de CDR H3 para testar a contribuição específica do segmento germinal em questão, justifica-se pelos dados apresentados por Mockidge e colaboradores, em1996, estudando o efeito da substituição de uma cadeia pesada hipermutada (11 mutações de reposição e cinco silenciosas) por outra, correspondendo ao segmento germinal mais próximo a esta cadeia, não observaram mudanças significativas na afinidade a ácidos nucléicos (no caso, DNA fita simples).

Neste mesmo estudo os autores verificaram que a troca do CDR H3 gerava uma perda total da atividade de ligação ao antígeno. No entanto, esta última substituição envolveu CDR H3 absolutamente diferentes quanto à composição dos resíduos de aminoácidos e também quanto ao seu tamanho (Mockidge et al.,1996).

Portanto, a família  $V_H10$  deve apresentar um universo maior de sequências de CDR H3 capazes de promover a ligação ao DNA; enquanto que a biblioteca com  $V_H4$ deve ser mais dependente da seqüência da CDR H3 e por isso apresentaria um universo mais restrito de CDRH3 nos anticorpos anti-DNA isolados. A abordagem experimental está esquematizada na Figura 8.

## **ABORDAGEM EXPERIMENTAL**

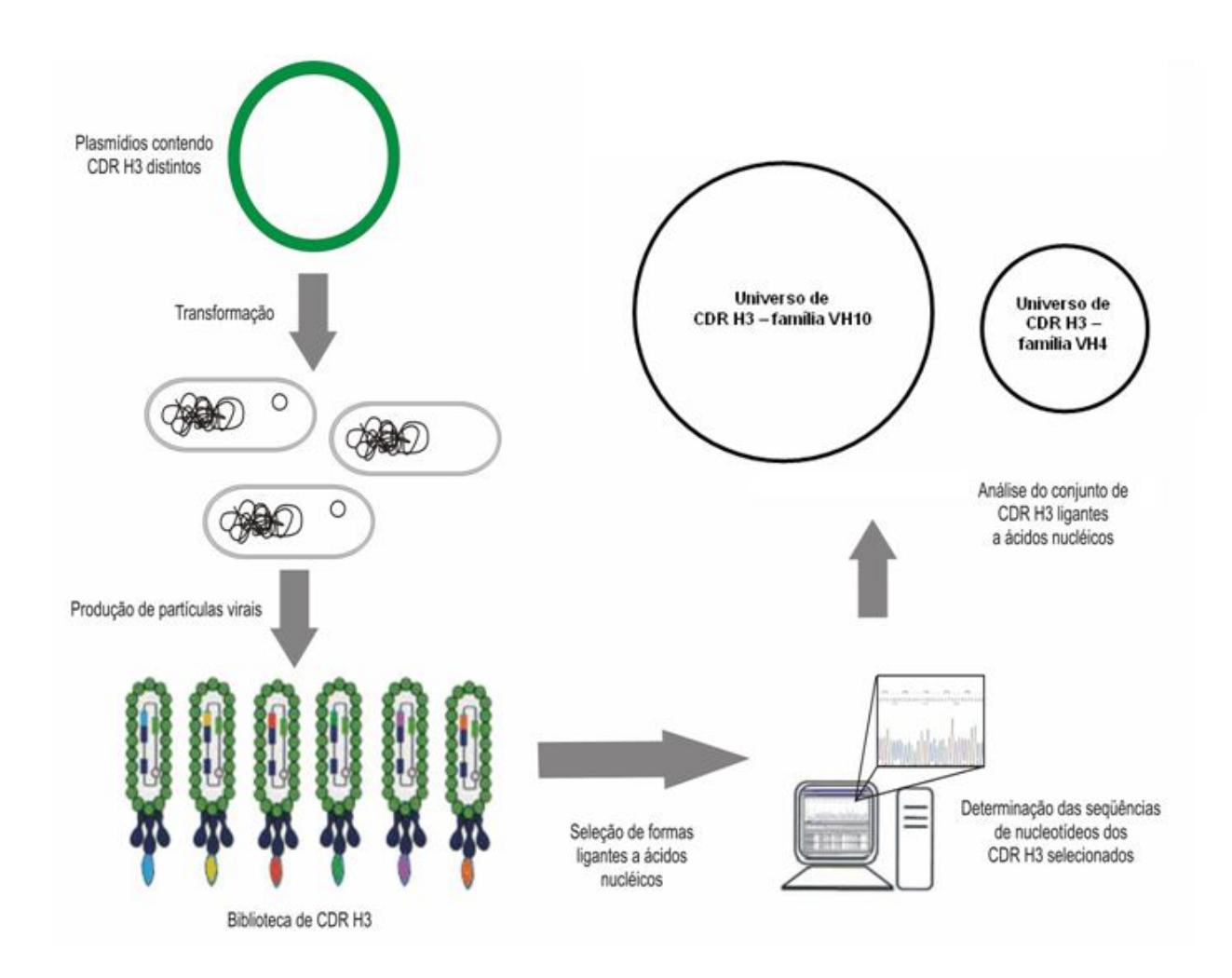

**Figura 8. Representação esquemática da abordagem experimental.** Com o intuito de se estabelecer o papel dos resíduos de aminoácidos codificados pelo segmento gênico da família VH10, uma biblioteca de CDR H3 randômicas será gerada em um contexto de VH10 germinal. Esta biblioteca de plasmídios será introduzida em células de *E. coli* e partículas virais de fusão apresentando-a serão produzidas. A biblioteca agora apresentada na superfície de fago será submetida a ciclos de seleção utilizando-se diferentes ácidos nucléicos como ligante-alvo. As CDR H3 selecionadas serão determinadas e comparadas com aquelas que foram selecionadas quando estas foram fusionadas a um segmento germinal da família VH4. Se segmentos gênicos da família VH10 apresentarem uma tendência intrínseca de reconhecimento a ácidos nucléicos, espera-se que o conjunto de CDR H3 selecionados desta família seja maior que aquele da família VH4. Adaptado de Maranhão, 2001.

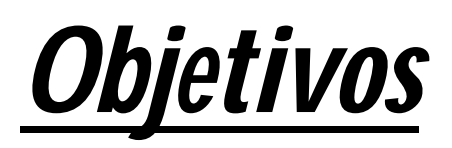

## **OBJETIVO**

## *4.1 Objetivo Geral*

 Testar se existe uma tendência natural na família genes variáveis pesados VH10 em produzir proteínas de camundongo que se ligam ao DNA.

## *4.2 Objetivos Específicos*

- Preparar bibliotecas de CDRH3 no contexto de VHs germinais das famílias VH10 e VH4;
- Selecionar scFvs a partir de bibliotecas de CDRH3 que reconheçam ácidos nucléicos em dois contextos germinais (VH10 e VH4);
- Caracterizar sítios CDRH3 gerados e sua relação com a especificidade e ligação ao DNA;
- Analisar a composição de aminoácidos em CDRH3 ligantes ao DNA;
- Testar se existe uma maior permissibilidade nos CDRH3 selecionados com VH10 no que tange a ligação de DNA que apóie a hipótese formulada.

## *Materiais e Métodos*

#### **5.1 MATERIAIS**

#### **5.1.1 Linhagens Bacterianas**

**XL1-Blue (Stratagene ® )** - *recA1 endA1 gyrA96 thi-1 hsdR17 supE44 relA1 lac* [F´ *proAB lacI*q*Z M15*T*n10* (Tet R )] (Sambrook e Russel, 2001).

Essa linhagem era utilizada para produção de partículas virais, transformação e amplificação de fagomídios.

#### **5.1.2 Vetores Utilizados**

*Os vetores utilizados apresentam a estrutura básica dos fagomídios, que são plasmídeos que possuem, além da origem de replicação reconhecida por E. coli (ori), a região intergênica dos fagos filamentosos (origem de replicação do fago – M13 ori), que contém todos os elementos cis para formação do ssDNA.*

**- pCIg 844** - 4,300 kb, VH4 germinal-CDRH3d-*linker*-VL44-pVIII (scFv fusionado a proteína pVIII estrutural do bacteriófago M13), sob controle do promotor pLac, Amp<sup>R</sup>, ori ColE1,derivado do vetor pCIg816 construído por Maranhão & Brígido, 2000. Descrição detalhada na seção resultados e discussão tópico 6.1.1

**- pCIg 8410 -** 4,300 kB, VH10 germinal-CDRH3d-*linker*-VL44-pVIII (scFv fusionado a proteína pVIII estrutural do bacteriófago M13), sob controle do promotor pLac, Amp<sup>R</sup>, ori ColE1, derivado do vetor pCIg816 construído por Maranhão & Brígido, 2000. Descrição detalhada na seção resultados e discussão tópico 6.1.1

**VCSM13 –** Derivado do bacteriófago M13 com gene III mutado: origem de duplicação plasmidial derivada do p15 e gene de resistência à kanamicina (Stratagene, nº de catálogo: 2000251)

## **5.1.4 Oligonucleotídeos utilizados para seqüenciamento**

Os oligonucleotídeos eram sintetizados e solubilizados em água Mili-Q para concentração de uso de 10 ρmoles/µL. A tabela 3 mostra as seqüências de cada um dos oligonucleotídeos.

| Oligonucleotídeo                       | Seqüência                                                                              | Utilização                                                                                                    |  |  |
|----------------------------------------|----------------------------------------------------------------------------------------|----------------------------------------------------------------------------------------------------|--|--|
| VL44 seq reverso                       | 5' TCG CAA TTC CTT TAG TTC C 3'                                                        | Oligonucleotídeo utilizado<br>para amplificação dos<br>vetores pCIg 844 ou pCIg<br>8410 a partir da cadeia<br>leva variável do Z44                                      |  |  |
| pClg 816<br>promotor posição<br>$-44$  | 5' TCG CAA TTC CTT TAG TTG TCC C 3'                                                    | Oligonucleotídeos<br>utilizados para<br>amplificação dos vetores<br>pCIg 844 ou pCIg 8410 a<br>partir do promotor na<br>posição -44                                     |  |  |
| pClg 816<br>promotor posição<br>$-192$ | 5' CCC AGG CTT TAC ACT TTA TGC 3'                                                      | Oligonucleotídeos<br>utilizados para<br>amplificação dos vetores<br>pCIg 844 ou pCIg 8410 a<br>partir do promotor na<br>posição -192                                    |  |  |
| <b>NNS</b>                             | 5' C GTA CGA GAA NNS NNS NNS NNS<br>NNS NNS KBG HTK GMT TAT TGG GGT<br>CAA GGA ACC T 3 | Utilizado para criar a base<br>de degeneração das<br>CDRH3 para os segmentos<br>germinais VH10 e VH4,<br>nos vetores pCIg844 e<br>pCIg8410. Contém sítio<br>para BsiWI. |  |  |

**Tabela III. Oligonucleotídeos sintéticos utilizados.**

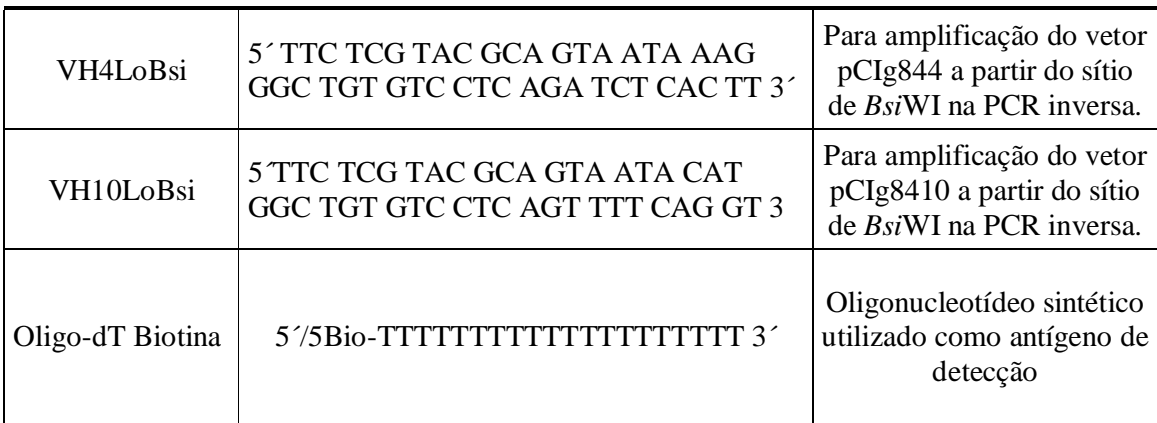

## **5.1.5 Meios de Cultura e soluções para bactérias**

## **Meio LB (***Luria-Bertani***)**

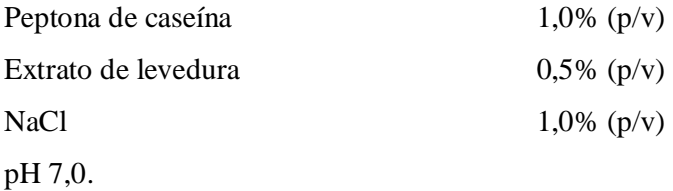

## **Meio LB ágar**

Meio LB adicionado de ágar bacteriológico a 1,4% (p/v).

## **Meio LB top Agar**

Meio LB adicionado de Agar bacteriológico a uma concentração final de 0,7% (p/v)

## **Meio SB (***Super Broth***)**

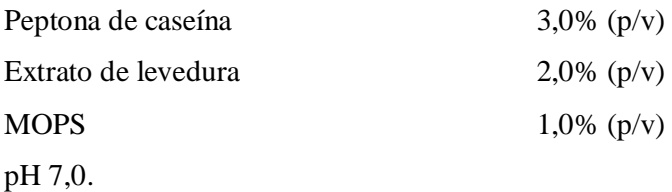

## **Meio SOB**

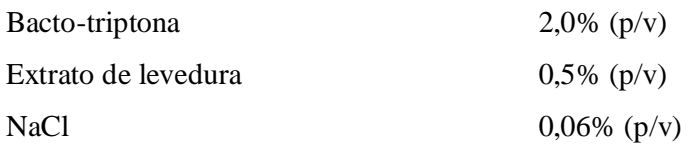

KCl  $0,002\%$  (p/v) pH 7,0.

## **Meio SOC**

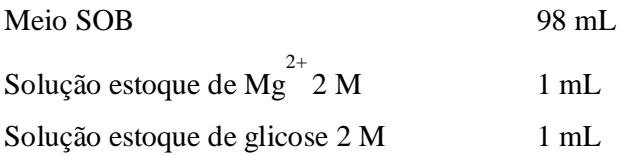

## **Solução estoque de glicose 2 M**

Esterilizada por filtração e estocada a 4ºC.

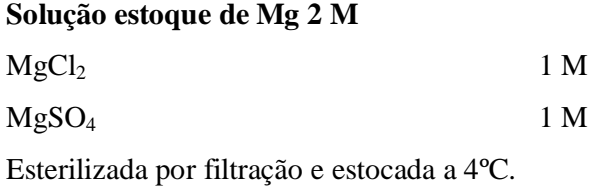

Após dissolver os reagentes em água destilada, todos os meios de cultura eram autoclavados a 120°C por 15 minutos.

## **5.1.6 Soluções e tampões de uso geral**

**Azida Sódica – Solução estoque 100X**

Azida sódica  $(NaN_3)$  5%  $(p/v)$ 

Esta solução era utilizada para a conservação dos tampões PBS e PBS-T e nas soluções estoque dos anticorpos em concentração final de 0,05% (p/v).

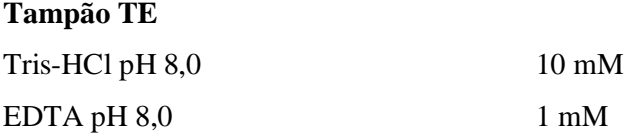

Glicerol  $50\%$  (v/v)

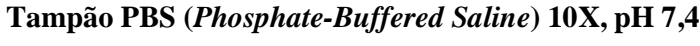

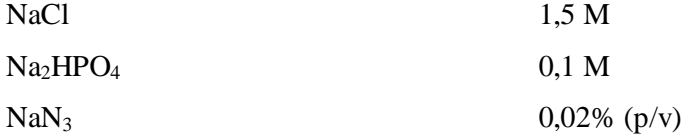

## **Tampão PBS-T 1X, pH 7,4**

PBS 1X acrescido de Tween 20 na concentração final de 0,1% (v/v)

## **TBS-BSA 1%**

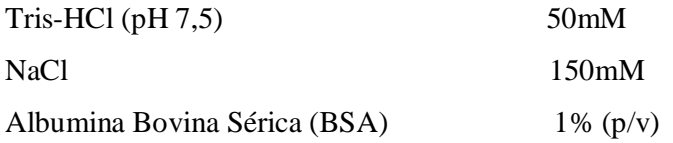

**5.1.7 Soluções e material para preparo de células competentes e transformação – bactéria**

**Glicerol 10% (**v/v**)**

Esterilizado por filtração e estocada a 4ºC

Cubetas de eletroporação (Gene Pulser/MicroPulser Cuvettes, Biorad®, nº catálogo: 165-2086).

## **5.1.8 Soluções para extração de DNA plasmidial em placa de Microtitulação**

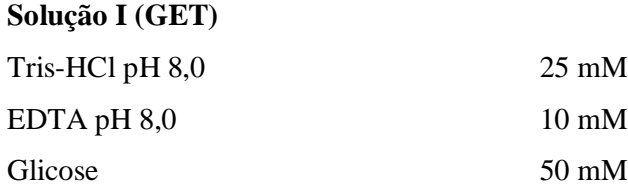

## **Solução II**

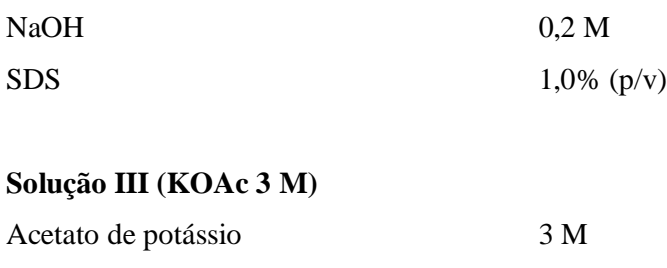

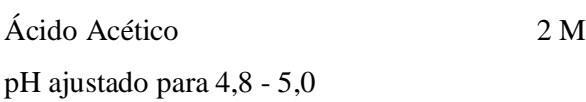

## **RNAse A**

RNAse A (Invitrogen®, n° de catálogo 12091-021).

## **Acetato de sódio 3 M, pH 4,8**

Utilizada para precipitação de DNA em preparação de pequena escala.

## **Acetato de amônio 7,5 M**

Utilizada para precipitação de DNA em preparação de larga escala.

## **5.1.9 Soluções e reagentes para eletroforese em gel de agarose**

## **Tampão de corrida TEB 10X**

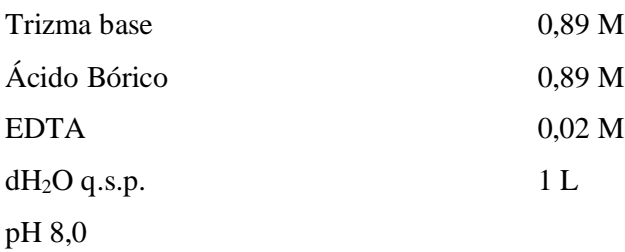

## **Tampão de corrida TAE 50X**

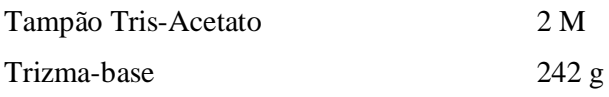

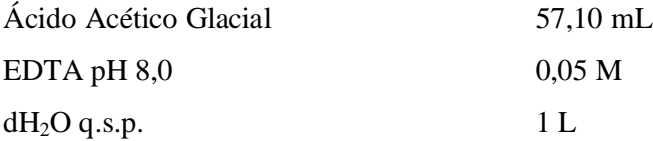

## **Tampão de amostra para gel de agarose 10X**

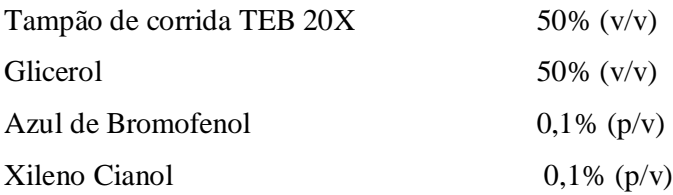

#### **Solução de brometo de etídeo 20.000X**

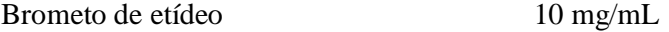

## **5.1.10 Soluções e materiais para os ensaios imunológicos (ELISA e** *Dot blotting***)**

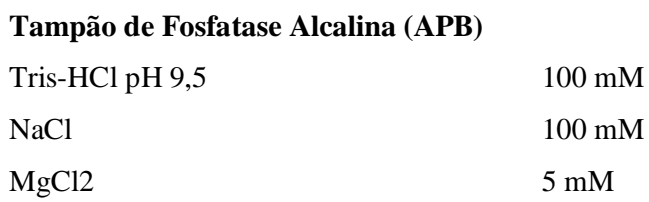

#### **Solução de Bloqueio**

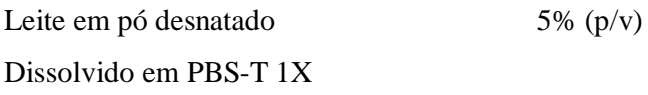

#### **Solução Reveladora para ELISA**

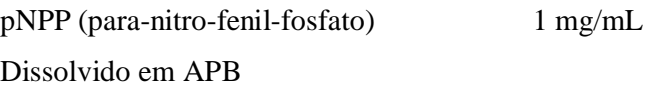

## **Solução Reveladora para Dot blotting**

O NBT (Nitro Blue Tetrazole) e o BCIP (5-Bromo-4-Cloro-indolil fosfato) eram preparados numa solução estoque de 50 mg/mL. O NBT solubilizado em N,N-dimetil formamida e o BCIP, em água. Para preparar 10 mL da solução reveladora, adicionavam-se 66 µL do estoque de NBT em 10 mL de APB e em seguida 33 µL do estoque de BCIP. Esta ordem deve ser respeitada para se evitar a precipitação dos reagentes.

### **Membrana de Nitrocelulose**

Hybond-C Extra (Amersham ® Bioscience nº. catálogo. RPN 303E)

**Placas de microtitulação de poliestireno com 96 poços com fundo chato imobilizada com estreptoavidina para ELISA**

(Nunc ® Immobilizer Streptavidin)

#### **5.1.11 Marcadores moleculares para DNA e proteína**

**1 kb plus DNA Ladder** (Invitrogen ® nº. catálogo. 10787-026) Fragmentos de DNA em pb: 100; 200; 300; 400; 500; 650; 850; 1.000; 1.650; 2.000; 3.000; 4.000; 5.000; 6.000; 7.000; 8.000; 9.000; 10.000; 11.000; 12.000.

**1 kb DNA Ladder** (Invitrogen ® nº. catálogo. 15615-016) Fragmentos de DNA em pb: 201; 220; 298; 344; 396; 500; 517; 1.018; 1.636; 2.036; 3.054; 4.072; 5.090; 6.106; 7.126; 8.144; 9.162; 10.180; 11.198; 12.216.

## **Low Mass DNA Ladder** (Invitrogen ® nº. catálogo. 10068-013)

Mistura equimolar de fragmentos de DNA em pb de 2.000; 1.200; 800; 400; 200 e 100. Utilizando 2 µL do marcador, corresponde a massa de 100; 60; 40; 20; 10 e 5 ng, respectivamente.

## **High Mass DNA Ladder** (Invitrogen ® nº. catálogo 10496-016)

Mistura equimolar de fragmentos de DNA em pb de 10.000; 6.000; 4.000; 3.000; 2.000 e 1.000. Utilizando 2 µL do marcador, corresponde a massa de 100; 60; 40; 30; 20 e 10 ng, respectivamente.

### **5.1.12 Kits comerciais**

**QIAprep Spin Miniprep Kit (250) -** Para preparação plasmidial em pequena escala (Qiagen®, nº. catálogo 27106).

**Qiaquick Gel Extraction kit 50** – Para extração de DNA de gel de agarose (Qiagen ® , nº. catálogo 28704).

**Qiaquick PCR purification kit 50** – Para purificação de DNA para seqüenciamento (Qiagen®, nº. catálogo 28104).

**Colunas para extração de DNA de gel de agarose por Freeze Squeeze** – Ultrafree DA Centrifugal Unit (Millipore®, nº. catálogo 42600).

Qubit Fluorometer - para quantificação de ácidos nucléicos. Invitrogen (nº catálogo: Q32860)

**GeneAmp XL PCR Kit** – utilizado para amplificação do vetor na PCR inversa. (Perkin-Elmer, número de catálogo: N808-0187).

**Kit de Eletroeluição** - Sistema Micro Eletroeluidor Centrilutor - Centrilutor Microelectroeluter (Millipore, número de catálogo: 57015)

## **5.1.13 Enzimas**

- Enzimas de restrição:

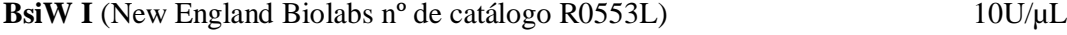

**Pfl23 IIA** (Fermentas nº de catálogo #ER0851) 2U/µL

**T4 DNA ligase** – Invitrogen (nº de catálogo 15224-017)

**T4 DNA ligase** – Promega (nº de catálogo M 1801)

### **5.1.14 Anticorpos utilizados nos ensaios de ELISA e Dot Blot**

**Anti – IgG Ovelha conjugada a fosfatase alcalina produzido em jumento** (Santa Cruz® nº catálogo: SC-2474) Titulação de uso: 1: 2000 (ELISA e Dot blot)

**Anti – M13 produzido em ovelha** (Pharmacia Biotech n o catálogo: 27-9410-01) Titulação de uso: 1: 2000 (ELISA e Dot blot)

**Estreptoavidina – conjugada a fosfatase alcalina** (Sigma® nº de catálogo: E-2636) Titulação de uso: 1: 1500 (Dot blot)

#### **5.1.15 Antígeno**

- Antígeno utilizado na seleção de partículas virais nos 3 ciclos

**Oligo-(dT)12-18 Cellulose** (Amersham pharmacia Biotech, número de catálogo: 27- 5663). Quinhentos miligramas da resina eram resssupensos em 10 mL de tampão tris-HCl 10 mM (pH 7,4). Alíquotas de 1mL eram mantidas a -80°C.

## **5.2 MÉTODOS**

#### **5.2.1 – Amplificação das Bibliotecas de scFvs contendo CDR3H variantes**

**5.2.1.1 Preparação de DNA Plasmidial Em pequena escala (adaptado de (Sambrook e Russel, 2001).**

1- Coletavam-se 3,0 mL de cultura de células de *E. coli*, transformadas com o fagomídeo de interesse, crescidas em meio LB/Amp (150 µg/mL) durante 16 horas a 37ºC, por meio de duas centrifugações de 5 min a 5.000 rpm em microtubos de 1,5 mL, sendo o sobrenadante desprezado a cada centrifugação.

2- Ressuspendia-se o sedimento em 200 µL de Solução I. Incubavam-se as amostras no gelo por 5 min.

3- Adicionavam-se 400 µL de Solução II e homogeneizavam-se as amostras, invertendo-se gentilmente o tubo várias vezes. Incubava-se à temperatura ambiente por 5 min.

4- Adicionavam-se 300 µL de Solução III, repetindo-se o mesmo procedimento de homogeneização e incubava-se no gelo por 10 min.

5- Centrifugava-se a 12.000 rpm por 15 min a 4°C.

6- Ao sobrenadante eram adicionados 5 µL de RNAse A e incubava-se por 1 hora a 37ºC.

7- Adicionavam-se 300 µL de clorofane e, após forte homogeneização, centrifugava-se por 5 min a 5.000 g à temperatura ambiente, a fase aquosa era coletada para outro tubo.

8- Adicionavam-se 300 µL de clorofil e repetia-se o mesmo procedimento anterior de homogeneização, centrifugação e coleta.

9- Adicionava-se 2,0 v de etanol absoluto gelado e incubava-se a -20ºC por no mínimo 2 horas.

10- Centrifugava-se a 12.000 rpm por 45 min a 4ºC. Desprezava-se o sobrenadante.

11- Adicionava-se 1 mL de etanol 70% gelado e centrifugava-se novamente a 12.000 rpm por 15 min a 4ºC.

12- Secava-se o sedimento a vácuo ou por simples exposição ao ar.

13- O sedimento era ressuspendido em 50 µL de TE. E as amostras conservadas a - 20ºC.

#### **5.2.1.2 - Amplificação dos fagomídios por PCR inversa.**

*A amplificação dos vetores pCIg 844 e pCIg8410 por PCR inversa era feita a partir das recomendações do fabricante do kit GeneAmp XL da Perkin Elmer*

*O* sistema de amplificação utilizado era o seguinte:

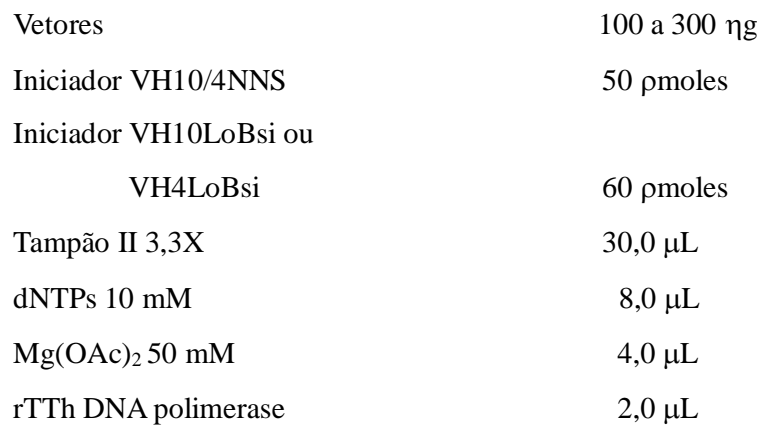

 $H_2O$  q.s.p. 100 µL

A reação de PCR era realizada nas condições listadas abaixo:

A) PCR em dois passos

93°C por 1 minuto 30 ciclos de: 94°C por 1 minuto 60C por 5 minutos e 30 segundos seguidos de extensão final a 72°C por 10 minutos

## **5.2.1.3 - Digestão do DNA plasmidial com enzimas de restrição.**

As digestões dos fagomídios utilizados eram realizadas com enzimas de restrição conforme instruções dos fabricantes. O tempo de incubação e a quantidade de material a ser digerido variavam de acordo com o interesse do experimento realizado.

#### **5.2.1.4 - Análise de DNA plasmidial em gel de agarose (Sambrook e Russel, 2001).**

A agarose era preparada de 0,7 a 1,0% em tampão TEB 1X ou TAE 1X com 0,5 µg/mL de brometo de etídeo. As amostras de DNA com tampão de amostra para gel de agarose eram aplicadas no gel e submetidas à eletroforese em tampão TEB ou TAE 0,5X, como descrito por (Sambrook e Russel, 2001). Para visualização do DNA incidiase luz ultravioleta no gel utilizando-se um transluminador (Pharmacia-LKB®) e a imagem era digitalizada em aparato de fotodocumentação (*Video Graphic Printer UP-895 CE, Sony*®).

#### **5.2.1.5 - Eluição de fragmentos de DNA de gel de agarose**

Os fragmentos de DNA originários da digestão com as endonucleases de restrição eram visualizados pó eletroforese em gel de agarose, recortados do gel e transferidos para microtubos. Em seguida utilizaram-se os seguintes kits, segundo recomendação do fabricante.

Kit de Eletroeluição : foi utilizado para eluir os vetores pCIg 844 e 8410 amplificados e previamente digerido com *BsiWI,* nas etapas que precederam a "religação" (retorno a forma circular em correta fase de leitura) dos vetores. Segundo Andris-Widhopf e colaboradores (2000), a eficiência de ligação (ou "religação, como é caso) é maior em fragmentos obtidos por eletroeluição.

Em demais situações os kits utilizados eram:

**-** Qiaquick Gel Extraction kit, Qiagen ®

#### **- Freeze-Squeeze (Barbas, 2000)**

1- A banda do DNA cortada do gel era transferida para uma bolsa feita utilizando um pedaço de Parafilm ® . Duas extremidades da bolsa eram juntas e seladas com o auxílio da parte cônica de um microtubo de 1,5 mL. A banda era inserida dentro da bolsa pela parte não selada.

2- A bolsa contendo o fragmento era então congelada  $a - 40^{\circ}$ C.

3- Após o total congelamento e posterior descongelamento, a porção plana da tampa de um microtubo de 1,5 mL era utilizada para macerar o fragmento até se liquefazer.

4- O liquido e o gel eram transferidos para colunas Ultrafree DA Centrifugal Unit (Millipore®).

5- O material era centrifugado por 5 minutos a 12.000 x *g* a temperatura ambiente.

6- Após a centrifugação osobrenadante que passa para o tubo coletor era precipitado com a adição de 0,1 v de acetato de sódio 3M, 60 µg de glicogênio e 2,5v etanol 100% gelado. Procedia-se a uma incubação a -20ºC durante a noite para um melhor rendimento da precipitação.

#### **5.2.1.5 Ligação de fragmentos de DNA**

*Inicialmente eram feitos testes de ligação em pequena escala. Para tanto eram feitos dois sistemas de ligação, tanto a ligação propriamente dita quanto um sistema sem ligase pra testar se o vetor linear com as extremidades coesivas auto-ligava. Cada uma destas reações está descrita abaixo.*

#### **a) Ligação controle**

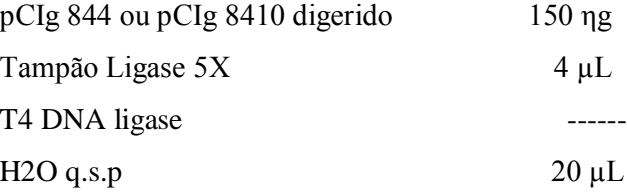

## **b) Ligação ("religação" do vetor linear)**

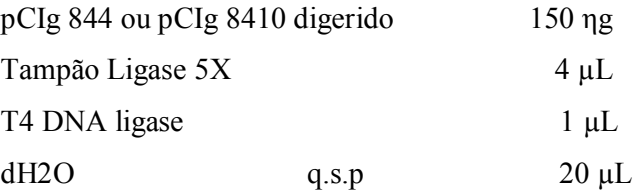

As amostras eram incubadas a temperatura ambiente por pelo menos 8 horas e em seguida todo o sistema de ligação era precipitado e ressuspendido em volume final de 10 µL, utilizados pra transformar alíquotas de 100 µL de células XL1-Blue eletrocompetentes. Diluições das culturas obtidas pelos dois sistemas, eram semeadas em placa de meio LB agar contendo ampicilina a uma concentração de 200 µg/mL, para a determinação da eficiência de transformação. O sistema "a" não apresentou nenhum clone. O sistema "b" era satisfatório sendo utilizado como padrão.

Assim, visando obter o maior número possível de transformantes o sistema **"b"** de ligação era realizado em grande escala para cada vetor, a fim de se obter uma biblioteca com tamanho estimado entre  $10^7$  e  $10^8$  transformantes, procedendo da seguinte forma:

1- Ligação ("religação" do vetor linear) em grande escala

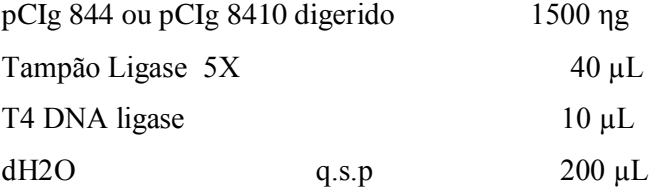

- 2- A mostra era incubada durante a noite em temperatura ambiente. Na manhã seguinte era precipitada com adição de 1,5 µL de glicogênio(20mg/mL) 20 µL de acetato de sódio 3M e 440 µL de etanol 100% seguido da incubação a -20°C durante a noite.
- 3- Em seguida a biblioteca precipitada era centrifugada a 14000 *x g* por 15 minutos a 4°C. O sobrenadante descartado e o sedimento lavado com etanol 70% (v/v), seco e ressuspenso em 50µL de água incubando-se a 37°C rapidamente.

Após ressuspensão, esse total era dividido em alíquotas de 10µL, utilizadas para a transformação por eletroporação de alíquotas de 100 µL de células XL1-Blue eletrocompetentes.

#### **5.2.2 – Seleção da Biblioteca**

*Os protocolos descritos nesta seção envolvem a preparação de ferramentas necessárias para a produção e seleção da biblioteca, tais como a preparação de bactéria eletrocompetentes, obtenção de fago auxiliar e a seleção propriamente dita. Não apresentando distinções em relação às bibliotecas construídas no contexto VH4 ou VH10.*

#### **5.2.2.1- Preparação de células eletrocompetentes (adaptado de Rader et al., 2000).**

**1-** Inoculava-se uma colônia isolada de XL1-Blue em 10 mL de meio SB, contendo tetraciclina a uma concentração final de 30  $\mu$ g/mL e incubava-se esse pré-inóculo durante a noite sob agitação de 250 rpm a 37°C.

**2-** Inoculavam-se 1,5 mL do pré-inóculo em meio SB em seis Erlenmeyers de 1 L contendo 5 mL de glicose  $20\%$  (p/v) e 5 mL de MgCl<sub>2</sub> 1M. Não se adicionava antibiótico nesta etapa. Incubavam-se os frascos em agitador a 250 rpm/37C, até os inóculos atingirem uma densidade óptica (OD) a 600 m igual a 0,7. A densidade óptica normalmente chegava a esse valor após 2 horas e meia de incubação.

**3-**Após a OD ter atingido o valor acima assinalado, os frascos eram resfriados no gelo, assim como os frascos que seriam usados na etapa posterior para centrifugação.

**4-Centrifugavam-se as culturas a 3.000**  $x$  **g por 20 min a**  $4^{\circ}$ **C, sendo o sobrenadante** descartado em seguida.

**5-** Os sedimentos eram ressuspensos em 25 mL de glicerol 10% (v/v) gelado usando-se pipetas pré-resfriadas. Os frascos eram combinados 2 a 2 e mais glicerol era adicionado até um volume final de 150 mL.

**6-**Centrifugavam-se as amostras a 3.000  $x$  g por 20 min a 4 $\degree$ C, sendo o sobrenadante descartado em seguida.

**7-** Os sedimentos eram ressuspensos em 25 mL de glicerol 10% (v/v) gelado usando-se pipetas pré-resfriadas. Os frascos eram transferidos para tubos de centrífuga de 50 mL e novamente centrifugados nas condições anteriores.

**8-**O sobrenadante era descartado e as células ressuspensas no volume residual de glicerol (tipicamente 1 a 2 mL totais). Alíquotas de 150  $\mu$ L eram distribuídas em microtubos novos e estéreis e em seguida congeladas em banho de álcool/gelo seco.

**9-** As alíquotas eram estocadas a -80C e eram usadas tanto para eletroporação quanto como pré-inóculo nos experimentos de seleção.

#### **5.2.2.2 – Preparação do Fago Auxiliar (Segundo Rader et al., 2000)**

#### **5.2.2.2.1 – Obtenção de Placas de Lise**

Eram inoculados  $2 \mu L$  de *E. coli*, linhagem XL1-Blue eletrocompetentes em  $2mL$  de meio SB contendo tetraciclina a uma concentração final de 10  $\mu$ g/mL e incubadas a 37ºc por cerca de 1 hora em agitador a 250 rpm.

Paralelamente, eram preparadas diluições de fago auxiliar VCSM13 da ordem de  $10^{-6}$ ,  $10^{-7}$  e  $10^{-8}$ . Em seguida 1 µL de cada uma destas diluições do fago era utilizado para infectar alíquotas de 50 µL da cultura XL1-Blue. Após incubação por 15 minutos a temperatura ambiente adicionou-se os 50  $\mu$ L de células a 3 mL de meio LB top ágar liquefeito (45 $\degree$ C-50 $\degree$ C) contendo 50µL de células não infectadas, misturando em seguida o tubo por inversão e, posteriormente espalhando em placas pré-aquecida de meio LB ágar. As placas eram inoculadas a 37°C durante a noite. Após esse período eram observadas placas de lise (colônias de bactérias com retardo no crescimento devido à infecção pelo fago VCM13).

#### **5.2.2.2.2 – Amplificação das Placas de Lise**

Em um tubo tipo cônico de 50 mL contendo 10 mL de meio SB pré-aquecido a  $37^{\circ}$ C, acrescido de 10 µg/mL de tetraciclina eram inoculados 10 µL de XL1-Blue eletrocompetente. A cultura era incubada a 37°C por uma hora em agitador a 250 rpm. Com auxílio de uma ponteira estéril, transferiu-se uma placa de lise, obtida no procedimento anterior, para a cultura de XL1-Blue, seguido de incubação nas mesmas condições por 2 horas. Após este período a cultura, infectada era transferida para um Erlenmeyer de 1 L contendo 500mL de SB pré-aquecido a  $37^{\circ}$ C, acrescido de 10  $\mu$ g/mL de tetraciclina e 70  $\mu$ g/mL de kanamicina. Após homogenização metade da cultura era transferida para outro erlenmeyer de 1L e ambos os frascos eram incubados a 37°C durante a noite sob agitação de 250 rpm.

Na manhã seguinte a cultura era transferida por dez tubos de polipropileno de 50 mL e centrifugada a 2500 x g por 15 minutos. O sobrenadante era transferido para novos tubos e incubado a 70°C por 20 minutos, com o objetivo de eliminar células ainda presentes na cultura. Em seguida, as amostras centrifugadas novamente a 2500 x g por 15 minutos e os sobrenadantes transferidos para novos tubos e estocados a 4°C.

## **5.2.2.2.3 – Determinação do Título da preparação de Fagos Auxiliares**

O título de fagos era obtido em um procedimento de infecção de cultura de células *XL1-Blue* como descrito para obtenção de placas de lise (protocolo 5.2.2.2.1). Após a incubação durante a noite, o título era determinado pela contagem do número de placas de lise presentes multiplicados pela diluição do fago.

## **5.2.2.3 - Produção de partículas virais a partir da transformação de células de** *Escherichia coli* **por eletroporação com a biblioteca**

**1-**As alíquotas de 10 µL do sistema de ligação "b" obtidas conforme item 5.2.1.5 eram utilizadas para transformação das células eletrocompetentes. As amostras a serem transformadas eram colocadas em microtubo previamente resfriado em gelo por pelo menos 10 minutos. O volume máximo de DNA a ser eletroporado deve corresponder a  $1/10$  do volume de células usadas (por exemplo: no máximo 5 µL de DNA para 50 µL de células). Portanto era realizado um total de 5 reações para cada biblioteca, equivalente aos 50  $\mu$ L obtidos na ligação em grande escala (item 5.2.1.5).

**2-**As cubetas de 0,1 cm também eram previamente resfriadas em gelo antes da manipulação das células e amostras.

**3-** Quando todo o material a ser usado estava pronto, uma alíquota de célula por vez era retirada do freezer –80C e assim que descongelava, quantidades adequadas de célula eram adicionadas às amostras de DNA nos microtubos. Misturavam-se as células à amostra de DNA realizando-se movimentos circulares com a ponteira da pipeta utilizada para a transferência.

**4-** Em seguida, a mistura era rapidamente transferida para uma cubeta de 0,1 cm previamente resfriada. A eletroporação era feita seguindo os seguintes parâmetros elétricos: 2,5 kV, 25 $\mu$ F e 200 $\Omega$ . O  $\tau$  esperado nessas condições é 4,0 a 5,0 milissegundos.

**5-** Imediatamente após a eletroporação, a cubeta era lavada com meio SOC (3 vezes com 1 mL) e o meio era recolhido para um tubo tipo Falcon de 50 mL.

**6-**As culturas transformadas eram incubadas em agitador a 250 rpm/37C, por uma hora.

**7**-Após esse período as 5 reações eram unidas totalizando 15 mL de cultura de células transformadas. Diluições dessa cultura eram semeadas em placa de meio LB agar contendo carbenicilina a uma concentração de 100  $\mu$ g/mL, para a determinação da eficiência de transformação, ou obtenção de clones. Os 15 mL de cultura eram incubados por 1 hora a  $37^{\circ}C/250$ rpm, em seguida eram adicionados mais 4,5 µL de carbenicilina e a cultura incubada por mais uma hora nas mesmas condições.

**8-** Os 15 mL de cultura eram então transferidos para um Erlenmeyer de 1L e a esses eram adicionados 2mL de fago auxiliar VCM13 (10<sup>12</sup> a 10<sup>13</sup> pfu/mL) e 183 mL de meio

SB pré-aquecido a 37 $^{\circ}$ C, contendo 92,5 µL de carbenicilina (100mg/mL) e 185 µL de tetraciclina (10 mg/mL).

**9-** A cultura de 200 mL era incubada em agitador por 1,5 a 2horas, a 37ºC/300 rpm. Eram adicionados 280 µL de kanamicina  $(50mg/mL)$  e a agitação, nas condições anteriores, era mantida durante a noite.

**10-**A cultura crescida durante a noite era submetida a uma centrifugação a 3000 x g por 15 minutos a 4ºC. O sedimento era estocado para futuras preparações plasmidiais. Um a dois mL do sobrenadante também era estocado para futuras análises da atividade ligante das partículas virais aí presentes e de eventuais formas solúveis.

**11**- Ao sobrenadante eram adicionados 8 g de PEG 8000 (polietilenoglicol com massa molecular em torno de 8000) e 6g, de cloreto de sódio (NaCl). A fase sólida era dissolvida por agitação a 250rpm por 5 minutos a 37°C. Em seguida o sobrenadante era incubado no gelo por 30 minutos.

**12-** Os fagos eram coletados por centrifugação a 15000 x g por 15 minutos a 4ºC. O sobrenadante era descartado e a garrafa deixada invertida sobre o papel toalha por pelo menos 10 minutos para garantir a secagem do sedimento.

**13-** Após esse tempo as proximidades da boca da garrafa eram enxugadas com papel toalha e o sedimento ressuspendido em 2mL de TBS/BSA 1% (p/v). A suspensão era transferida para dois microtubos e centrifugada em velocidade total em microcentrífuga por 5 minutos a 4ºC. Em seguida, o sobrenadante contendo as partículas virais era transferido para um novo tubo, adicionado azida sódica para uma concentração final de 0,05% e estocado a 4°C.

#### **5.2.2.4 – Reamplificação da Biblioteca**

*Fagos apresentando fragmentos de anticorpos em sua superfície são descritos na literatura com instáveis. Assim, recomenda-se utilizar sempre bibliotecas de fagos recém preparadas para os procedimentos de seleção. Dessa forma, mesmo que sejam estocadas bibliotecas na forma de partículas virais por longos períodos de tempo o protocolo que se segue é recomendado antes de serem iniciados novos ciclos de seleção.*

**1-**Eram inoculados 50 µL de células XL1-Blue eletrocompetentes em 50 mL de meio

SB contendo 10  $\mu$ g/ $\mu$ L de tetraciclina em um Erlenmeyer de 250 mL.

**2-** A cultura era agitada até atingir uma  $OD_{600nm} = 1.0$  (1.5 a 3 horas a 37°C/250 rpm).

**3-** À cultura eram adicionados 10 µL de fagos que eram incubados à temperatura ambiente por 15 minutos.

**4**- Em seguida eram adicionados 10  $\mu$ L de carbenicilina (100mg/mL) e glicose para uma concentração final de 2%. Neste ponto é possível titular os fagos infectantes, capazes de formar colônias, inoculando-se 1 µL e 10 µL de diluições  $10^{-4}$ ,  $10^{-5}$  e  $10^{-6}$  da cultura infectada em placas contendo meio LB Agar-carbenicilina (100  $\mu$ g/mL) e 2% glicose. Após incubação durante a noite o número de transformantes era obtido mutiplicando-se o número de colônias pelo volume semeado e a diluição.

**5-** Os 50 mL de cultura infectada eram transferidos para um Erlenmeyer de 500 mL e agitados a 300 rpm por 1 hora a 37 $\degree$ C. Em seguida eram adicionados mais 15 µL de carbenicilina (100mg/mL) e nova incubação de hora nessas mesmas condições.

**6-** Após este período de incubação a cultura era sedimentada por centrifugação a 3000 x g por 10 minutos e ressuspensa em 50 mL de meio SB contendo apenas os antibióticos, nas mesmas proporções descritas anteriormente.

**7-** Em seguida eram adicionados 2 mL de fago auxiliar e 148 mL de meio SB préaquecido, contendo 75 µL de carbenicilina (100 mg/mL) e 300 µL de tetraciclina  $(5mg/mL)$ .

**8-** A cultura de 200 mL era incubada a 37°C/300 rpm por 2 horas, seguido da adição de  $280 \mu L$  de kanamicina (50mg/mL) e incubação nas mesmas condições durante a noite.

**9-** No dia seguinte os fagos eram obtidos conforme descritos nos passos 10 a 13 do protocolo anterior.

### **5.2.2.5 – Seleção de Partículas Virais de Fusão Ligantes a Ácidos Nucléicos**

## **5.2.2.5.1 Procedimento de seleção com Oligo-dT Celulose**

*O objetivo desse trabalho é selecionar scFvs murinos com capacidade de reconhecimento de ácidos nucléicos. O antígeno de escolha era DNA fita simples, imobilizado em resina de celulose.*

**1-** Cinqüenta microlitros da resina de Oligo-dT celulose ressuspensa (conforme item 5.1.13) eram incubados previamente com 500  $\mu$ L (no ciclo 1) ou 1mL (nos demais ciclos) de PBS/BSA 3% por uma hora a temperatura ambiente em agitador orbital.

**2**- Em seguida, procedia-se à adição dos fagos ressuspensos em TBS/BSA 1%. No primeiro ciclo de seleção eram adicionados 500  $\mu$ L (de um total de 1mL de fagos reamplificados) e nos ciclos subsequentes eram adicionados 50  $\mu$ L.

**3-** Os fagos eram incubados com a resina em agitador a temperatura ambiente por pelo menos 1 hora.

**4-** Em seguida, centrifugava-se a amostra a 800 x g por 3 minutos. O sobrenadante era descartado e a resina era lavada conforme descrito abaixo.

**5-** O procedimento de lavagem variou entre o primeiro e os demais ciclos de seleção realizados. No primeiro ciclo, adicionava-se 1mL de 0,5% (v/v) Tween20 em TBS em cada tubo, pipetou-se 5 vezes vigorosamente. A resina era rapidamente ressuspendida nessa solução e submetida a uma centrifugação conforme descrita no passo anterior. O sobrenadante era então descartado. Repetiu-se esse ciclo de lavagem por 5 vezes no primeiro ciclo, e por 10 e 15 vezes nos ciclos 2 e 3 respectivamente.

**6-** Os fagos que restam ligados à resina eram utilizados na infecção de células para obtenção de DNA plasmidial (fagomídios) para análise das seqüências obtidas em cada ciclo.

#### **5.2.2.5.2 – Procedimento de infecção – obtenção do título de entrada.**

*A cada ciclo de seleção o título de entrada era determinado. Título de entrada significa o número de fagos que eram colocados em contato com antígeno em cada ciclo.*

**1-** Inoculava-se meio SB contendo tetraciclina (50 g/mL) com célula *E.coli* linhagem XL1-Blue. O inóculo era sempre feito em uma proporção 1:1000. Inoculavam-se 2mL de meio com 2 µL de células eletrocompetentes.

**2-** As células eram incubadas em agitador por 2 horas a 27ºC a 250 rpm.

**3-** Os fagos reamplificados a cada ciclo eram diluídos com meio SB e 2 µL das  $10^{-6}$ , $10^{-7}$ e 10<sup>-8</sup> eram incubados com 200 µL de células crescidas por 15 minutos a temperatura ambiente.

**4-** Em seguida, 100 L dessa amostra eram semeadas em placas contendo meio LB Agar com carbenicilina (100  $\mu$ g/mL). As placas eram incubadas durante a noite a 37 °C. **5-** No dia seguinte as colônias presentes na placa eram contadas e o título obtido em unidades formadoras de colônias (ufc/mL).

## **5.2.2.5.3 – Procedimento de infecção – obtenção do título de saída.**

*A cada ciclo de seleção o título de saída também era determinado. Título de saída significa o número de fagos que eram selecionados em cada ciclo e representa aqui, aqueles que permaneciam ligados à resina de Oligo-dT Celulose.*

1- Os fagos que permaneciam ligados à resina eram utilizados para infectar 2 mL, cada, de células de *E.coli* XL1-Blue, crescidas como descrito no passo 1 do item 5.2.2.5.1. Era utilizada toda a resina que restava após as lavagens.

2- As amostras de células eram incubadas com os fagos por 15 minutos a temperatura ambiente, em tubos cônicos.

3- Às amostras eram adicionados 6 mL de meio SB pré-aquecido contendo 1,6  $\mu$ L de carbenicilina (100µg/mL) e 6 µL de tetraciclina (10 µg/mL). Nesse ponto diluições seriais eram feitas utilizando-se meio SB e 1 µL das diluições  $10^{-2}$ , $10^{-4}$  e  $10^{-6}$  eram espalhados em placas de meio LB ou SB contendo carbenicilina (100  $\mu$ g/mL). As placas eram incubadas a 37°C, durante a noite, e os títulos de saída eram obtidos em unidades formadoras de colônias (ufc) nos 8 mL de cultura infectada.

#### **5.2.2.5.4 – Procedimento de amplificação dos fagos selecionados**

**1 –** Os 8 mL de cultura obtida no passo 3 do item anterior eram incubados por 1 hora, a 37°C, sob agitação a 250 rpm.

**2-** Adicionavam**-**se 2,4 L de carbenicilina (100mg/mL) e incubavam-se as amostras por mais 1 hora, nas mesmas condições.

**3-** Transferiam-se as culturas para Erlenmeyers de 500 mL e adicionavam-se os seguintes reagentes:

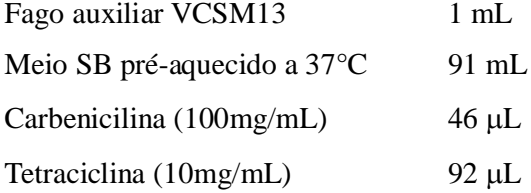

**4**- As amostras eram incubadas a 37°C/300 rpm por 2 horas e, em seguida , adicionavase 350 µL de kanamicina 20 mg/mL. Procedia-se então, a uma incubação durante a noite nestas mesmas condições.

**5-** No dia seguinte procedia-se conforme os passos 10 a 13 do item 5.2.2.3, com ajustes de quantidades e volumes necessários (de 200 mL de cultura no item 5.2.2.3 para 100 mL de cultura neste item).

### **5.2.2.5 Imunoensaios**

## **5.2.2.5.1 Análise de clones individuais por** *Dot Blotting* **(adaptado de (Sambrook e Russel, 2001).**

*Eram realizadas análises preliminares para atestar a real existência de formas scFv ligantes a ácidos nucléicos.*

1- As culturas de bactérias infectadas pelos fagos eluídos em cada ciclo de seleção eram crescidos em meio LB Agar em placas com 100 µg/mL de carbenicilina. Na manhã seguinte as colônias isoladas obtidas eram inoculadas separadamente em 1 mL de meio
SB em placas do tipo *deep well* de 96 poços adicionado de 100 µg/mL de carbenicilina e 10  $\mu$ g/mL de tetraciclina.

2- A placa era selada e sobre cada poço eram feitos três furos para melhorar a aeração e em seguida a placa era incubada por 20 horas a 37°C, sob agitação de 300 rpm.

 $3-$  Na manhã seguinte  $100 \mu L$  da cultura eram transferidos para outra placa do tipo *deep well* (o restante da cultura era centrifugado por 15 minutos a 4000 rpm a 4ºC, descartado o sobrenadante e o sedimento congelado a -80°C para futuras análises e obtenção de DNA plasmidial) contendo 900  $\mu$ L de meio SB adicionado de 100  $\mu$ g de carbenicilina e 10 µg de tetraciclina, em seguida a placa com as 96 culturas era incubada por 9 horas a 37°C/300rpm.

4 – Eram então adicionados 10 µL de fago auxiliar VCSM13 a cada poço e incubou-se a placa por 1,5 horas a 37°C/300rpm.

5- Adiciono-se então 1,4 µL de kanamicina (50 mg/mL) em cada poço e incubou-se a placa a 37°C/300rpm durante a noite.

6 – Na manhã seguinte a placa era centrifugada por 15 min a  $4^{\circ}C/4000$  rpm e 5 µL do sobrenadante de cada poço era aplicado diretamente a uma membrana de nitrocelulose.

7- Com a membrana seca, contendo as proteínas ligadas, procedia-se o bloqueio utilizando solução de bloqueio por 1 hora a temperatura ambiente ou durante a noite a  $4^{\circ}$ C.

8 - Após essa etapa a membrana era lavada 3X com PBS – T 1X.

9– Incubava-se com o antígeno Oligo-dT biotina na concentração de 1µM por 2 horas a temperatura ambiente.

10 - Após essa etapa a membrana era lavada 3X com PBS – T 1X.

11- Incubava-se com Estreptoavidina conjugada a fosfatase alcalina na titulação de uso 1: 1500 por 2 horas a temperatura ambiente.

12- Após essa etapa a membrana era lavada 3X com PBS – T 1X e uma vez com APB.

13- Adicionava-se a solução reveladora (NBT/BCIP). O aparecimento das bandas coloridas era controlado visualmente. Após a reação, lavava-se a membrana com água destilada até retirar o excesso da solução reveladora e interromper a reação da enzima. Preservava-se a membrana seca, sobre papel filtro.

### **5.2.2.6 Preparação de DNA Plasmidial em Placa de Microtitulação**

*A placa Deep Well contendo o restante da cultura de cada poço que era congelado a -80°C de acordo com item 3 do protocolo anterior era utilizado para obtenção do DNA plasmidial.*

**1 –** Adicionavam-se a cada poço 240 µL de GET, selava-se a placa com adesivo e ressuspendiam-se as células por agitação, em equipamento tipo *Vortex*, por 2 minutos.

**2-** As amostras eram centrifugadas por 8 minutos, 20°C/4000 rpm.

**3-** Retirava-se o adesivo e descartava-se o sobrenadante. A placa era invertida em papel absorvente por 5 minutos

**4-** Adicionavam-se a cada poço 60 µL de GET. A placa era selada com adesivo e agitada por 2 minutos.

**5-** Adicionam-se 2,5 µL de RNAse A (10mg/mL) a cada poço de uma microplaca de polipropileno com 96 poços de formato redondo.

**6-** Transferiam-se 60 µL da suspensão de células para a microplaca de 250 µL de polipropileno, de fundo redondo já contendo a RNAse A.

**7-** A cada poço adicionavam-se 80 µL de NaOH 0,2M/SDS 1%(p/v) (preparada na hora). Em seguida a placa era selada com um novo adesivo e agitada por inversão por 30 vezes.

**8-** A placa era incubada pó 10 minutos a temperatura ambiente e em seguida centrifugada rapidamente.

**9-** Adicionavam**-**se 80 µL de KOAc 3M a cada poço. Selava-se a placa e novamente a mistura era agitada 30 vezes pó inversão.

**10-** A placa era incubada por 10 minutos, a temperatura ambiente e em seguida centrifugada rapidamente.

**11-** Em seguida, removia-se o adesivo e incubava-se a placa aberta em estufa a 90°C, por exatos 30 minutos.

**12 –** A placa era selada e resfriada em gelo por 10 minutos. Centrifugava-se por 8 minutos a 4000 rpm/20°C.

**13 –** O sobrenadante era transferido para uma placa de Millipore (MAGV N22) fixada com adesivo no topo de uma microplaca de fundo em "V" de polipropileno. Em seguida, centrifugava-se por 6 minutos a 4000 rpm/20°C.

**14 –** A placa Millipore era removida e descartada. Cem microlitros de isopropanol eram

adicionados ao filtrado.

**15 –** A placa era selada com adesivo resistente a álcool e as amostras misturadas por inversão 30 vezes.

**16 –** A placa era centrifugada por 45 minutos, 400rpm/20°C

**17 –** O adesivo era retirado e o sobrenadante descartado. Adicionavam-se 200 µL de etanol 70 % gelado.

**18 –** As amostras eram centrifugadas por 5 minutos, a 4000 rpm/4°C e em seguida o sobrenadante era removido

**19 –** A placa invertida sobre papel absorvente era centrifugada rapidamente. Em seguida, a placa era deixada a temperatura ambiente, por 60 minutos para secar o etanol residual.

**20-** O DNA era ressuspenso em 30 µL de água MiliQ, e deixado na geladeira durante a noite. A partir daí, as amostras estavam prontas para serem seqüenciadas.

## **5.2.2.7 - Seqüenciamento automático de DNA e análise de seqüências.**

Os fagomídios eram seqüenciados utilizando-se o seqüenciador automático MegaBACE 500Plus (Molecular Dinamics ® ). Eram utilizadas de 150 a 200 ηg do vetor, 10 picomoles do oligonucleotídeo apropriado e o kit "DyeEnamic ET DYE Terminator Cycle Sequencing".

As seqüências obtidas por meio do seqüenciamento automático eram analisadas, utilizando-se ferramentas de bioinformática: Phred e CAP3 disponíveis na página: www.biomol.unb.br. Depois da análise de qualidade, as seqüências eram submetidas à ferramenta de procura de alinhamentos básicos locais (BLAST, do inglês, *Basic Local Alignment Search Tool*, www.ncbi.nlm.nih.gov/blast) para análise de identidade com seqüências já depositadas no GenBank. As seqüências também eram manipuladas e analisadas com seqüências depositadas em um banco de dados pessoal utilizando o programa BioEdit Sequence Aligment Editor (Hall, 2007).

Para verificação da distribuição dos aminoácidos codificados pelas sequências analisadas eram utilizadas ferramentas presentes no sítio http://weblogo.berkeley.edu/ (Crooks et. al., 2004).

### **5.2.2.8** *Phage* **ELISA (** *Phage Enzyme-linked immunosorbent assay***)**

*Teste de Reatividade dos scFvs Selecionados com a sonda Oligo-dT Biotina. Apenas os clones que atenderam os critérios de qualidade detalhados no item 6.3 da seção Resultados e Discussão eram avaliados neste experimento.*

**1**- Inoculavam-se 5 mL de meio SB contendo 50 µg/mL de carbenicilina com clones referentes a seqüências selecionadas.

**2**- As culturas cresciam por 6 horas sob agitação de 300rpm/37°C.

**3**- Adicionavam-se 50 µL de fago auxiliar VCSM13.

**4** – A cultura crescia por 2 horas sob as mesmas condições do item 2.

**5** – Adicionava-se 7µL de kanamicina (50mg/mL) em cada cultura, para uma concentração final de 70 µg/mL.

**6 –** Em seguida, essa cultura crescia por 10 horas (tipicamente durante a noite) a 300 rpm/37°C.

**7 –** Na manhã seguinte, as culturas eram centrifugadas a 2800 x g por 15 minutos. Transferiam-se, então, alíquotas de 1,2 mL do sobrenadante de cultura para 2 ou mais microtubos. Adicionavam-se 300 µL de 5X PEG/NaCl em cada tubo, misturavam-se e incubavam-se no gelo por 30 minutos para precipitar os fagos do sobrenadante.

**8** – Centrifuigavam-se em seguida os tubos a 14000 rpm/4°C. Cuidadosamente descartava-se o sobrenadante aspirando-o com uma micropipeta. Os tubos eram centrifugados rapidamente e o sobrenadante ainda remanescente era retirado.

**9** – Os fagos precipitados eram ressuspensos em 50 µL de PBS- BSA1% (p/v) + 0,03%( $p/v$ ) de azida sódica e estocados a 4 $\degree$ C estando prontos para serem expostos ao antígeno.

**10-** Em seguida os poços da placa já imobilizada com estreptoavidina eram sensibilizados com 100 µL de Oligo-dT Biotina a uma concentração de 1 µM por uma hora.

**11**- Lavava-se 3X com PBS - T 1X e adicionava-se os fagos obtidos no item 9 contendo os scFvs de interesse fusionados na pVIII. Eram feitas diluições seriadas de fator comum 3 das partículas virais em PBS, onde o volume final era de 100 µL por poço e títulos de 1:1; 1:3; 1:9; 1:27 e 1:81 (a concentração inicial era equivalente a  $10^4$ ufc/ $\mu$ L). A mesma diluição era realizada para todas as amostras. Como padrão utilizava-se o fago auxiliar VCSM13 (diluído na mesma solução/meio que as partículas virais contendo as proteínas recombinantes). Incubava-se por 2 horas a temperatura ambiente.

**12-** Lavava-se 3X com PBS - T 1X e incubava-se com 100 µL por poço do anticorpo anti-M13 na diluição 1: 2000 por 1 hora a temperatura ambiente.

**13-** Lavava-se 3X com PBS - T 1X e incubava-se com 100 µL por poço do anticorpo anti-IgG de ovelha conjugada a fosfatase alcalina na diluição 1: 2000 por 1 hora a temperatura ambiente.

**14-** Lavava-se 3X com PBS - T 1X e uma vez com tampão para fosfatase alcalina (APB).

**15**- Revelava-se com 100 µL por poço de pNPP (para-nitro-fenil-fosfato) 1 mg/mL dissolvido em APB. Incubava-se de 20 a 30 min. A partir daí a absorbância era lida no leitor de ELISA "*Microplate Reader BioRad* ® " modelo 450 a um comprimento de onda de 405 nm.

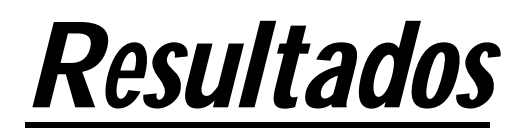

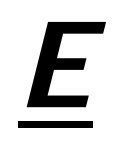

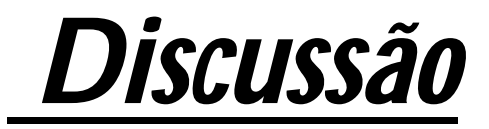

# **RESULTADOS E DISCUSSÃO**

## *6.1 Atualização da Análise das Seqüências de Segmentos Gênicos VH murinos Depositados nos Bancos de Dados GeneBank e Kabat*

Para ratificar a hipótese experimental formulada com base nos resultados anteriores do grupo obtidos em 2001, uma série de atualizações das análises feitas naquela época foram realizadas até recentemente para verifificar, se com o depósito de novas sequências, ainda se confirmava o predomínio da família VH10 como ligante a ácidos.

Assim, inicialmente utilizando programas como o igblast (http://www.ncbi.nlm.nih.gov/igblast/retrieveig.html) buscou-se seqüências de VHs murinos e um total de 11986 sequências foram obtidas. Em seguida todas as seqüências foram classificadas de acordo com a família de VH proveniente e sua relação com a ligação a ácidos nucléicos. O resultado obtido está apresentado na tabela IV.

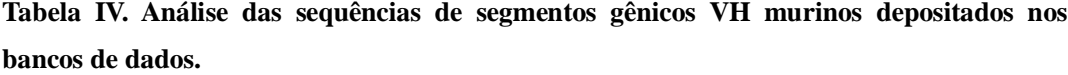

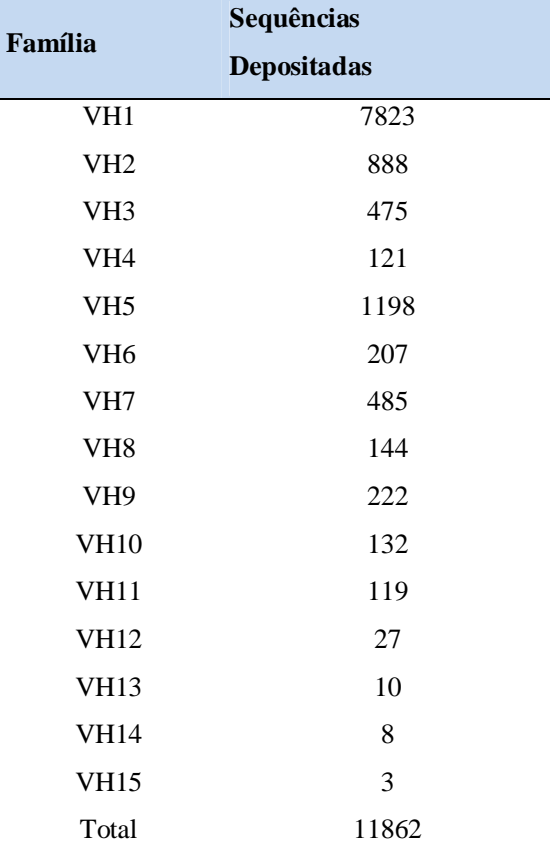

No entanto, era detectado um vício intrínseco nessa análise. O problema é que o GeneBank contêm VHs de anticorpos com todas as especificidades, incluindo os propriamente anti-DNA, e também aqueles que não são anotados quanto a especificidade e que portanto, podem ser específicos contra qualquer coisa.

Para tentar diminuir essa tendenciosidade intrínseca procuramos utilizar somente as sequências de VHs murinos que continham a descrição de especificidade, e do total de 11986 sequências inicialmente obeservadas apenas 3584 foram aproveitadas e definidas como "anotadas quanto a especificidade". Dentre essas foram observadas 749 sequências que eram definidas como ligantes a ácidos nucléicos. E baseado nestas sequências foram realizadas análise mais detalhadas dessas famílias de VH. Os dados atuais podem ser observados na tabela V.

**Tabela V. Análise das sequências de segmentos gênicos VH murinos depositados nos Bancos de Dados Gene Bank anotados quanto a especificidade.**

| Família         | Sequências<br>Depositadas <sup>a</sup> | sequências das número de famílias/nº de<br>famílias <sup>b</sup> | germinais <sup>e</sup> | Frequência de Média do Frequência das<br>germinais | Frequência de Ligantes a<br>germinais $(\%)^d$ | Sequências<br>àcidos<br>Nucléicos <sup>e</sup> | Frequência de<br>sequências<br>ligantes em<br>cada<br>familia $(\%)^f$ | Frequência de<br>ligantes/<br>sequência de<br>germinais |
|-----------------|----------------------------------------|------------------------------------------------------------------|------------------------|----------------------------------------------------|------------------------------------------------|------------------------------------------------|------------------------------------------------------------------------|---------------------------------------------------------|
| VH1             | 2348.0                                 | 66.6                                                             | 100.0                  | 0,7                                                | 56.7                                           | 422.0                                          | 18,0                                                                   | 0,2                                                     |
| VH2             | 237,0                                  | 6,7                                                              | 15,0                   | 0,4                                                | 8,5                                            | 96,0                                           | 40,5                                                                   | 2,7                                                     |
| VH3             | 148,0                                  | 4,2                                                              | 6.5                    | 0.6                                                | 3,7                                            | 19,0                                           | 12,8                                                                   | 2,0                                                     |
| VH4             | 32,0                                   | 0.9                                                              | 2,0                    | 0,5                                                | 1,1                                            | 0.0                                            | 0,0                                                                    | 0,0                                                     |
| VH5             | 327.0                                  | 9,3                                                              | 12,0                   | 0,8                                                | 6,8                                            | 120.0                                          | 36,7                                                                   | 3,1                                                     |
| VH <sub>6</sub> | 101,0                                  | 2,9                                                              | 11,0                   | 0,3                                                | 6,2                                            | 14,0                                           | 13,9                                                                   | 1,3                                                     |
| VH7             | 170,0                                  | 4,8                                                              | 3,0                    | 1,6                                                | 1,7                                            | 45,0                                           | 26,5                                                                   | 8,8                                                     |
| VH8             | 44,0                                   | 1,2                                                              | 8,5                    | 0,1                                                | 4,8                                            | 5,0                                            | 11.4                                                                   | 1,3                                                     |
| VH9             | 66.0                                   | 1,9                                                              | 6,0                    | 0,3                                                | 3,4                                            | 6,0                                            | 9,1                                                                    | 1,5                                                     |
| <b>VH10</b>     | 37,0                                   | 1,0                                                              | 3,5                    | 0,3                                                | 2,0                                            | 22,0                                           | 59,5                                                                   | 17,0                                                    |
| VH11            | 9,0                                    | 0,3                                                              | 3,5                    | 0,1                                                | 2,0                                            | 0.0                                            | 0,0                                                                    | 0,0                                                     |
| <b>VH12</b>     | 1,0                                    | 0,0                                                              | 1,0                    | 0,0                                                | 0.6                                            | 0,0                                            | 0,0                                                                    | 0,0                                                     |
| VH13            | 1,0                                    | 0.0                                                              | 1,0                    | 0,0                                                | 0.6                                            | 0,0                                            | 0,0                                                                    | 0,0                                                     |
| <b>VH14</b>     | 4,0                                    | 0,1                                                              | 3,5                    | 0,0                                                | 2,0                                            | 0,0                                            | 0,0                                                                    | 0,0                                                     |
| <b>TOTAL</b>    | 3525,0                                 | 100,0                                                            | 176.5                  |                                                    | 100.0                                          | 749.0                                          |                                                                        |                                                         |

a- Número de seqüências depositadas em banco de dados contendo CDR H3 de cada família

b- Percentual de seqüências de cada família na amostra analisada

- c- Média do número estimado de segmentos germinais
- $d<sub>d</sub>$ . Número de segmentos germinais de cada família dividida pelo repertório total de V<sub>H</sub>
- e- Número de seqüências descritas como ligantes a ácidos nucléicos
- f- Número de seqüências ligantes a ácidos nucléicos dividido pelo número total de seqüências de cada família

A análise da Tabela V revela que os bancos de dados continuam dominados pelas seqüências de famílias com maior número de segmentos gênicos germinais (Figura 9). A família VH1, por exemplo, continua dominando os bancos de dados sendo encontrada agora em cerca de 67% das seqüências depositadas. No entanto, quando esse número era ponderado em relação ao número estimado de sequências germinais, observava-se que, a discrepância da distribuição de seqüências depositadas nos bancos de dados refletia a tendência do próprio repertório de segmentos VH.

E novamente a família VH10 permanece destacada das demais (Figura 10). Cerca de 59,5% das seqüências depositadas são descritas como ligantes a algum tipo de ácido nucléico (Tabela V), percentual não encontrado para nenhuma das outras famílias. Esse destaque permanece mesmo quando são realizadas ponderações em relação ao número de segmentos germinais estimado para cada família que, no caso da família VH10, é de 3,5.

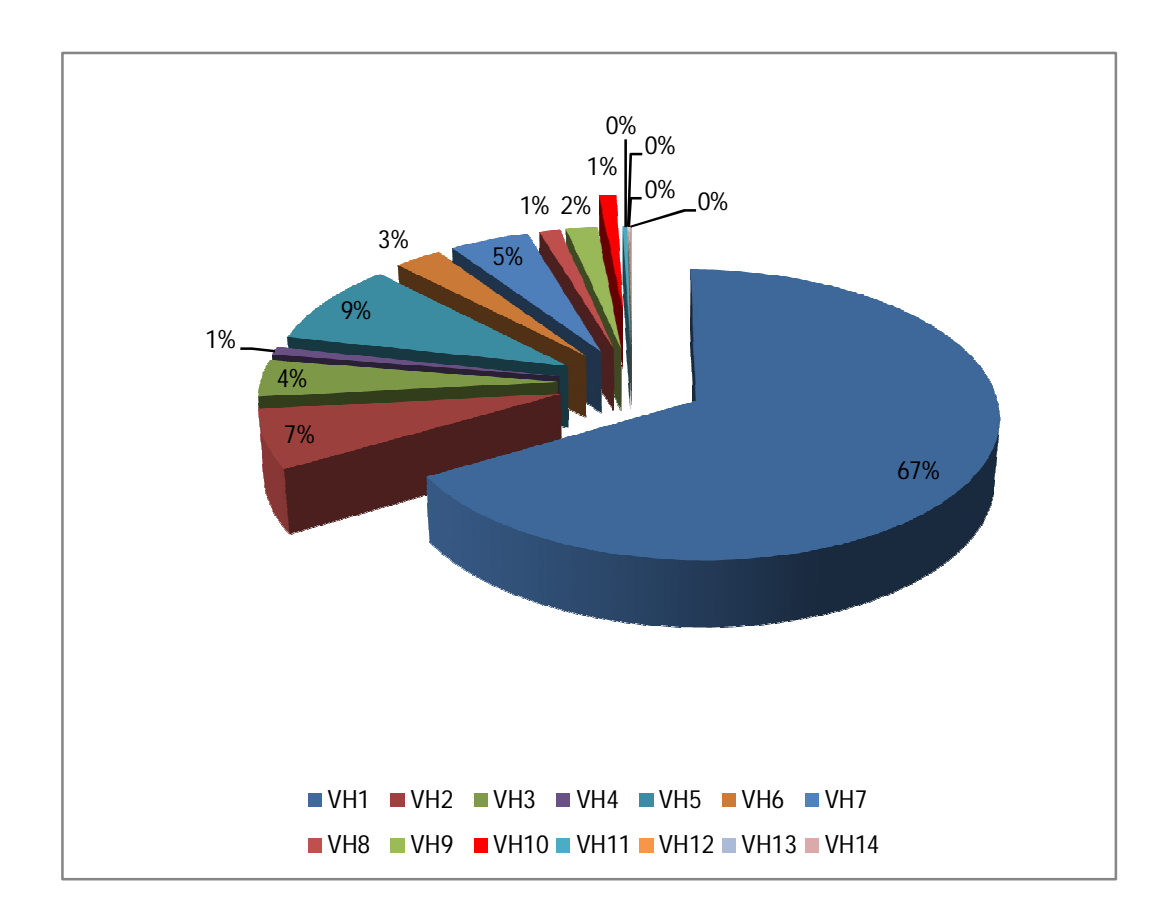

**Figura 9. Representação gráfica da freqüência (em %) das famílias de V<sup>H</sup> nas seqüências de anticorpos murinos depositadas em banco de dados.** Em destaque a família VH10 em vermelho (fatia destacada). Os dados foram exportados da Tabela V.

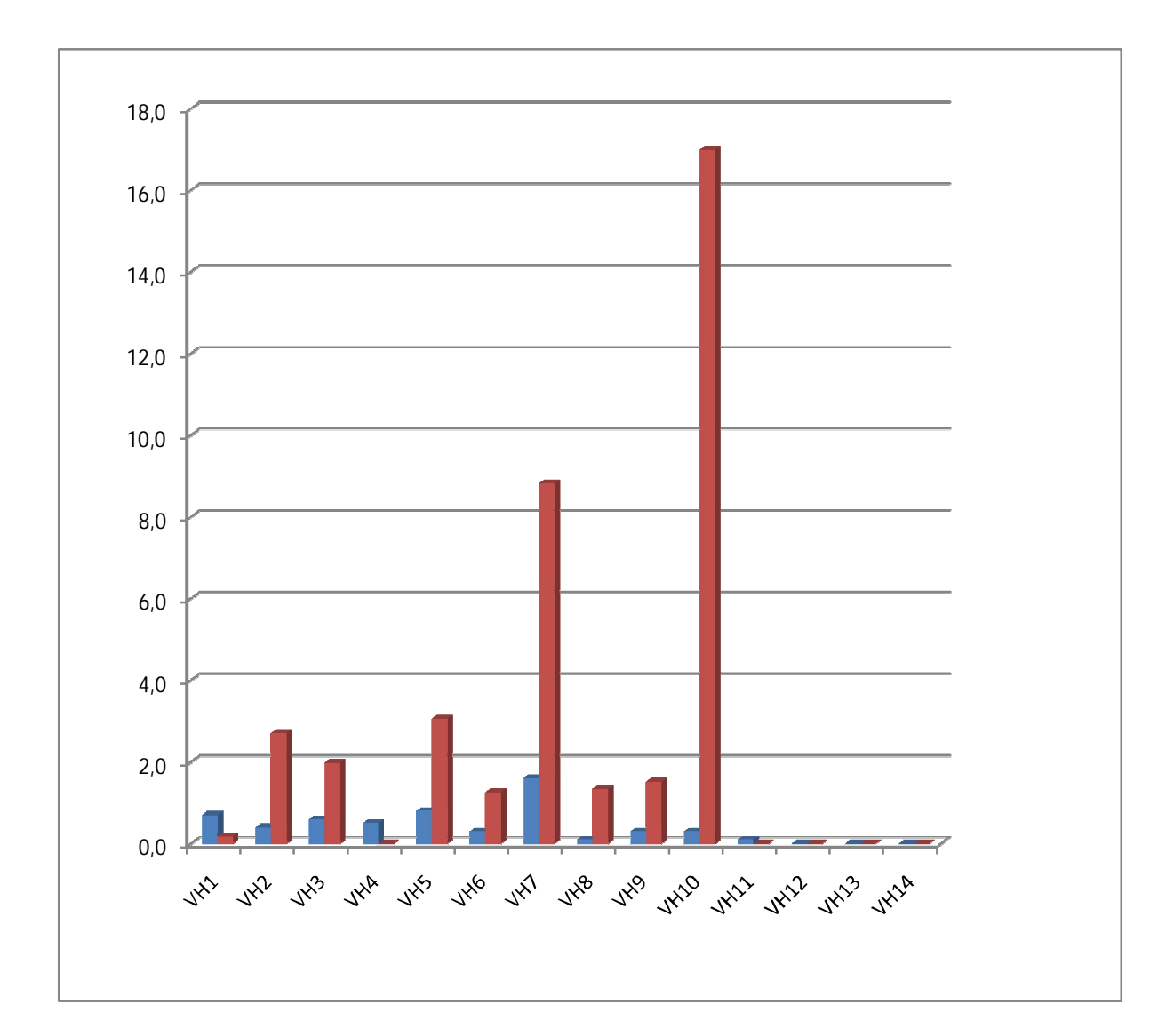

**Figura 10 - Distribuição do reconhecimento de ácidos nucléicos entre as famílias de VH.** A freqüência do número de seqüências depositadas em banco de dados, ponderadas pelo número médio de segmentos germinais está mostrada pelas colunas azuis. A frequência de ligantes descritos como ligantes a qualquer tipo de ácidos nucléicos, também ponderado em relação aos segmentos germinais está mostrado nas colunas vermelhas.

## **6.2 - Construção da Biblioteca Combinatória de scFv de Anticorpos Ligantes a DNA no Contexto de Duas Famílias VH Germinais (VH10 e VH4)**

Na presente dissertação foram construídas duas bibliotecas combinatórias contendo CDR3H variáveis no contexto germinal de duas famílias gênicas que codificam as variáveis pesadas de anticorpos murinos. A família VH10, já descrita como presente em anticorpos anti-ácidos nucléicos (como por exemplo o Z22 e Z44 em Brígido & Stollar 1991) e a família VH4, até o momento, sem nenhum anticorpos antiácido nucléico descrito. Para gerar essas bibliotecas resolveu-se adotar a técnica de PCR inversa (IPCR) e utilizar os vetores para apresentação de bibliotecas de scFv ligantes a DNA com CDR3H variáveis construídas pelo grupo de Imunologia Molecular – UnB (Maranhão, 2001).

## *6.2.1 – Vetores utilizados para apresentação de bibliotecas de scFv ligantes a DNA com CDR3H variáveis.*

Os vetores pCIg 844 e 8410 (contendo as sequências germinais codificadoras dos domínios variáveis pesados das famílias VH4 e VH10, respectivamente) apresentam a estrutura básica dos fagomídios, que são plasmídeos que possuem, além da origem de replicação reconhecida por E. coli (ori)*,* a região intergênica dos fagos filamentosos (origem de replicação do fago – M13 ori), que contém todos os elementos cis para formação do ssDNA que é empacotado na partícula viral infectiva (Sambrook Russel, 2001).

O fagomídeo que foi construído para a apresentação de bibliotecas conformacionais na superfície de fagos filamentosos, foi manipulado de forma a expressar os scFvs fusionados ao gene VIII (M13 gene VIII), clonados entre o sítio de restrição das enzimas *Xma* I e *Eco*R I.

Estes vetores apresentam ainda o gene que confere resistência a betalactâmicos (bla – beta-lactamase) e promotor que dirige a transcrição do gene de fusão (pLac). O vetor está esquematizado na Figura 11.

O vetor pCIg 8410 codifica um scFv formado pela seqüência do domínio variável pesado do segmento  $V_H10g$  (segmento germinal) unido por um peptídeo conector (*linker*) ao domínio leve variável - V<sub>L</sub>44 que pertence ao anticorpo Z44 já descrito por Brígido & Stollar em 1991 como ligante a ácido nucléico.

O vetor pCIg 844 apresenta a mesma estrutura do scFv, substituindo apenas a

seqüência codificadora de domínio variável pesado, por um germinal pertencente à família VH4 unido ao V<sub>L</sub>44.

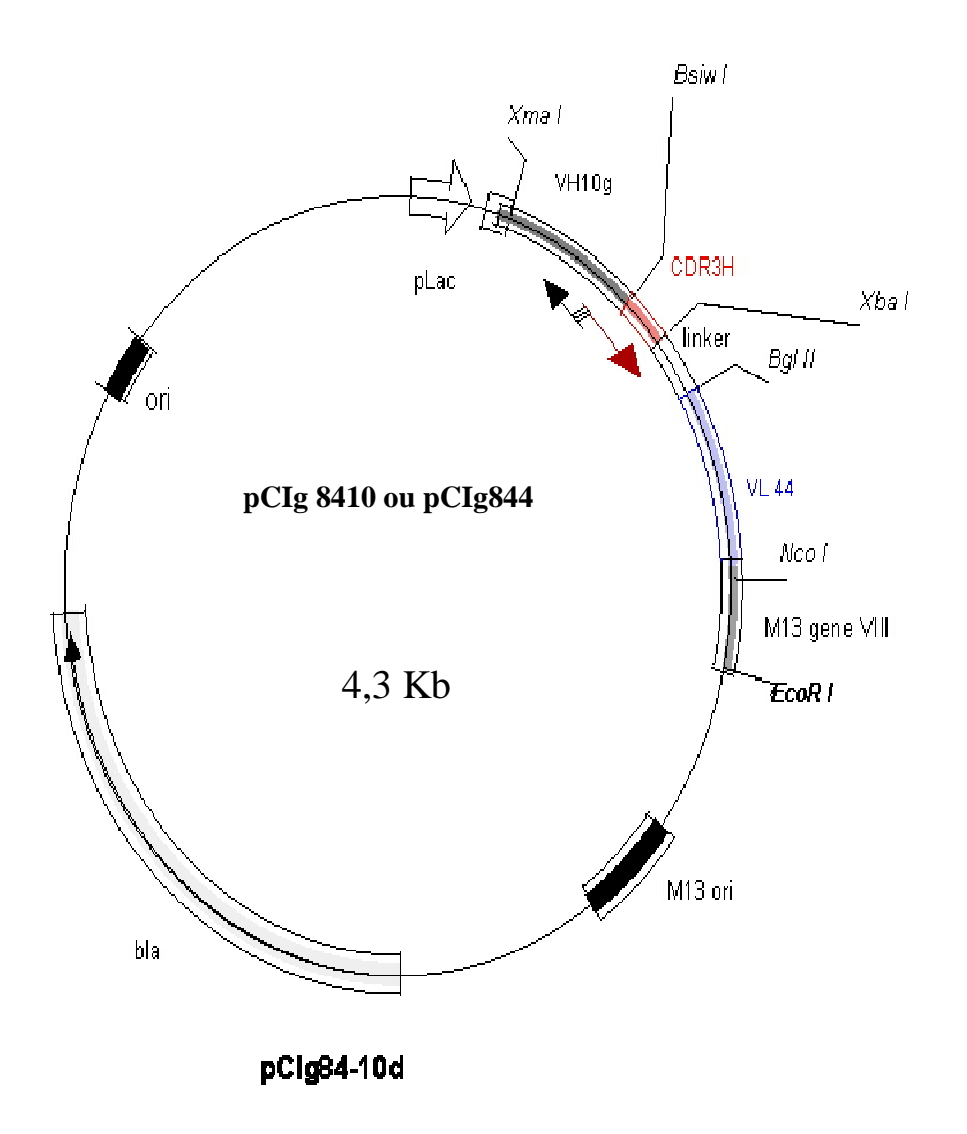

**Figura 11. Representação do vetor pCIg 844 ou pCIg8410.** O sítio de BsiW I em destaque no início da região em vermelho que corresponde a CDR H3. As setas indicam a orientação inversa dos iniciadores a partir do sítio de BsiW I propostos pela técnica de PCR inversa (Maranhão, 2001).

# *6.2.2 Amplificação da biblioteca de CDR3H variáveis a partir dos vetores pCIg 844 e pCIg 8410*

Técnicas convencionais de PCR utilizam dois iniciadores, um para cada cadeia simples de DNA que é produzida durante o passo de desnaturação. O início da sequência de DNA alvo é marcada pelos iniciadores que se ligam (hibridizam) com a sequência complementar. O objetivo, nesses casos, não é replicar a cadeia inteira de DNA, mas apenas replicar a sequência de interesse que está flanqueada pelo par de iniciadores.

Nesse contexto, existe uma limitação da técnica de PCR convencional em que as regiões 5 'e 3' que flanqueiam o fragmento de DNA de interesse devem ser conhecidas para que seja possível a amplificação, sendo assim, a técnica convencional não seria ideal para amplificar as seqüências clonadas nos vetores utilizados (pCIg 8410 e pCIg 844), uma vez que as seqüências das CDRH3 são variadas e desconhecidas. A técnica PCR inversa, no entanto, permitiria a amplificação de fragmentos ou até mesmo dos vetores inteiros a partir da informação de uma seqüência interna conhecida.

A PCR inversa, foi primeiramente descrita por Ochman *et al*., em 1988 e consiste em 4 etapas fundamentais: i) desenham-se iniciadores complementares às duas fitas de DNA em regiões flanqueadoras daquela que não se conhece; ii) Faz-se a ligação de fragmentos gerados por clivagem enzimática e que contenham a região conhecida a fim de se obter produtos circulares; iii) Esses produtos circulares são usados como molde para uma amplificação por PCR, utilizando-se os iniciadores desenhados; iv) O produto da amplificação é clonado e seqüenciado. A Figura 12 ilustra esquematicamente os passos da IPCR.

No presente trabalho a técnica foi adaptada para obtenção dos scFvs contendo as diferentes CDRH3. Foram definidas as seguintes etapas: 1) Os moldes utilizados para amplificação eram os vetores pCIg 8410 e pCIg 844, portanto já circulares. Não sendo necessárias as etapas i e ii dos passos da IPCR convencional; 2) Os iniciadores desenhados foram os oligonucleotídeos VH4/10NNS (comum aos dois vetores e degenerados nas posições da CDRH3), VH10LoBsi (específico para o vetor contendo o segmento da família VH10) e o VH4LoBsi (específico para o segmento VH4), conforme a tabela III descrita na seção materiais e métodos (tópico 5.2.1.2).

Na PCR inversa os iniciadores são orientados na direção inversa em relação à orientação convencional.

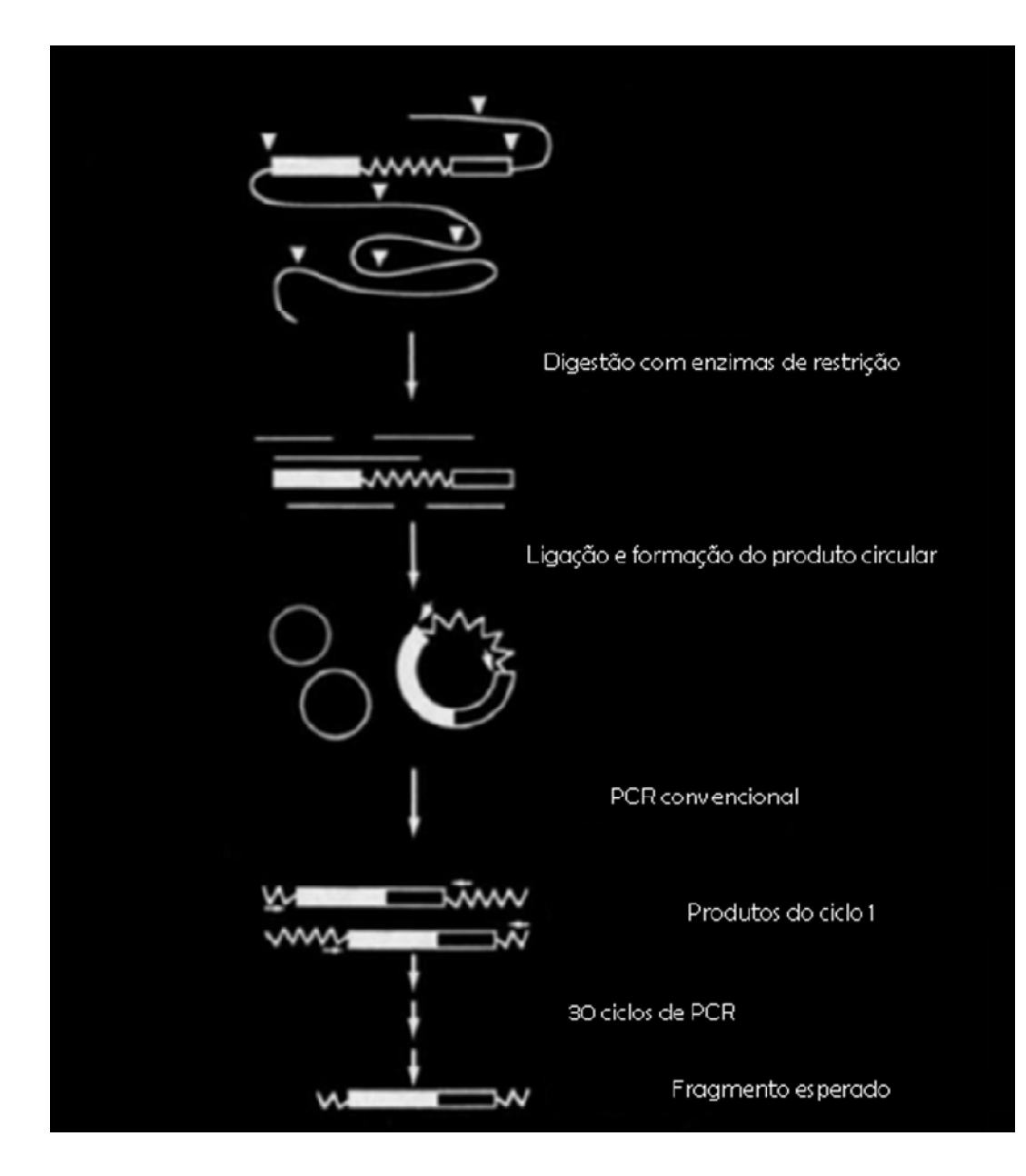

**Figura 12. Representação esquemática das etapas da PCR inversa (IPCR).** Primeiro o DNA é digerido com uma enzima de restrição (Os sítios de restrição são representados por triângulos). Em seguida os produtos de restrição são submetidos à condições que favorecem a formação de produtos circulares. Esses produtos serão amplificados pela reação de PCR. Oligonucleotídeos (desenhados para anelar com a região central em zig-zag) e sua orientação inversa são indicados pelas setas. A região previamente conhecida é representada por uma linha em zig-zag. As caixas pretas e brancas representam regiões desconhecidas que flanqueiam essa região, antes e depois (Ochman *et al*., em 1988)

O experimento, onde as amplificações dos vetores pCIg 8410 e pCIg 844 foram obtidas através da IPCR com utilização destes iniciadores desenhados é mostrado na Figura 13. Nesta reação de polimerização, o produto de amplificação obtido é todo o vetor utilizado como molde (ou o pCIg8410 ou o pCIg844), que apresentará ainda, o sítio da enzima *Bsi*WI, em ambas as extremidades. Essa enzima será usada para gerar extremidades coesivas compatíveis e, assim possibilitar a ligação dos vetores, mantendo a proteína de fusão (scFv-pVIII) em fase aberta de leitura e contendo as degenerações introduzidas.

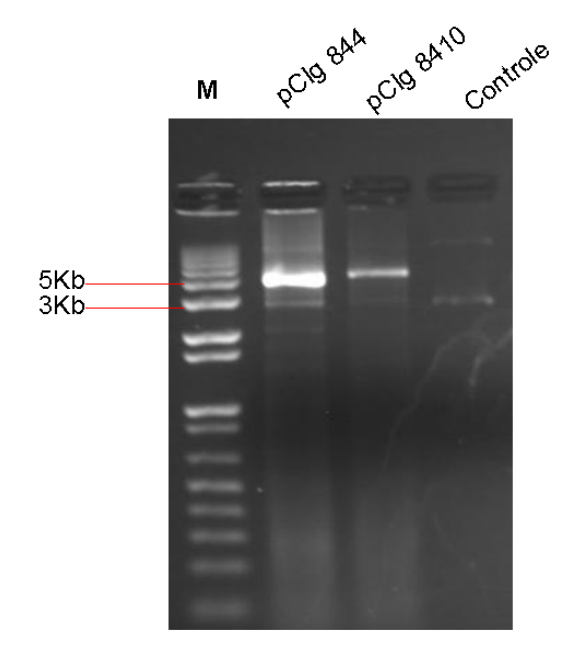

**Figura 13. Amplificação por IPCR dos vetores pCIg 844 e 8410.** Análise de fragmentos amplificados por PCR inversa em gel de agarose 1%. A figura mostra a amplificação dos vetores pCIg 844 e pCIg 8410. O controle trata da quantidade de DNA inicial utilizada na reação. A reação da polimerase em cadeia com esses vetores só é possível quando ambos os iniciadores estão presentes, reações com apenas um dos iniciadores não apresenta produtos amplificados. O marcador M é 1kb Plus DNA Ladder (Invitrogen1kbPlus)

Para assegurar a fidelidade de amplificação foi utilizada a enzima rTth1 da PerkinElmer, que é descrita como uma enzima apropriada para a obtenção de produtos de PCR de alta massa molecular. Devido ao alto custo em relação às demais e a morosidade na sua obtenção testou-se enzimas alternativas. Outra enzimas testadas foram AmpliTaq Gold e Elongase indicadas pelo fabricante para amplificação de fragmentos extensos (até 15kb, para Enlogase). Resultados satisfatórios não foram

obtidos, indicando a necessidade de se formular adaptações aos protocolos descritos pelo fabricante.

Por isso a enzima rTTh1, foi utilizada em todas as etapas de amplificação mostrando-se a mais eficiente.

Desde os primeiros trabalhos envolvendo bibliotecas recombinantes apresentadas na superfície de fagos filamentosos,os pesquisadores têm identificado peptídeos ligantes a um determinado alvo de interesse, sejam essas moléculas fusionadas as proteínas do capsídeo viral pIII ou pVIII. Entre elas temos os anticorpos, as enzimas, receptores, outras proteínas e também moléculas não-protéicas (Smith & Petrenko, 1997).

Bibliotecas combinatórias de peptídeos também têm sido apresentada na superfície de outros organismos, tais como bactérias (Lu et al 1995; Schembri et al., 1999) e fagos lambda e T7 (Stolz et AL., 1988; Houshmand et al., 1999). Em todos esses sistemas a biblioteca de peptídeo é codificada por oligonucleotídeos degenerados que são introduzidos no genoma do fago ou fagomídeo e em plasmídeos bacterianos. Esse conjunto de seqüências, transcreverá moléculas de mRNA que codificam diferentes peptídeos que serão apresentados na superfície desses microorganismos.

A varialbilidade genética desses peptídeos é conseguida codificando cada um dos aminoácidos com códons degenerados. Cada resíduo de aminoácido (X) pode ser codificado por códons NNK ou NNS (onde N representa A, C, G ou T; S os nucleotídeos G e C e K representa G ou T) que formam 32 códons diferentes e codificam todos os 20 aminoácidos conhecidos e um códon de parada (TAG). Os códons NNK ou NNS representam também a mesma distribuição de aminoácidos, sendo três códons para arginina, leucina e serina; dois códons valina, prolina,treonina,alanina e glicina; e um códon para cada um dos outros 12 aminoácidos.

Neste trabalho nós desenhamos o iniciador VH4/10NNS para amplificar as CDR H3 variantes que comporão as bibliotecas combinatórias de VH4 e VH10. As mutações que podem ser produzidas estão detalhadas na Figura 14, o códon degenerado escolhido capaz de introduzir o 20 aminoácidos existentes foi o NNS. Além disso propusemos algumas variações parciais como o cõdon KBG, e HTK (onde B representa as bases C, G ou T; e H, A, C ou T) em posições adjascentes àquelas de degeneração total. O tamanho da biblioteca que pode ser gerada varia, e pode chegar até  $10^8$ . O sucesso na obtenção de formas ligantes a DNA está associado ao tamanho inicial da biblioteca, mesmo que, na verdade essa relação dependa mais da real interação do antígeno com anticorpo, que não pode ser prevista, em teoria. Assim bibliotecas bem sucedidas variam de  $10^6$  a  $10^{10}$  (Itoh et al 2003, Arap, 2005).

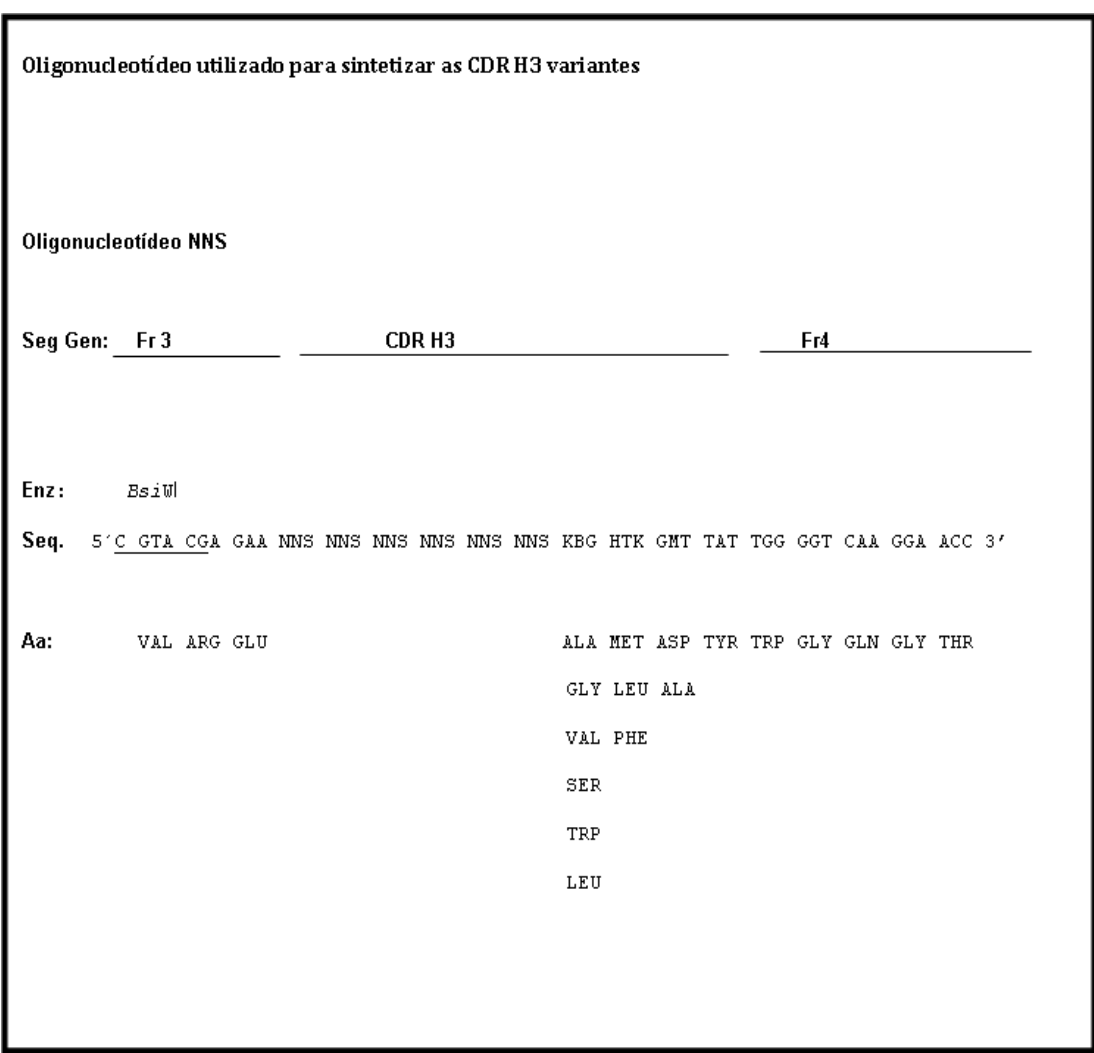

**Figura 14- Oligonucleotídeo utilizado para sintetizar CDRs H3 variantes e introduzir mutações.** Os Códons NNS codificam quaisquer dos 20 aminoácidos existentes, enquanto que KBG codifica 6 aminoácidos; HTK codica 3 aminoácidos e GMT apenas 2 aminoácidos nesta posição (Maranhão, 2001).

# *6.3 Apresentação das bibliotecas de scFv ligantes a ácidos nucléicos na superfície de fagos filamentosos*

Em geral a apresentação de bibliotecas combinatórias na superfície de fagos envolve 5 passos fundamentais: i) a elaboração de uma biblioteca principal; ii) exposição das partículas virais a um alvo específico (Oligo-dT, Oligo-dA, ssDNA, dsDNA por exemplo) para captura de ligantes específicos; iii) a remoção dos fagos não ligados por sucessivas lavagens; iv) recuperação dos ligantes específicos por eluição ou infecção bacteriana direta para amplificação dos fagos recuperados v) voltar à etapa i, duas a quatro vezes, (Barbas et al. 2001, Pasqualini e Arap 2002).

# *6.3.1 Produção de partículas virais a partir de células transformadas com a biblioteca*

Inicialmente ao término da etapa i da metodologia de *Phage Display,* os produtos da IPCR encontram-se lineares e representam um "*pool"* de moléculas contendo seqüências codificadoras de CDRH3 variáveis. Essas seqüências necessitam ser purificadas (conforme item 5.2.1.5 da Seção Materiais e Métodos) e os produtos amplificados são posteriormente digeridos com a enzima BsiW I. Além de permitir a circularização do vetor a digestão possibilita ainda a retirada de possíveis inserções espúrias de nucleotídeos nas extremidades 3´ do inserto do IPCR (artefato comum reação de PCR), que poderiam modificar a fase de leitura se o amplicon fosse religado diretamente.

Após digeridos, conforme descrito na sessão Materiais e Métodos, os fragmentos foram eluídos por dois métodos, eletroeluição (da Millipore, Microcon), ou por métodos mecânicos (Freeze Squeeze). No entanto, optamos pela metodologia de eletroeluição. Experiências anteriores do nosso grupo e em comunicação com o Dr. Barbas observamos que métodos de eluição que usam maceramento de agarose e/ou resinas e tampões que favorecem a captura do DNA nestas matrizes sólidas devem ser evitados, uma vez que comprometem a eficiência da ligação, necessária para obter bibliotecas fidedignas. O material eluído foi religado e retomando a forma circular dos vetores utilizados.

Durante a ligação realizamos experimentos controle para garantir a eficiência da transformação bacteriana, uma reação piloto sem ligase foi feita e mantida nas mesmas condições da reação que continha a DNA ligase. Com esses experimentos em conjunto com análise das colônias obtidas após a etapa de transformação, poderíamos inferir se produtos de PCR seriam capazes de se autoreligar através das extremidades coesivas e se esse evento era capaz de manter o plasmídeos em fase de leitura e expressando o gene que confere resistência e também os scFvs recombinantes.

Os resultados demonstraram que a ligação sem a enzima ligase não era capaz de transformar as células competentes, mostrando a ausência de contaminação do material com o plasmídeo original. Assim para etapa definitiva de transformação conforme item 5.2.2.3, todo o sistema de ligação produzido foi utilizado e resultou em um biblioteca na ordem de 10<sup>8</sup> clones obtidos a partir da transformação com 1,5 µg de DNA circular (fagomídios) subdividido em cinco sistemas de ligação com 300ηg cada.

A utilização de fagomídios para transformação bacteriana pode acarretar problemas de estabilidade tanto da seqüência do vetor quanto do DNA do inserto. O empacotamento do fagomídeo no capsídeo viral é por si só um evento de seleção biológica desfavorável aos vetores grandes e seus insertos. Fagomídios com genomas menores são mais facilmente empacotados, portanto aqueles com alguma porção deletada terão vantagens seletivas ao longo das etapas de passagem pela forma de fago empacotado. Isso se torna óbvio quando nenhuma pressão seletiva é exercida a favor da proteína apresentada (formas deletadas são vistas após vários ciclos de seleção). Os próprios fragmentos de anticorpos exercem graus de toxicidade quando expressos em *E. coli*. Portanto seleção de bibliotecas de fragmentos de anticorpos pode resultar em vantagem de crescimento para as células que comportam fagomídios deletados, e na ausência de pressão seletiva (Barbosa,2004).

Para aumentar a estabilidade dos fagomídios recomenda-se que esse seja propagado em linhagens de *E. coli* que expressam o repressor do promotor *lac* (ou seja, linhagens *lacI q* , como a XL1-Blue e TG1, que foram utilizadas). Uma vez minimizada a expressão da proteína de fusão, o efeito de seleção-negativa exercido pela toxicidade das proteínas do capsídeo, pode ser tambám minimizado. Mesmo assim, os níveis de expressão basal conseguido com o promotor *lac* não-induzido por IPTG nesse fagomídio costuma ser suficiente e até mesmo ótimo, para a apresentação monovalente de partículas superfície dos fagos (Scott e Barbas, 2000).

Trabalhos anteriores demonstraram que a utilização de linhagens bacterianas que expressam o repressor do promotor *lac* não foi suficiente para manter a integridade do insertos clonados no fagomídeo e somente com a adição de glicose, repressor catabólico do promotor *lac,* foi possível propagar o DNA do fragmento de anticorpo clonado no vetor, pois sua expressão foi reprimida durante a fase de crescimento exponencial bacteriano, sendo liberada somente no momento de infecção com o fago auxiliar, para permitir a montagem de fagos expressando o fragmento de anticorpo recombinante (Barbosa, 2004). Sendo assim, mesmo com experiências bem sucedidas de bibliotecas de fragmentos scFv clonados em vetores semelhantes e efetuados sem a adição de glicose (Maranhão, 2001) decidimos manter a adição de glicose no meios contendo as células transformadas.

A linhagem XL1-Blue de *Escherichia coli* foi utilizada em todas as transformações, testes com a linhagem TG1 também foram realizados, mas não apresentaram resultados satisfatórios. A utilização dessa linhagem é justificável, dentre outras características fenotípicas, pó apresentar o fenótipo F+, ou seja, elas contêm o plasmídeo F, que codifica o *pillus* sexual necessário para promover a infecção do fago auxiliar. Esta linhagem apresenta ainda o gene *supE44*, que codifica um tRNA supressor de glutamina, desta forma, o códon de parada âmbar (TAG) não será lido apenas como um sinal para a terminação, mas eventualmente, um resíduo do aminoácido glutamina poderá ser interposto no seu lugar, ou seja, todas as CDR3H sintetizadas pelo iniciador VH4/VH10NNS não serão interrompidas pelo códon de parada TAG. A presença do *supe44* é fundamental para síntese completa do peptídeo sintético, pois é impossível representar os 20 aminoácidos em códons degenerados sem pelo menos um códon de terminação.

Em resumo, a transformação utilizando-se todo sistema de ligação foi realizada e resultou em um biblioteca na ordem de 2,45 x  $10^7$  clones para família VH10 e 2,79 x 10<sup>7</sup> clones pra família VH4. A biblioteca foi amplificada na forma de partículas virais de acordo com o tópico 5.2.2.4 e 1,9 x  $10^{13}$  ufc/mL foram obtidas para ambas. Essas partículas virais estão prontas para as etapas de ii a iv listadas na metodologia geral do *Phage Display* (item 6.3).

## *6.3.2 Seleção Utilizando Oligo( dT) Celulose como antígeno para obtenção de partículas virais contendo scFv ligantes a ácidos nucléicos.*

A seleção dos fagos que expressam um ligante específico depende um enriquecimento progressivo daqueles fagos que se ligam especificadamente ao antígeno dentro de um dado repertório onde há excesso de clones que não ligantes. Isso é conseguido por meio sucessivos ciclos de seleção com o antígeno,(que compreendem as etapas ii a iv (descritas no item 6.3). Em geral, após 3 ciclos de infecção e re-infecção obtém-se populações de fagos que expressam fragmento scFv ou Fab que reconheçam o antígeno em questão. Qualquer método que permita isolar os fagos ligados pode ser usado na seleção, assim sendo várias metodologias de seleção foram propostas, desde antígeno aderido a um substrato sólido, ou em colunas de afinidade, utilização de antígenos biotinilados ou magnéticos, seleção em células procarióticas fixas, em células de mamífero, seleção substrativa, enriquecimento em fragmentos de animais vivos (Hoogenboom et al., 1998, Pasqualini e Ruoslahti, 1996, Arap et al., 2002, Dantas-Barbosa 2006)

Aqui, o antígeno escolhido foi um ssDNA imobilizado em resina de celulose (Oligo ( dT ) celulose). Esse antígeno se caracteriza por pligonucleotídeos de timina de 15 a 18 monômeros. Os fagos apresentando as bibliotecas de CDR3Hs de VH4 e VH10 foram incubadas separadamente com a resina. Após a adição de Oligo-dT celulose, foram realizadas centrifugações e lavagens, para eliminação dos fagos não ligados, seguidos de infecção da célula hospedeira *Escherichia coli* da linhagem XL1-Blue. Para essa infecção, a própria resina contendo os fagos ligados foi utilizada.

Outras estratégias de seleção com Oligo-dT já tinham sido propostas por Maranhão em 2001, ao invés de infectar as células somente com fagos ligados na resina, realizava-se um etapa de seleção adicional com Oligo-dT na forma solúvel após as lavagens, obtendo-se assim duas subpopulações de fagos: uma contendo os fagos ligados à resina e outra ligada ao Oligo-dT solúvel no sobrenadante. Após a eluição tanto os fagos que se desligavam da resina (eluídos com antígeno solúvel, presentes no sobrenadante), quanto aqueles que permaneciam ligados à resina (antígeno adsorvido) eram utilizados para amplificação. Contudo, os resultados obtidos não demonstraram diferenças entre as duas subpopulações de fagos selecionados.

As etapas da seleção com Oligo-dT estão ilustrados na Figura 15.

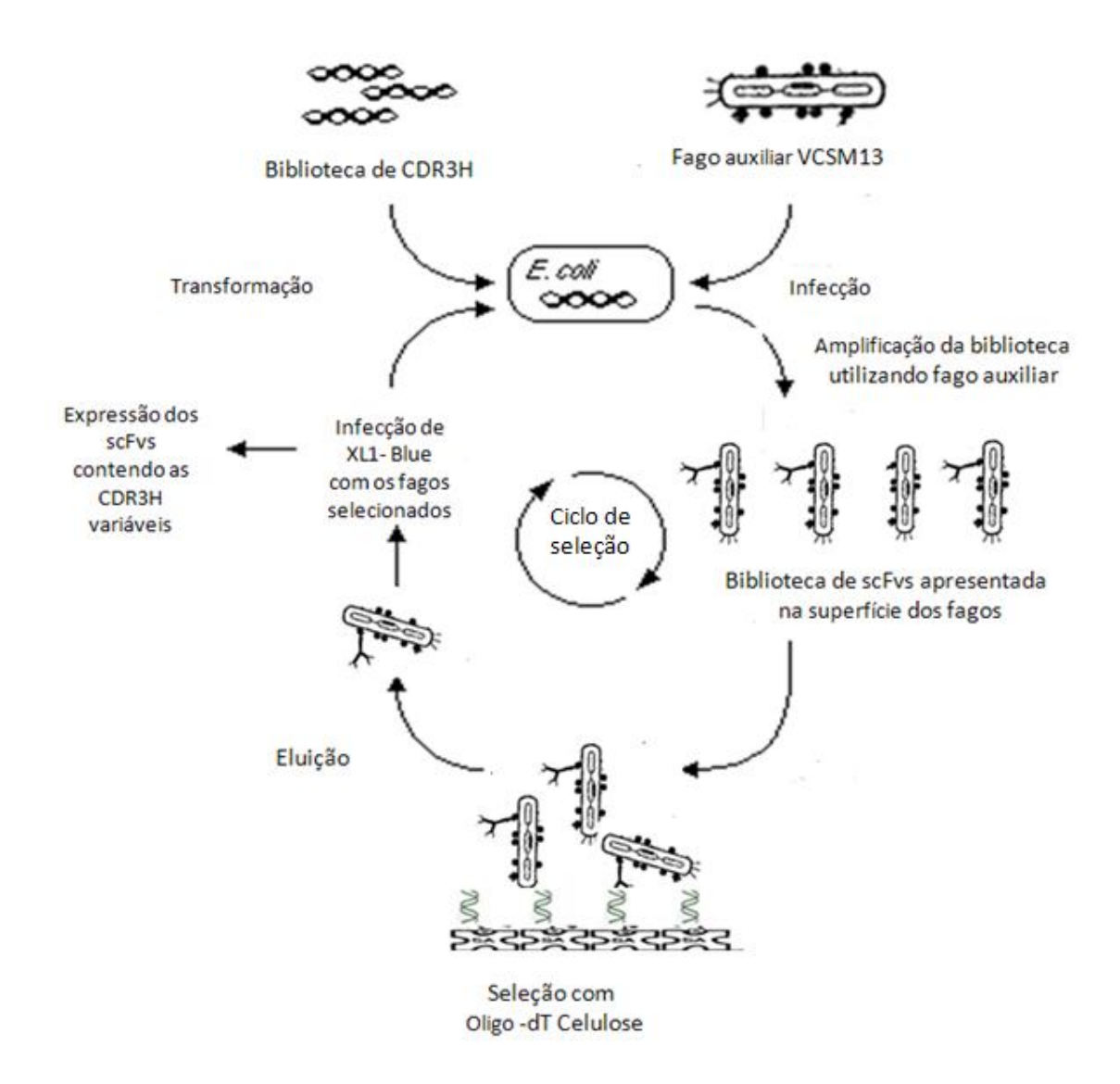

**Figura 15. Etapas de seleção com Oligo-dT Celulose.** Após 3 ciclos de infecção e re-infecção obtêm-se populações de fagos que expressam fragmento scFv que reconhecem o antígeno em questão. Para eluição o número de lavagens variava de 5 a 15 lavagens, sendo aumentadas a cada ciclo de seleção.

Ao término de cada ciclo, se obtém um título de saída (TS). Título de saída significa o número de fagos que são selecionados em cada ciclo, assim o título de saída de um ciclo, após a amplificação dos fagos selecionados, irá dar origem ao título de entrada do seguinte. Assim, título de entrada (TE) significa o número de fagos que são colocados em contato com o antígeno em cada ciclo. A relação entre TS/TE dá uma estimativa do enriquecimento da sub-biblioteca com formas ligantes a cada ciclo.

Antes de cada ciclo, os fagos eluídos são reamplificados e o número de partículas em exposição ao antígeno está na ordem de 10<sup>13</sup> ufc/mL. A tabela VI resume os títulos de entrada e saída após três ciclos de seleção com Oligo-dT celulose.

| Ciclo   | Título de Entrada (TE) <sup>a</sup> | Título de Saída (TS) <sup>a</sup> | TE/TS    | Título de Entrada (TE) <sup>a</sup> | Título de Saída (TS) <sup>a</sup> | TE/TS      |
|---------|-------------------------------------|-----------------------------------|----------|-------------------------------------|-----------------------------------|------------|
|         |                                     | VH <sub>4</sub>                   |          |                                     | <b>VH10</b>                       |            |
| Ciclo 1 | 3,95E+13                            | 4.30E+03                          | 9,19E+09 | $1.9E + 13$                         | 1,02E+04                          | 1,86E+09   |
| Ciclo 2 | $1,1E+13$                           | 8,80E+03                          | 1,25E+09 | 4,9E+13                             | 7,10E+03                          | 6,90E+09   |
| Ciclo 3 | $6E+12$                             | 4,18E+04                          | 1,44E+08 | $6E+12$                             | 6,48E+04                          | $9,26E+07$ |

**Tabela VI. Seleção de Partículas Virais com Oligo-dT celulose**

a- Os Títulos TE e TS estão expressos em unidades formadoras de colônias por mL

Analisando os ciclos de seleção obtidos pela exposição das bibliotecas de VH10 e VH4, observamos que não houve diferenças significativas no número de fagos eluídos entre as duas bibliotecas. No entanto, é importante lembrar que número observado pode ser apenas a quantidade de fagos que se ligaram e não necessariamente refletem na variabilidade de scFvs ligantes. Além disso, ressalta-se que os domínios VL também interagem com o antígeno, e assim poderiam também contribuir com a ligação. O VL utilizado é proveniente do anticorpo Z44, descrito por Brígido & Stollar 1991 como

ligante a Z-DNA, ou seja, o scFv já apresenta uma porção da molécula relacionada com antígeno. Neste trabalho o que buscamos é a avaliar a contribuição específica da CDRH3 no reconhecimento de ácidos nucléicos, assim as interações protéicas decorrentes de interações de outras regiões (CDRL1,CDRL2,CDRL3,CDRH1 E CDRH2 ) do Fv recombinante não são mensuradas e podem estar favorecendo a ligação ao antígeno independente das mutações ocorridas na CDR3H.

Outra observação importante é o fato do antígeno estar aderido a uma resina que apresenta seu próprio epitopo. Eventualmente ele pode ser reconhecido pelos scFvs que compõem a biblioteca, ou seja, dentro do "pool" de fagos selecionados exista na verdade aqueles que reconheçam a matriz celulósica associada ao antígeno e não necessariamente o próprio antígeno.

Nesse contexto, o importante é fazer uma análise qualitativa voltada mais especificadamente para as regiões de CDRH3 presentes nesta população de clones selecionados. Dessa forma foram seqüenciados aleatoriamente clones individuais que expressavam o scFv no sobrenadante de cultura, detectados por imunoensaio do tipo *Dot imunnobloting (*conforme item 5.2.2.5.1 da Seção Materiais e Métodos), e em seguida uma análise mais detalhada foi feita com um experimento de *Phage Elisa* como descrito a seguir nos próximos tópicos desta Seção.

#### *6.4 Análise "in silico" das Sequências de Clones Individuais dos Ciclos de Seleção*

Uma investigação detalhada da variabilidade dos scFvs selecionados pela ligação a Oligo-dT Celulose foi feita em nível de sequência gênica. Os clones individuais foram obtidos por infecção de células XL1-Blue eletrocompetentes, com diluições seriadas do conjunto de fagos selecionados em cada ciclo. As diluições variavam de 10<sup>6</sup> até 10<sup>9</sup>, e obtinham-se colônias isoladas utilizadas para extração do DNA plasmidial. Para garantir que somente células transformadas com fagomídios fossem utilizadas, cresciam-se os clones em meio seletivo contendo carbenicilina (100µg/mL), ou seja, apenas aquelas que expressavam o gene de resistência presente no fagomídio exógeno cresceriam.

Foram isolados 96 clones distribuídos entre os ciclos 2 e 3 e crescidos em placas de 96 poços do tipo *"Deep Well",* para preparação de DNA plasmidial. O DNA dos fagomídios eram preparados para reação de seqüenciamento de acordo com o protocolo 5.2.2.6**.** A tabela VII resume os dados obtidos para cada ciclo de seleção.

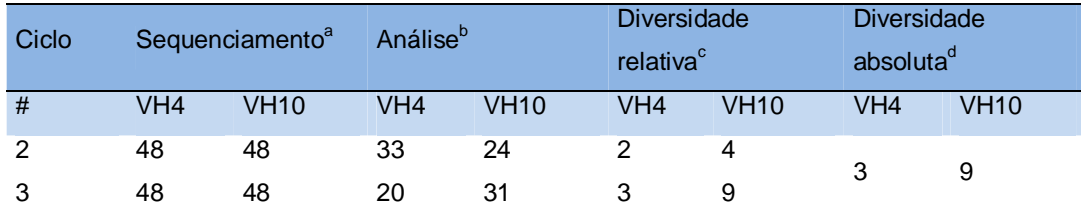

#### **Tabela VII. Análise da diversidade de seqüências oriundas dos ciclos 2 e 3 de seleção**

a- Número de clones seqüenciados

b- Número de clones analisados segundo critérios estabelecidos (correto alinhamento da CDR3 com o iniciador VH4/VH10NNS)

c- Número de seqüências distintas quanto à composição de resíduos de aminoácidos obtidas no ciclo corresponde

d- Número total de seqüências distintas obtidas pela união dos ciclos 3 e 4.

# - Significa que o procedimento adotado foi o mesmo para VH4 e VH10 (mesmo número de lavagens e número de ciclos).

A tabela ressalta que um total de 9 scFvs distintos da família VH10 eram codificados pelos fagomídios dos 55 clones analisados dos 96 sequenciados (48 do ciclo 2 e 48 do ciclo 3). Para biblioteca de VH4 apenas 3 scFvs distintos foram relatados, num total de 51 seqüências analisadas. Entretanto, um dado interessante é que as sequências dos scFvs isolados da biblioteca de VH4 constam também na biblioteca de VH10 assim como destacado na Tabela VIII. Apesar desses dados não serem estatisticamente suficientes para afirmar a possível evidência de que a família VH10 seria menos dependente da CDR3H para ligação ao antígeno, e, portanto intrinsecamente mais favorável a produção de scFvs ligantes a DNA como proposto na hipótese experimental, eles fornecem uma grande perspectiva de continuidade deste trabalho, uma vez que reforça até aqui a hipótese experimental formulada. Assim conclusões como base nas seqüências obtidas após 3 ciclos de seleção devem possuir N amostral maior e satisfatório para análises como estas, e é com esse propósito que já estamos sequenciando amostras obtidas no ciclo 3 no contexto tanto da família VH4 quanto VH10.

## *6.4.1 Alinhamento das Sequências Analisadas Selecionadas com ssDNA (Oligo-dT celulose) nos ciclos 2 e 3 utilizando ferramentas de bioinformática*

Os clones selecionados para o sequenciamento podem ser utilizados de duas formas, direta ou indiretamente. A utilização direta implica em identificar seqüências similares, ou com propriedades comuns, e estabelecer relações entre elas (por exemplo, alinhar as seqüências obtidas com iniciador VH4/VH10NNS). A aplicação indireta é feita através da predição de regiões e seqüências relacionadas, em espécies desconhecidas, por meio de alinhamento local (BLAST "*Basic Local Alignment Search Tools")* Altschul *et al*., 1990, 1997*.* Com a aplicação indireta, observamos que todas as sequências alinhavam fragmentos de anticorpos em diversas posições do vetor sem destoar do contexto esperado, isto é, apresentando a variabilidade gerada pelo iniciador VH4/VH10NNS.

A abordagem direta foi utilizada nesta dissertação, foi o alinhamento com o oligonucleotídeo VH4/VH10NNS e a correta incorporação das mutações na região da CDRH3. A observação dos critérios de Kabat et al, 1987 eram considerados para predizer as demais regiões presentes no scFv. O sítio http://www.bioinf.org.uk/abs/ fornece uma página de consulta para as seqüências de anticorpos segundo Kabat, naste também é possível obter informações de natureza geral sobre anticorpos, incluindo os anticorpos anti-DNA, estruturas de cristal e domínios de ligações entre outras informações relacionadas com o anticorpo. As predições de CDRs também podem ser consultadas no link "Material Disponível" da webpage do Grupo de Imunologia Molecular da UnB (http://www.unb.br/ib/cel/imol/). A Tabela VIII ilustra o perfil das seqüências nucleotídicas obtidas.

Os dados observados nessa tabela mostram que o oligonucleotídeo utilizado para gerar a biblioteca funcionou satisfatoriamente introduzindo as mutações nas posições desejadas. Um dado interessante é que as três sequências obtidas a partir da família VH4 encontram-se presentes na família VH10 com seqüências nucleotídicas idênticas. Esta observação levantou a seguinte hipótese em relação ao potencial de ligação destas seqüências em relação ao antígeno: Será que essas seqüências apresentam mais afinidade pelo antígeno uma vez que permitem a seleção scFv da família VH4, descrita como não ligante a ácidos nucléicos ou então elas são determinantes para o reconhecimento de ácidos nucléicos independente do resto do scFv?

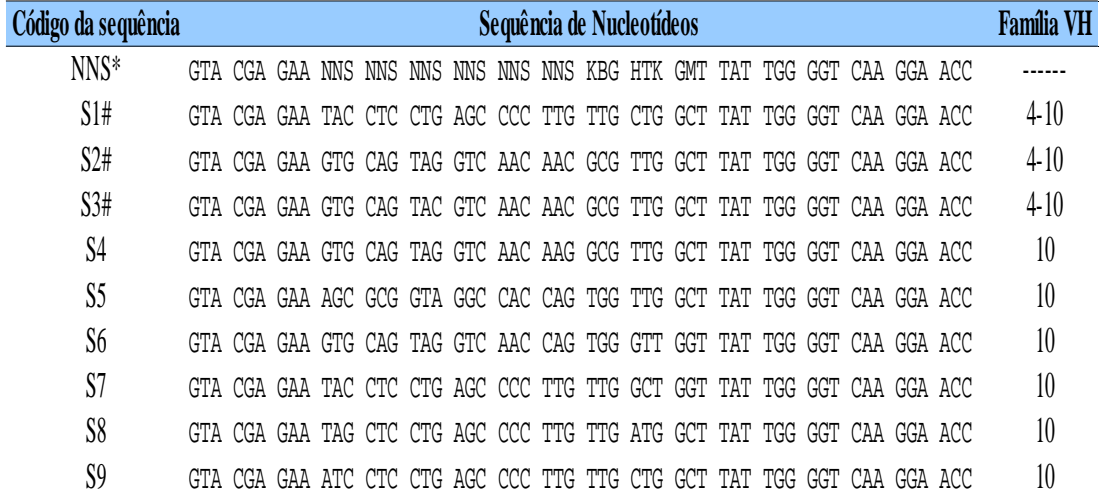

**Tabela VIII. A tabela mostra a distribuição das seqüências obtidas no ciclo 2 e 3 de acordo com a família de VH relacionada.**

*\** A sequência NNS é a mesma do oligonucleotídeo VH4/VH10NNS onde **N**- A, C,T ou G; **S**- C ou G; **K**- G ou T; **B**- C,G ou T; **H**-A,C ou T e **M**- A ou C

## *6.4.2 PHAGE ELISA (Imunoensaio de Ligação Direta com fagos) - Teste de Reatividade dos scFvs Selecionados com a sonda Oligo-dT Biotina*

Como já discutido, mesmo após três ciclos de seleção pela capacidade de reconhecimento antigênico, as sequências que foram selecionadas podem estar interagindo com epitopos da matriz celulósica da resina e não necessariamente com o ssDNA. Para testar a hipótese sugerida no item 6.3.1 analisamos o grau de reatividade destes scFvs aderidos ao fago com outras sondas livres da matriz celulósica (Oligo-dT Biotina). Ensaios preliminares por *Dot imunnobloting* foram realizados, e demonstraram que os clones selecionados ligavam-se ao ssDNA tanto no contexto do VH4 quanto no VH10, no entanto estes experimentos não permitem uma análise quantitativa da afinidade apresentada pelas seqüências selecionadas.

Com a finalidade de avaliar a capacidade de ligação ao Oligo-dT Biotina foi realizado um imunoensaio de ligação direta com os próprios fagos (PHAGE ELISA) onde o VCM13 selvagem foi utilizado como controle negativo de ligação. Assim qualquer ligação residual inespecífica que possa ter contribuído para seleção de partículas virais que não estão expressando o scFv recombinante poderia ser verificada.

O ensaio foi conduzido com fagos produzidos em pequena escala (tópico 5.2.2.8 da Seção Materiais e Métodos), expressando em seu capsídeo os scFvs codificados por cada uma das 13 seqüências obtidas, três clones no contexto da família VH4 e nove clones no contexto de VH10. Todas as amostras foram utilizadas no mesmo dia em que foram produzidas, para evitar perdas devido à instabilidade típica dos scFvs apresentados na superfície de fagos. Tal cuidado foi tomado baseado em testes experimentais que ilustram que scFvs aprsentados na superfície de fagos produzidos apresentam estabilidade compatível com o reconhecimento molecular até 48 hs após a sua produção (dados não mostrados).

As concentrações dos fagos expostos ao antígenos foi normalizada, introduzindo-se aproximadamente a mesma quantidade de partículas virais de cada uma das seqüências obtidas. A concentração mais altas eram equivalentes a  $10^4$ ufc/µL, sendo utilizadas no ensaio variações de 1 a 100 µL de fagos adsorvidos na placa de microtitulação. A concentração do antígeno (Oligo-dT biotinilado) foi mantida a 1 µM. O experimento por PHAGE ELISA elaborado está esquematizado na Figura 16.

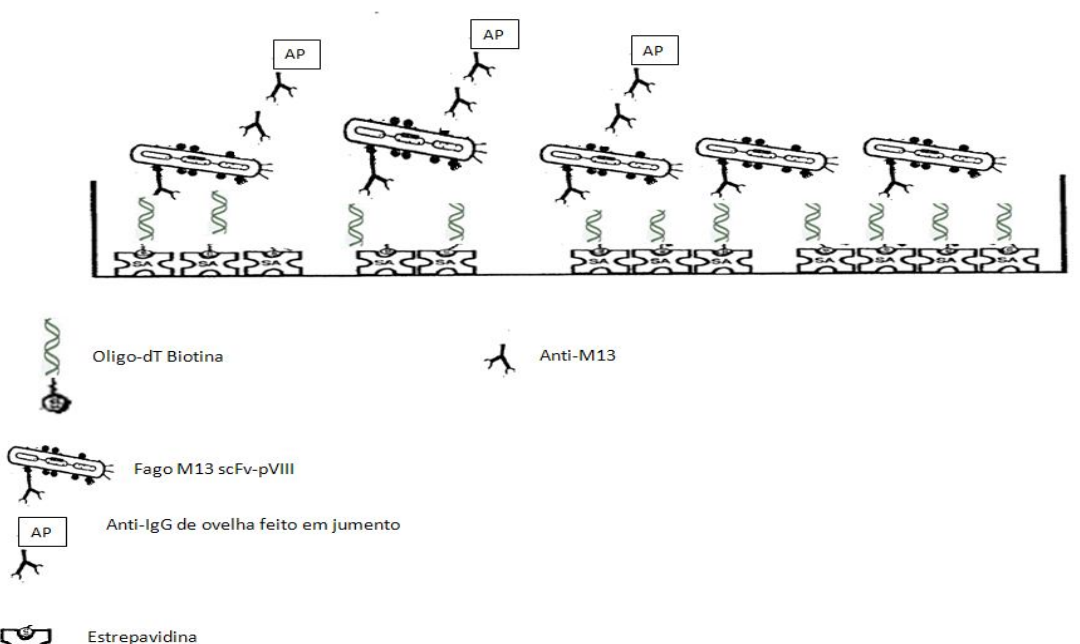

**S&S** 

**Figura 16. Experimento de** *Phage Elisa.* A placa imobilizada com estreptoavidina era sensibilizada Oligo-dT Biotina em seguida adicionava-se os fagos contendo os scFvs de interesse fusionados na pVIII. Incubava-se anticorpo anti-M13 e em seguida adicionava-se o anticorpo anti-IgG de ovelha conjugada a fosfatase alcalina. Por fim revelava-se com pNPP (para-nitro-fenil-fosfato e a partir daí a absorbância era lida no leitor de ELISA.

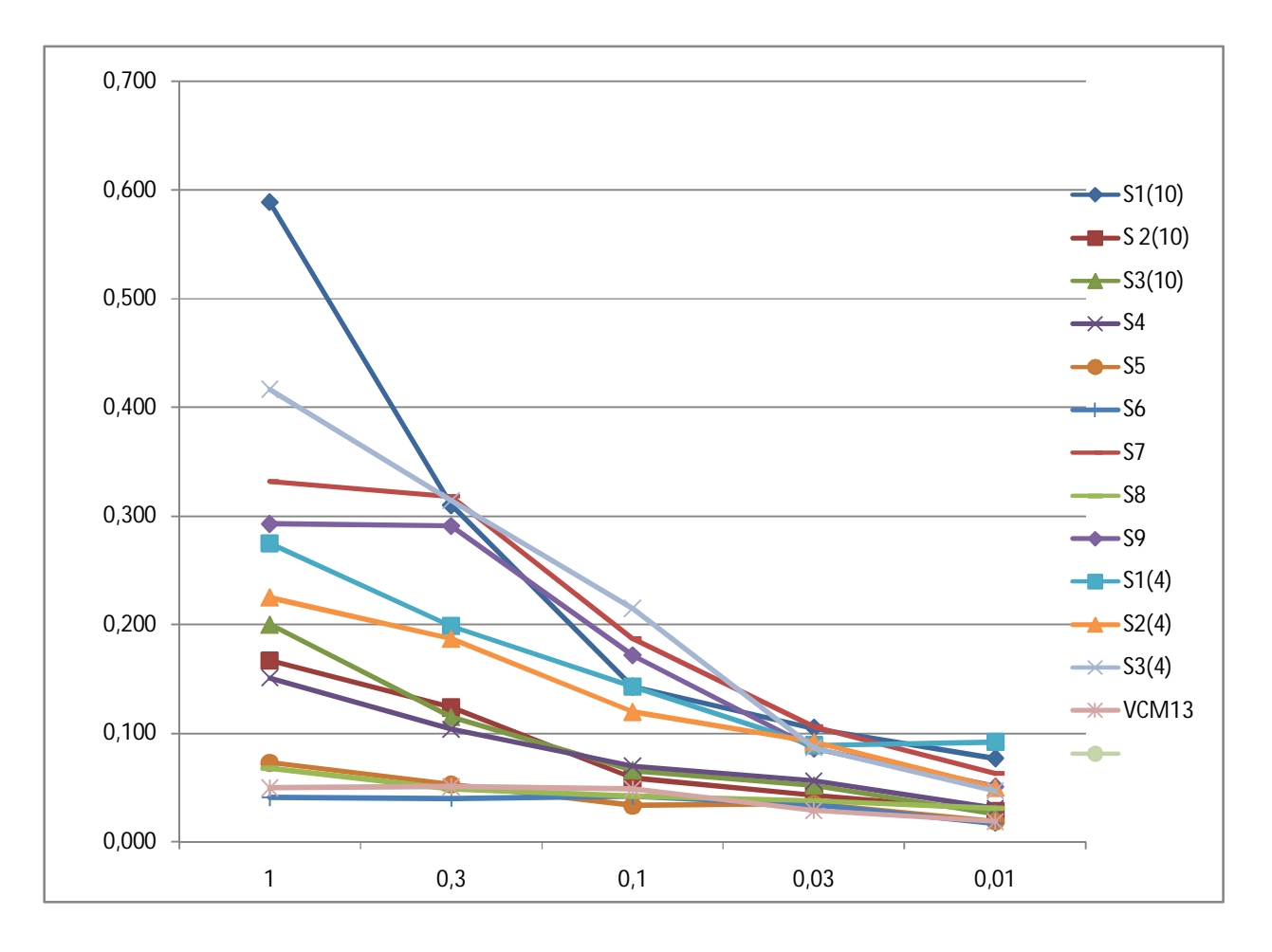

O resultado da ligação dos fragmentos scFv a Oligo-dT Biotina é apresentado na Figura 17.

**Figura 17. Ligação dos fragmentos scFvs a Oligo dT Biotina.** Comparação dos scFvs selecionados a partir das bibliotecas no contexto de VH10 (9 scFvs) e VH 4 (3 scFvs).

Pela análise da figura, percebe-se que todos os scFvs ligaram-se ao Oligo-dT biotinilado, com exceção das seqüências S5, S6 e S9. A sequência S1(10) apresentou o maior sinal de ligação em todas as concentrações testadas (assim denominada para reportar a sequência S1# comum às duas famílias, mas no contexto da família VH10) seguida pela sequência S3(4) (reportando a sequência S3# no contexto de VH4). Nesta última observação temos um ponto importante, seguindo a abordagem experimental esperávamos que além de uma maior variabilidade de seqüências geradas pela família VH10, observaríamos um sinal maior de ligação ao antígeno desses scFvs, principalmente entre as seqüências comuns (S1#, S2# e S3#), no entanto somente a

sequência S1(10) apresentou um ligação mais forte que seu correspondente na família VH4 (S1(4)), detalhado na Tabela IX.

Apesar de indicativo, as diferenças observadas não podem ser consideradas necessariamente como diferenças de afinidades pois nesse experimento a normalização é feita pelo de partículas virais, entretanto nosso sistema é fusionado à proteína pVIII do fago que possui cerca 2700 cópias deste polipeptídeo em sua superfície. Considerando a possibilidade de incorporação de proteínas de fusão ao invés de proteínas selvagens nesse vírion podemos ter diferenças na quantidade de scFvs expostos, refletindo diferenças na avidez de cada partícula viral. Potencialmente, podemos ter diferenças até na ordem 10³ scFvs realmente apresentados, dessa forma até mesmo S5, S6 e S9 podem possuir uma atividade ligante uma vez que concentrações na ordem de 10 4 não mais apresentam sinal, semelhante ao VCM13 selvagem. Esses ensaios também não foram feitos em triplicata e portanto os desvios e variações internos de cada scFv não foram mensurados nesse experimento.

Destaca-se ainda que antígeno de seleção é um oligonucleotídeo com extensão de 12 a 18 resíduos de nucleotídeos e o utilizado no *Phage Elisa* possui 15 resíduos. Estudos cristalográficos com anticorpos anti-DNA fita simples revelam que o epitopo em contato com os resíduos de aminoácidos no paratopo do anticorpo é constituído por um trinucleotídeo. Outros experimentos mostram que uma extensão mínima de 4 a 5 nucleotídeos é necessária para se ter reconhecimento antigênico (citado em Maranhão, 2001). Analisando-se esses dados observamos que o antígeno apresenta cerca de três epitopos iguais, possibilitando, a menos que haja impedimento estérico, a ligação de mais de uma partícula viral por vez. A avidez mostrada pelo antígeno e pelo anticorpo pode favorecer a ligação mais forte de determinadas partículas virais, que não necessariamente aquelas de maior afinidade.

Assim, a caracterização molecular destes fragmentos de anticorpos anti-ssDNA obtidos a partir desta biblioteca combinatória de CDR3H pode fornecer informações mais detalhadas, como as obtidas em Siqueira, 2009. A expressão e purificação desses scFvs solúveis e a sua utilização em outros ensaios como ELISAs de competição e ressonância plasmônica de superfície podem determinar as afinidades de cada uma dessas moléculas.

Paralelamente, a apresentação destes scFvs fusionados com na pIII do fago seria uma alternativa viável para se diminuir a diferença entre o número de partículas apresentadas, uma vez que essa proteína apresenta cerca de 3 a 5 cópias no genoma viral. Sítios de clivagem com proteases também pode ser inseridos entre os pontos de fusão da pIII e o scFv recombinate e após a ligação do scFv com antígeno, um tratamento com protease é realizada separando o scFv fago. Em seguida, detecta-se a quantidade de scFv ligado ou então se elui os scFvs ligantes (Rondot et al., 2000).

# *6.4.3 Análise dos Resíduos de Aminoácidos que Compõem as CDR3Hs de scFvs Selecionados.*

Análises prévias dos genes V de anticorpos anti-DNA evidenciam resíduos e motivos que podem estar relacionados com ligação ao DNA. Estão inclusos nesse contexto, entre outros, o resíduo N35 na CDRH1, Y100 na CDRH3, a sequência YYGS na CDR3H, resíduos R na CDR3H, e R96 na CDRL3 (Swanson, 1996). Aminoácidos básicos como arginina (R), lisina (K) e asparagina (N) interagem bem com DNA (Radic & Seal, 1997). A Figura 18 resume as seqüências de aminoácidos dos scFvs selecionados com ssDNA.

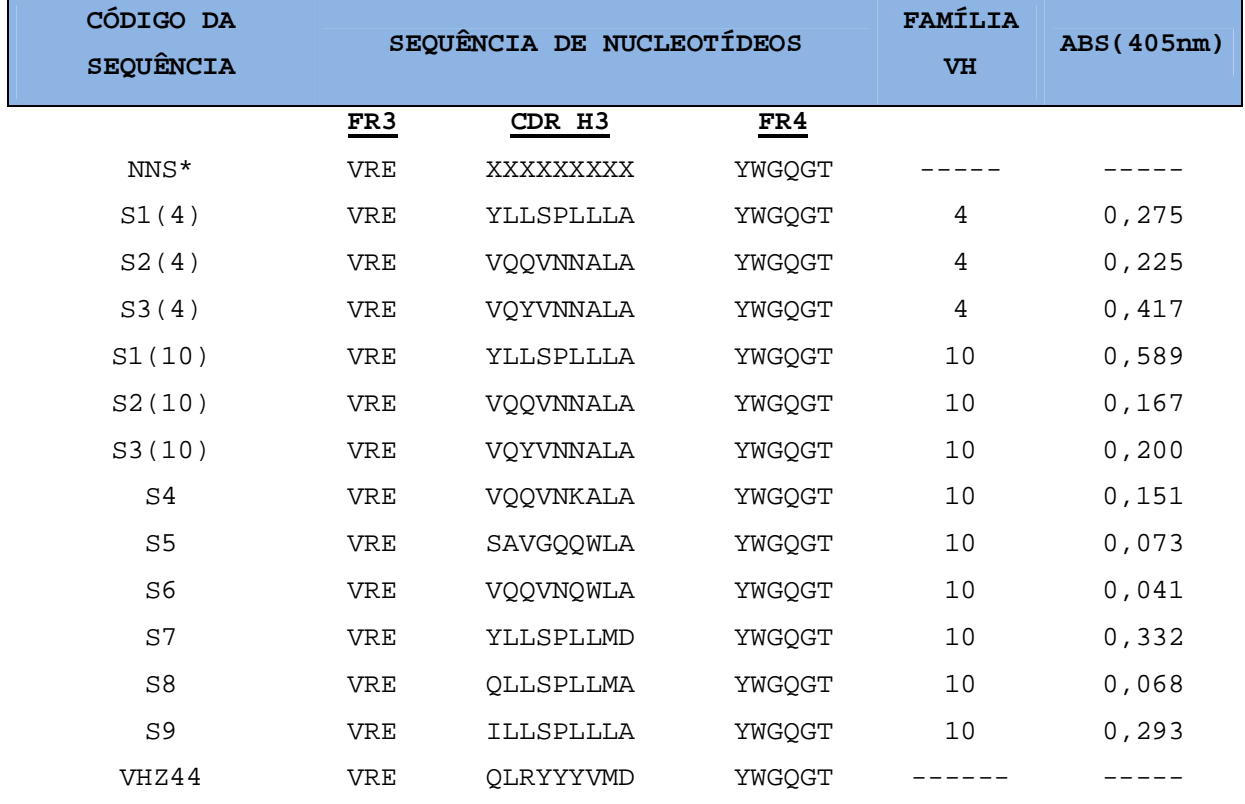

**Figura 18. Análise do resíduos de aminoácidos que compõe as CDR3Hs de scFvs** selecionados. Sequências de resíduos de aminoácidos das CDR3H dos clones analisados. A absorbância detectada no ensaios de Phage Elisa também é mostrada.

Análise da Figura 18 revela a presença de aminoácidos básicos na maioria das sequências obtidas, com exceção de resíduos de arginina. Resíduos de arginina são descritos como críticos para ligação ao DNA, anticorpos anti-DNA apresentam uma alta frequência de resíduos R na região de CDR3H, enquanto que em outros anticorpos a frequência de resíduos R é baixa (Shlomchik et al.,1987; Gilkeson et al., 1993). No entanto, nos scFvs analisados não observamos nenhum scFv com esses resíduos.

Analisando ainda a Figura 18, observamos que curiosamente existe uma sequência consenso YLLS entre aqueles scFvs (S1(10), e S7) que apresentaram os sinal mais forte no experimento de PHAGE ELISA, sequência esta também presente na S1(4) da família VH4 que apresentou o quinto maior sinal. Essa observação pode sugerir um possível motivo que favorece reconhecimento de ácidos nucléicos (ssDNA), quando comparado com a sequência YYGS de CDR3Hs (Swanson, 1996), observamos uma certa similaridade. Os resíduos periféricos (Y e S) são idênticos, já os resíduos intermediários são distintos, porém, tanto o resíduo leucina (L) como a glicina (G) alocados na terceira posição desse peptídeo são aminoácidos apolares.

Outro ponto de discussão, é o fato de que dentre seqüências isoladas, mais de 50% apresentaram resíduos relacionados com a ligação ao DNA (K e N), encontrandose entre quinto e o sexto resíduos das CDRH3s produzidas conforme observado na figura 18. Os resíduos mais frequentes (K e N) poderiam estar substituindo os resíduos de arginina tão frequentes em anti-DNA, exercendo o mesmo potencial entrópico para formação do sítio de ligação ao antígeno. Bibliotecas obtidas *in vitro* permitem este tipo de eventualidade uma vez que o processo é totalmente aleatório e não são capazes de simular todos os eventos que controlam a seleção clonal desses anti-DNA *in vivo,* tanto em pacientes com SLE como nos modelos animais.

Uma observação interessante é que a sequência S1# (YLLSPLLLA) caracterizada por resíduos hidrofóbicos foi a mais frequente dentre as seqüências analisadas quer no ciclo 2 quer no ciclo 3, seja no contexto de VH4 seja no de VH10. No entanto, não apresentou nenhum dos resíduos de aminoácidos relacionados com a ligação ao DNA e mesmo assim mostrou-se ligante a DNA. Uma análise do repertório murino de CDR3Hs de anti-DNA (figura 19A), revelou a possibilidade de diversas configurações incluindo aquelas que não apresentam em sua composição nenhum dos aminoácidos que são bem relacionados com a ligação ao DNA, o tamanho das CDRs variam de 3 a 14 resíduos.

A distribuição dos aminoácidos que compõem as CDR3H da família VH10 e da

família VH4 isoladas nesse experimento são representados na figura 19B e 19C. A análise destas representações gráficas permite avaliar o perfil das seqüências ligantes a DNA selecionadas e compará-las com as seqüências murinas já descritas como ligante a DNA.

Ressalta-se que a sequência YLLSPLLLA mostrou-se mais freqüente mesmo antes da seleção, ainda no ciclo 0, análise das sequências deste ciclo apontou sequências que não eram encontradas nos ciclos 2 e 3 reforçando a eficiência do processo de seleção.

A observação do domínio da sequência S1# mesmo antes da seleção pode sugerir que apesar destas sequências não apresentarem nenhum dos aminoácidos bem relacionados com a ligação a ácidos nucléicos, quando colocadas no contexto da técnica de Phage Display, talvez produzam uma versão mais estável e favorável a montagem das partículas virais. Esse scFv, se realmente mais tolerável, pode estar permitindo a montagem de fagos que apresentam várias cópias dessa mesma molécula e que o efeito desse possível fenômeno refletiu os resultados observados nesta dissertação.

Ainda assim, a observação da figura 19 reforça a hipótese experimental, no figura 19C observamos que fragmentos de anticorpos codificados pelos segmentos gênicos da família VH10 são mais diverso e menos restrito as CDR3H para o reconhecimento de ácidos nucléicos, enquanto que os VH4 são mais restritos e mesmo os scFvs selecionados a partir dessa biblioteca, apresentam sequências que também estão presentes nos clones selecionados a partir da bibliotecas de VH10.

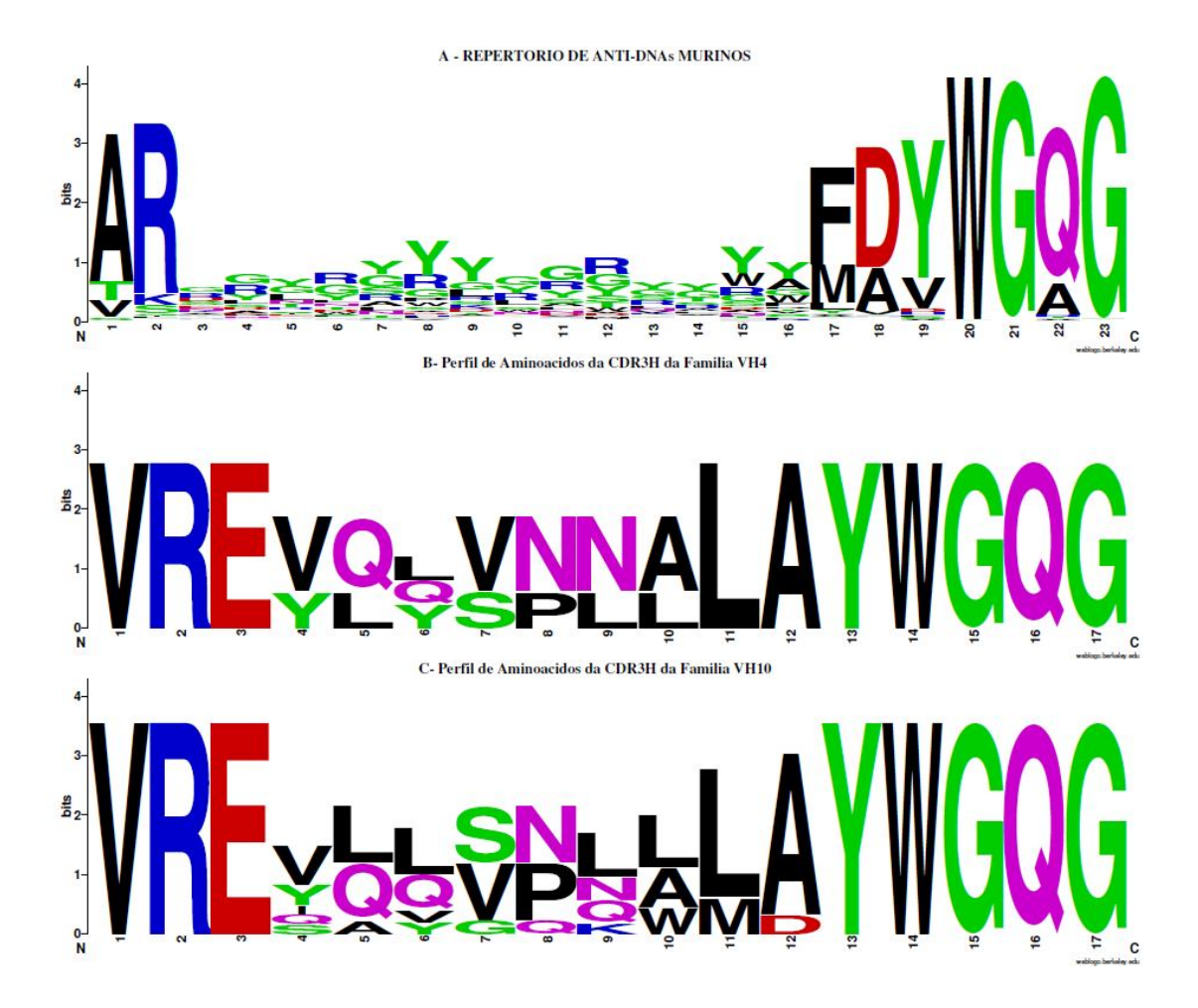

**Figura 19. Distribuição dos aminoácidos que compõem as CDR3H de anticorpos antiácidos nucléicos murinos**. A – Repertório de todas as CDRH3 murinas. B- Perfil das CDR3Hs obtidas a partir da biblioteca da família VH4. C- Perfil das CDR3Hs obtidas a partir da biblioteca da família VH10.

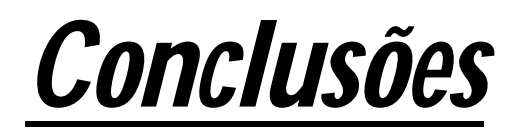

# *E*

# *Perspectivas*

## *7. Conclusões e perspectivas*

## *7.1 Conclusões*

Com a presente dissertação foi possível ajustar a técnica de IPCR para geração de bibliotecas combinatórias de scFv no contexto de VH4 e VH10.

A seleção realizada foi capaz de isolar clones de fagos com capacidade de reconhecimento ao antígeno, comprovada por testes imunológicos adicionais.

A análise das sequências de CDR3H selecionadas em três ciclos de seleção evidenciou a presença de scFv ligantes a ácidos nucléicos, em ambos os contextos de segmentos germinais. No entanto, aquelas com isoladas no contexto da família VH4, também foram encontradas no contexto da família VH10, sendo que para a biblioteca no contexto VH10 sequências adicionais foram isoladas.

Os resultados suportam a sugestão de uma menor dependência da CDRH3 dos scFvs codificados por segmentos gênicos da cadeia variável pesada VH10 visto que uma maior diversidade de sequências de CDR3H foi obtida em clones pertencentes a essa família.

## *7.2 Perspectivas*

Como continuidade deste trabalho propõe-se:

- $\checkmark$  Aumentar o número de amostras sequenciadas e fazer maiores análises "in silico" para reforçar os dados apresentados.
- $\checkmark$  Realizar ensaios de ELISA de competição para evidenciar as diferenças de afinidade e ligação dos scFvs selecionados entre si e em relação ao reconhecimento de diferentes formas de ácidos nucléicos.
- $\checkmark$  Expressar e caracterizar os scFvs isoladamente (não fusionados a superfície dos fagos), para realizar um comparação quantitativa da capacidade de ligação dessas formas selecionadas, tanto no contexto de VH10 e VH4.
- $\checkmark$  Testar a contribuição individual de cada aminoácido das CDR3Hs selecionados por meio de ensaios de mutagênese sítio dirigida.
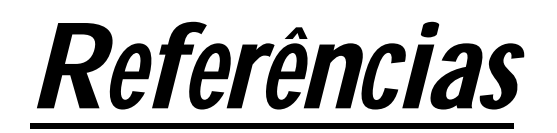

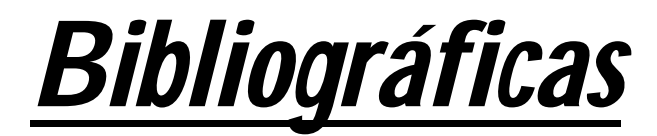

## **8. Referências Bibligráficas**

- Andris-Widhopf, J., Steinberger, P., Fuller, R., Rader, C. e Barbas III, C.F. (2000). Generation of antibody libraries: PCR amplification and assembly of light- and heavy-chain coding sequences In: Phage Display Laboratory Manual (Barbas III, C.F., Burton, D.R., Scott, J.K. and Silverman, G.J., eds.). 1st edn. Cold Spring Harbor Laboratory Press, Cold Spring Harbor, NY, USA, pp. 9.1- 9.22.
- Arap W., Haedicke W., Bernasconi M., Kain R., Rajotte D., Krajewski S., Ellerby H.M., Bredesen D.E., Pasqualini R. e Ruoslahti E. (2002) Targeting the prostate for destruction through a vascular address. Proc Natl Acad Sci USA 99:1527-1531.
- Arap W., Kolonin M.G., Trepel M., Lahdenranta J., Cardo-Vila M., Giordano R.J., Mintz P.J., Ardelt P.U., Yao V.J., Vidal C.I., Chen L., Flamm A., Valtanen H., Weavind L.M., Hicks M.E., Pollock R.E., Botz G.H., Bucana C.D., Koivunen E., Cahill D., Troncoso P., Baggerly K.A., Pentz R.D., Do K.A., Logothetis C.J. e Pasqualini R. (2002) Steps toward mapping the human vasculature by phage display. Nat Med 8:121-127.
- Arap, M.A. Phage display technology: applications and innovations. Genet. Mol. Biol. [online]. 2005, vol.28, n.1, pp. 1-9. ISSN 1415-4757. doi:10.1590/S1415- 47572005000100001.
- Arun, S.S., W. Breuer, e W. Hermanns. 1996. Immunohistochemical examination of light-chain expression (lambda/ kappa ratio) in canine, feline, equine, bovine and porcine plasma cells. Zentralbl. Veterinarmed. A. 43: 573- 576
- Barbas C.F. 3rd, Kang A.S., Lerner R.A. e Benkovic S.J. (1991) Assembly of combinatorial antibody libraries on phage surfaces: the gene III site. Proc Natl Acad Sci USA 88:7978-7982.
- Barbas C.F., Burton D.R., Scott J.K. e Silverman G.J. (2000) Phage display: A laboratory manual. Cold Spring Harbor Laboratory Press, Cold Spring Harbor, New York. pp.
- Barbas, S.M., Ditzel, H.J., Salonen, E.M., Yang, W-P, Silverman, G.J. & Burton, D.R.(1995). Human autoantibody recognition of DNA. Proc. Natl. Acad. Sci. USA 92:2529-2533.
- Dantas-Barbosa C. (2004). Obtenção de Anticorpos Anti-Osteosarcoma por meio de Bibliotecas de Fab Apresentadas na Superfície de Fagos Filamentosos. 2004, pp.167. Tese desenvolvida no Laboratório de Biologia molecular da UnB e apresentada ao Departamento de Biologia Celular.
- Bass S, Greene R and Wells JA (1990) Hormone phage: An enrichment method for variant proteins with altered binding properties. Proteins 8:309-314
- Behrendt M, Partridge L.J., Griffiths B., Goodfield M., Snaith M., Lindsey N.J. The role of somatic mutation in determining the affinity of anti-DNA antibodies. Clin Exp Immunol. 2003;131:182–9. doi: 10.1046/j.1365-2249.2003.02026.
- Bird RE, Hardman KD, Jacobson JW, Johnson S, Kaufman BM, Lee SM, Lee T, Pope SH, Riordan GS, Whitlow M. Single-chain antigen-binding proteins. Science. 1988 Oct 21;242(4877):423–426.
- Brigido, M. M. & Stollar, B. D. (1991). Two induced anti-Z-DNA monoclonal antibodies use VH gene segments related to those of anti-DNA autoantibodies. J. Immunol., 146: 2005-2009
- Brígido, M. M., Polymenis, M. & Stollar, B. D. (1993). The role of mouse VH10 and VL gene segments in the specific biding of antibody to Z-DNA, analyzed with recombinant single chain Fv molecules. J. Immunol., 150: 469- 475.
- Maranhão, A. Q. e Brigido, M. M. Anticorpos Humanizados. Biotecnologia, Ciência e Desenvolvimento, v.IV. 2001.
- Chen, Y., and Stollar, B. D. (1999). DNA binding by the VH domain of anti-Z-DNA antibody and its modulation by association of the VL domain. J Immunol 162, 4663-4670.
- Crissman J.W. e Smith G.P. (19844). Gene-III protein of filamentous phages: evidence for a carboxyl-terminal domain with a role in morphogenesis. Virology 132, pp. 445–455.
- Crooks G.E., Hon G., Chandonia J.M., Brenner S.E. WebLogo: a sequence logo generator. Genome Res (2004) 14:1188–1190.
- Dantas-Barbosa, C., Brígido, M.M., Maranhão, A.Q. Construction of a human Fab phage display library from osteosarcoma patients antibody repertoire. Genetics and Molecular Research, v. 4, n. 2, p. 126-140, 2005.
- Diamond B, Scharff MD. Somatic mutation of the T15 heavy chain gives rise to an antibody with autoantibody specificity. Proc Natl Acad Sci U S A. 1984 Sep;81(18):5841–5844.
- Fischer R, Drossard J, Emans N, Commandeur U, Hellwig S.Towards (1999). Molecular farming in the future: pichia pastoris-based production of single-chain antibody fragments. Biotechnol Appl Biochem. 30:117-120. Review.
- Garicochea, B. (2005) .bPatogênese da leucemia linfóide crônica. Rev. Bras. Hematol. Hemoter, vol.27, n.4, pp. 241-246.
- Garvie C. W. and Wolberger C. (2001) Recognition of specific DNA sequences. Mol. Cell 8: 937–946
- George, A.J.T. and Epenetos, A.A., (1996), Advances in antibody engineering. Expert Opinion on Therapeutic Patents 6, p. 441
- Gilkeson GS, Bloom DD, Pisetsky DS, Clarke SH (1993). Molecular characterization of anti-DNA antibodies induced in normal mice by immunization with bacterial DNA. Differences from spontaneous anti-DNA in the content and location of VH CDR3 arginines. J Immunol. 151(3):1353–1364
- Greenwood J., Willis A.E. and Perham R.N. (1991). Multiple display of foreign peptides on a filamentous bacteriophage. Peptides from Plasmodium falciparum circumsporozoite proteins as antigen. J. Mol. Biol. 220 , pp. 821–827.
- Hahn B. H. (1998) Antibodies to DNA. N. Engl. J. Med. 338:1359–1368
- Hall, T.(2007) BioEdit: a user-friendly biological sequence alignment editor and analysis programa for Windows 95/98/NT. Carlsbad: Ibis Biosciences.
- Hardy R.R, Carmack C.E, ShintonS.A, Riblet R.J, and Hayakawa K. ,1989 A single VH gene is utilized predominantly in anti-BrMRBC hybridomas derived from purified Ly-1 B cells. Definition of the VH11 family J. Immunol.; 142: 3643 - 3651.
- Haugbro K., Nossent J.C., Winkler T., Figenschau Y, and Rekvig O. P. (2004). Anti-dsDNA antibodies and disease classification in antinuclear antibody positive patients: the role of analytical diversity Ann Rheum Dis; 63: 386 - 394.
- Holliger, P. e Hudson, P. J. (2005). Engineered antibody fragments and the rise of single domains. Nat Biotechnol, v.23, n.9, p.1126-1136.
- Honjo T, Matsuda F (1995) Immunoglobulin heavy chain loci of mouse and human. In: Honjo T, Alt FW (eds) Immunoglobulin genes. Academic Press, London, p145–171.
- Hoogenboom H.R, Overview of antibody phage-display technology and its applications. Methods Mol. Biol. 178 (2002), pp. 1–37.
- Hoogenboom H.R, Bruine A.P, Hufton S.E, Hoet R.M., Arends J.W. and Roovers R.C, Antibody phage display technology and its applications. Immunotechnology 4 (1998), pp. 1–20
- Hoogenboom H.R., Lutgerink J.T., Pelsers M.M., Rousch M.J., Coote J., Van Neer N., DeBruine A., Van Nieuwenhoven F.A., Glatz J.F. and Arends J.W. (2000) Selection-dominant and nonaccessible epitopes on cell-surface receptors revealed by cell-panning with a large phage antibody library. Eur J Biochem 260: 274–284.
- Houshmand H., Froman G. and Magnusson G. (1999). Use of bacteriophage T7 displayed peptides for determination of monoclonal antibody specificity and biosensor analysis of the binding reaction, Anal. Biochem. 15, 268, pp. 363–370
- Huston J.S., Levinson D., Hunter M.M-H, Tai M-S., Novotny J., Margolies M., et al.(1988). Protein engineering of antibody binding sites: recovery of specific activity in an anti-digoxin single-chain Fv analogue produced in Escherichia coli. Proc. Natl. Acad. Sci. USA; 85:5879–5883.
- Itoh K., Meffre E., Albesiano E., Farber A., Dines D., Stein P. et al. (2000) Immunoglobulin heavy chain variable region gene replacement as a mechanism for receptor revision in rheumatoid arthritis synovial tissue B lymphocytes. J. Exp. Med. 192:1151–1164
- Chauhan S.C., Jain M., Moore E.D., Wittel U.A., Li J., Gwilt P.R., Colcher D. and Batra S.K.,(2005). Pharmacokinetics and biodistribution of 177Lu-labeled multivalent single-chain Fv construct of the pancarcinoma monoclonal antibody CC49, Eur. J. Nucl. Med. Mol. Imaging 32(3), p. 264
- Janeway, C.A., Travers P., Walport M., Shlomchik M. (2005). Immunobiology, 6 ª Edição, Garland Publishing, Edinburgh, UK.
- Jang Y.J., Stollar B.D.(2003) Anti-DNA antibodies: aspects of structure and pathogenicity. Cell. Mol. Life. Sci.;60:309–320.
- Kabat, E.A., T.T. Wu, M. Reid-Miller, H.M. Perry, and K.S. Gottesman.(1987). Sequences of Immunological Interest. U.S. Department of Health and Human Services. Public Health Service, National Institutes of Health. Bethesda,MD.
- Kirkham, P. M., Mortari, F., Newton, J. A. & Schroeder, H. W. (1992). Immunoglobulin VH Clan and Family Indenty Predicts Variable Domain Structure and May Influence Antigen Binding. Embo J. 11(2): 603-609.
- Kretzschmar T. and von Ruden T. (2002). Antibody discovery: phage display, Curr Opin Biotechnol 13, pp. 598–602.
- Li Z., Schettino E.W., Padlan E.A., Ikematsu H. and Casali P.(2000). Structure– function analysis of a lupus anti-DNA autoantibody: central role of the heavy chain complementarity-determining region 3 Arg in binding of double- and single-stranded DNA. Eur. J. Immunol. 30, pp. 2015–2026.
- Lu, D., Jimenez, X., Zhang, H., Boleen, P., Witte, L. and Zhu, Z. (2002). Selection of high affinity human neutralizing antibodies to VEGFR2 from a large antibody phage display for antiangiogenesis therapy. Int. J. Cancer 97: 393-399.
- Manheimer-Lory, A., Zandman-Goddard, Davidson, A., Aranow, C. & Diamond, B. (1997). Lupus-specific antibodies reveal an altered pattern of somatic mutation. J. Clin. Invest. 100: 2538-2546.
- Maranhão 2001 Maranhão, A.Q. (2001) Utilização de bibliotecas apresentadas em fagos para a seleção de anticorpos ligantes à ácidos nucléicos, Tese desenvolvida no Laboratório de Biologia Molecular da UnB e apresentada ao Departamento de Biologia Celular e molecular da UnB.
- Maranhao, A. Q. . Bibliotecas Conformacionais apresentadas na superficie de bacteriofagos filamentosos. In: Série Monografias. (Org.). Bibliotecas Conformacionais apresentadas na superficie de bacteriofagos filamentosos. 1 ed. Ribeirão Preto - SP: Sociedade Brasileira de Genética, 1998, v. 06, p. 59-81.
- Maranhão, A. Q. e Brigido, M. M. Anticorpos Humanizados. Biotecnologia, Ciência e Desenvolvimento, v.IV. 2001.
- Marion T.N., Krishnan M.R., Desai D.D., Jou N.-T., Tillman D.M.(1997). Monoclonal Anti-DNA antibodies: Structure, specificity, and biology. Methods: A Companion to Methods in Enzymology, 11 (1), pp. 3-11.
- Maynard J. and Georgiou G., Antibody engineering. Annu. Rev. Biomed. Eng. 2, p. 339
- McCafferty J. Phage display: Factors affecting panning efficiency. In: Kay BK, Winter J, McCafferty J, editors. Phage display of peptides and proteins. Academic Press Inc.; San Diego, CA, USA: 1996. pp. 261–76.
- McCafferty, A.D. Griffiths, G. Winter and D.J. Chiswell, Phage antibodies: filamentous phage displaying antibody variable domains. Nature 348 (1990), pp. 552–554.
- Mockridge, C.I., Chapman, C.J., Spelberg, M.B., Isenberg, D.A. & Stevenson, F.K. (1996). J. Immunol. 157: 2449-2454
- Ochman, H., A. S. Gerber and D. L. Hartl (1988) Genetic applications of an inverse polymerase chain reaction. Genetics 120: 621-623.
- Parham, P, (2001). O Sistema Imune. Ed. Artmaed: Porto Alegre.
- Pasqualini R and Ruoslahti E (1996) Organ targeting in vivo using phage display peptide libraries. Nature 380:364-366.
- Pasqualini R and Arap W (2002) Vascular targeting. In: Bertino JR (ed) Encyclopedia of Cancer. Academic Press, New Jersey,pp 501-508.
- Pisetsky, D.S., 1992. Anti-DNA antibodies in systemic lupus erythematosus. Rheum. Dis. Clin. N. A. 18, 437–454.
- Pluckthun (1994) Escherichia coli producing recombinant antibodies. Bioprocess Technol.;19:233-52. Review.
- Polymenis, M. & Stollar, B. D. (1994). Critical binding site amino acids residues of anti-Z-DNA single chain Fv molecules: the role of H and L chain CDR3 and relationship to autoantibody activity. J. Immunol., 152: 5318-5329.
- Presta, L. G. (2006). Engineering of the rapeutic antibodies to minimize immunogenicity and optimize function. Adv Drug Deliv Rev, v.58, n.5-6, Aug 7, p.640-656.
- Putterman C. and Diamond B. (1998) Immunization with a peptide surrogate for double-stranded DNA (dsDNA) induces autoantibody production and renal immunoglobulin deposition. J. Exp. Med. 188: 29–38
- Rader, C., Steinberg, P. & Barbas III, C.F. (2000). Selection from antibody libraries. . Em Phage display – a laboratory manual. 1ª Edição. CSHL Press, Cold Spring Harbor,NY, USA, pp 10.1 – 10.9.
- Radic M. Z. and Seal S. N. (1997) Selection of recurrent V genes and somatic mutations in autoantibodies to DNA. Methods 11: 20–26.
- Roben, P., Barbas, S.M., Sandoval, L., Lecerf, J-M, Stollar, B;D., Solomon, A. &Silverman, G.J. (1996). Repertoire cloning of lupus anti-DNA autoantibodies. J. Clin. Invest. 98:2827-2837.
- Rondot S, Koch J, Breitling F, Dübel S. A helper phage to improve single-chain antibody presentation in phage display. Nat. Biotechnol. 2001;19:75–8.
- Russel M (1991) Filamentous phage assembly. Mol Microbiol 5:1607-1613.
- Sambrook, J. e Russel, D. W. Molecular Cloning a laboratory manual. New York: Cold Spring Harbor. 2001
- Schembri M.A., Olsen, P.B. and Klemm, P. (1998) Orientation-dependent enhancement by H-NS of the activity of the type 1 fimbrial phase switch promoter in Escherichia coli. Mol. Gen. Genet., 259:, 336–344.
- Scott, J.K.; Barbas III, C.F. (2000). Phage display vectors. In: Phage display laboratory mannual. New York: Cold. Spring Harbor Laboratory Press.
- Scott, K. K. & Smith, G. P. (1990). Searching for peptide ligands with an epitope library. Science, 249, 386-390.
- Shlomchik M. J., Aucoin A. H., Pisetsky D. S. and Weigert M. G. (1987) Structure and function of anti-DNA autoantibodies derived from a single autoimmune mouse. Proc. Natl. Acad. Sci. USA 84: 9150–9154.
- Smith G.P. and Petrenko V.A. (1997) Phage Display. Chemical Reviews, V.97, N2, p. 391-410.
- Smith GP and Scott JK (1993) Libraries of peptides and proteins displayed on filamentous phage. Methods Enzymol 217:228-257.
- Smith 1991 Smith GP (1991) Surface presentation of protein epitopes using bacteriophage expression systems. Curr Opin Biotechnol 2:668-673.
- Smith, 1985 Smith GP (1985) Filamentous fusion phage: Novel expression vectors that display cloned antigens on the virion surface. Science 228:1315- 1317.
- Smith, M.D. (1996). Antibody production in plants, Biotechnology Advances 14: 267–281.
- Stollar, D. B. (1989). Immunochemistry of DNA. Int. Rev Immun. 5, 1-22.
- Stollar B.D (1992). Immunochemical analyses of nucleic acids. Prog. Nucleic Acids Res. Mol. Biol. 42:39-77.
- Stolz J., Ludwig A. and Sauer N.(1998). Bacteriophage lambda surface display of a bacterial biotin acceptor domain reveals the minimal peptide size required for biotinylation FEBS Letters, Volume 440, Issue 2, Pages 213-217.
- Swanson PC, Yung RL, Blatt NB, Eagan MA, Norris JM, Richardson BC, Johnson KJ, Glick GD. Ligand recognition by murine anti-DNA autoantibodies. II. Genetic analysis and pathogenicity. J. Clin. Invest. 1996;97:1748–1760.
- Szardenings M (2003) Phage display of random peptide libraries: Applications, limits, and potential. J Recept Signal Transduct Res 23:307-349.
- Tomlinson, I.M., Walter, G., Marks, J.D., Llewelyn, M.B. & Winter, G. (1992). The repertoire of human germline  $V_H$  sequences reveals about fifty groups of  $V_H$ segments with different hypervariable loops.
- Turner, D.J., Ritter, M.A. and George, A.J.T., 1997. , Importance of the linker in expression of single-chain Fv antibody fragments: optimisation of peptide sequence using phage display technology. J. Immunol. Meth. 205, p. 43
- Watkins N. A., Du L. M., Scott J. P., Ouwehand W. H. and Hillery C. A. (2003): Single-chain antibody fragments derived from a human synthetic phage-display library bind thrombospondin and inhibit sickle cell adhesion.
- Watts RA, Winska-Wiloch H, Muller S, Isenberg DA. Analysis of factors affecting human hybridoma production. Hum Antibodies Hybridomas 1990; 1:160–5.
- Webster R (2001) Filamentous phage biology. In Phage Barbas CF, Burton DR, Scott JK and Silverman (eds) Phage Display: A Laboratory Manual. Cold Spring Harbor Laboratory Press, Cold Spring Harbor pp 1.1-1.37.
- Whitcomb, E.A, Haines, B.B., Parmelee, A.P., Pearlman, A.M. & Brodeur, P.H. (1999). Germline structure and differential utilization of Igh<sup>a</sup> and Igh<sup>b</sup> V<sub>H</sub>10 genes. J. Immunol. 162: 1541-1550

## **Sítios Visitados:**

- http://www.biomol.unb.br
- http://www.darmouth.edu/~celllab/pix/fab.jpg)
- http://www.ncbi.nlm.nih.gov/blast
- http://www.rbi.fmrp.usp.br/imunobiol.
- http://weblogo.berkeley.edu/ http://www.biochem.arizona.edu/classes/bioc471/pages/Lecture10/Lecture10.ht ml

## **Livros Grátis**

( <http://www.livrosgratis.com.br> )

Milhares de Livros para Download:

[Baixar](http://www.livrosgratis.com.br/cat_1/administracao/1) [livros](http://www.livrosgratis.com.br/cat_1/administracao/1) [de](http://www.livrosgratis.com.br/cat_1/administracao/1) [Administração](http://www.livrosgratis.com.br/cat_1/administracao/1) [Baixar](http://www.livrosgratis.com.br/cat_2/agronomia/1) [livros](http://www.livrosgratis.com.br/cat_2/agronomia/1) [de](http://www.livrosgratis.com.br/cat_2/agronomia/1) [Agronomia](http://www.livrosgratis.com.br/cat_2/agronomia/1) [Baixar](http://www.livrosgratis.com.br/cat_3/arquitetura/1) [livros](http://www.livrosgratis.com.br/cat_3/arquitetura/1) [de](http://www.livrosgratis.com.br/cat_3/arquitetura/1) [Arquitetura](http://www.livrosgratis.com.br/cat_3/arquitetura/1) [Baixar](http://www.livrosgratis.com.br/cat_4/artes/1) [livros](http://www.livrosgratis.com.br/cat_4/artes/1) [de](http://www.livrosgratis.com.br/cat_4/artes/1) [Artes](http://www.livrosgratis.com.br/cat_4/artes/1) [Baixar](http://www.livrosgratis.com.br/cat_5/astronomia/1) [livros](http://www.livrosgratis.com.br/cat_5/astronomia/1) [de](http://www.livrosgratis.com.br/cat_5/astronomia/1) [Astronomia](http://www.livrosgratis.com.br/cat_5/astronomia/1) [Baixar](http://www.livrosgratis.com.br/cat_6/biologia_geral/1) [livros](http://www.livrosgratis.com.br/cat_6/biologia_geral/1) [de](http://www.livrosgratis.com.br/cat_6/biologia_geral/1) [Biologia](http://www.livrosgratis.com.br/cat_6/biologia_geral/1) [Geral](http://www.livrosgratis.com.br/cat_6/biologia_geral/1) [Baixar](http://www.livrosgratis.com.br/cat_8/ciencia_da_computacao/1) [livros](http://www.livrosgratis.com.br/cat_8/ciencia_da_computacao/1) [de](http://www.livrosgratis.com.br/cat_8/ciencia_da_computacao/1) [Ciência](http://www.livrosgratis.com.br/cat_8/ciencia_da_computacao/1) [da](http://www.livrosgratis.com.br/cat_8/ciencia_da_computacao/1) [Computação](http://www.livrosgratis.com.br/cat_8/ciencia_da_computacao/1) [Baixar](http://www.livrosgratis.com.br/cat_9/ciencia_da_informacao/1) [livros](http://www.livrosgratis.com.br/cat_9/ciencia_da_informacao/1) [de](http://www.livrosgratis.com.br/cat_9/ciencia_da_informacao/1) [Ciência](http://www.livrosgratis.com.br/cat_9/ciencia_da_informacao/1) [da](http://www.livrosgratis.com.br/cat_9/ciencia_da_informacao/1) [Informação](http://www.livrosgratis.com.br/cat_9/ciencia_da_informacao/1) [Baixar](http://www.livrosgratis.com.br/cat_7/ciencia_politica/1) [livros](http://www.livrosgratis.com.br/cat_7/ciencia_politica/1) [de](http://www.livrosgratis.com.br/cat_7/ciencia_politica/1) [Ciência](http://www.livrosgratis.com.br/cat_7/ciencia_politica/1) [Política](http://www.livrosgratis.com.br/cat_7/ciencia_politica/1) [Baixar](http://www.livrosgratis.com.br/cat_10/ciencias_da_saude/1) [livros](http://www.livrosgratis.com.br/cat_10/ciencias_da_saude/1) [de](http://www.livrosgratis.com.br/cat_10/ciencias_da_saude/1) [Ciências](http://www.livrosgratis.com.br/cat_10/ciencias_da_saude/1) [da](http://www.livrosgratis.com.br/cat_10/ciencias_da_saude/1) [Saúde](http://www.livrosgratis.com.br/cat_10/ciencias_da_saude/1) [Baixar](http://www.livrosgratis.com.br/cat_11/comunicacao/1) [livros](http://www.livrosgratis.com.br/cat_11/comunicacao/1) [de](http://www.livrosgratis.com.br/cat_11/comunicacao/1) [Comunicação](http://www.livrosgratis.com.br/cat_11/comunicacao/1) [Baixar](http://www.livrosgratis.com.br/cat_12/conselho_nacional_de_educacao_-_cne/1) [livros](http://www.livrosgratis.com.br/cat_12/conselho_nacional_de_educacao_-_cne/1) [do](http://www.livrosgratis.com.br/cat_12/conselho_nacional_de_educacao_-_cne/1) [Conselho](http://www.livrosgratis.com.br/cat_12/conselho_nacional_de_educacao_-_cne/1) [Nacional](http://www.livrosgratis.com.br/cat_12/conselho_nacional_de_educacao_-_cne/1) [de](http://www.livrosgratis.com.br/cat_12/conselho_nacional_de_educacao_-_cne/1) [Educação - CNE](http://www.livrosgratis.com.br/cat_12/conselho_nacional_de_educacao_-_cne/1) [Baixar](http://www.livrosgratis.com.br/cat_13/defesa_civil/1) [livros](http://www.livrosgratis.com.br/cat_13/defesa_civil/1) [de](http://www.livrosgratis.com.br/cat_13/defesa_civil/1) [Defesa](http://www.livrosgratis.com.br/cat_13/defesa_civil/1) [civil](http://www.livrosgratis.com.br/cat_13/defesa_civil/1) [Baixar](http://www.livrosgratis.com.br/cat_14/direito/1) [livros](http://www.livrosgratis.com.br/cat_14/direito/1) [de](http://www.livrosgratis.com.br/cat_14/direito/1) [Direito](http://www.livrosgratis.com.br/cat_14/direito/1) [Baixar](http://www.livrosgratis.com.br/cat_15/direitos_humanos/1) [livros](http://www.livrosgratis.com.br/cat_15/direitos_humanos/1) [de](http://www.livrosgratis.com.br/cat_15/direitos_humanos/1) [Direitos](http://www.livrosgratis.com.br/cat_15/direitos_humanos/1) [humanos](http://www.livrosgratis.com.br/cat_15/direitos_humanos/1) [Baixar](http://www.livrosgratis.com.br/cat_16/economia/1) [livros](http://www.livrosgratis.com.br/cat_16/economia/1) [de](http://www.livrosgratis.com.br/cat_16/economia/1) [Economia](http://www.livrosgratis.com.br/cat_16/economia/1) [Baixar](http://www.livrosgratis.com.br/cat_17/economia_domestica/1) [livros](http://www.livrosgratis.com.br/cat_17/economia_domestica/1) [de](http://www.livrosgratis.com.br/cat_17/economia_domestica/1) [Economia](http://www.livrosgratis.com.br/cat_17/economia_domestica/1) [Doméstica](http://www.livrosgratis.com.br/cat_17/economia_domestica/1) [Baixar](http://www.livrosgratis.com.br/cat_18/educacao/1) [livros](http://www.livrosgratis.com.br/cat_18/educacao/1) [de](http://www.livrosgratis.com.br/cat_18/educacao/1) [Educação](http://www.livrosgratis.com.br/cat_18/educacao/1) [Baixar](http://www.livrosgratis.com.br/cat_19/educacao_-_transito/1) [livros](http://www.livrosgratis.com.br/cat_19/educacao_-_transito/1) [de](http://www.livrosgratis.com.br/cat_19/educacao_-_transito/1) [Educação - Trânsito](http://www.livrosgratis.com.br/cat_19/educacao_-_transito/1) [Baixar](http://www.livrosgratis.com.br/cat_20/educacao_fisica/1) [livros](http://www.livrosgratis.com.br/cat_20/educacao_fisica/1) [de](http://www.livrosgratis.com.br/cat_20/educacao_fisica/1) [Educação](http://www.livrosgratis.com.br/cat_20/educacao_fisica/1) [Física](http://www.livrosgratis.com.br/cat_20/educacao_fisica/1) [Baixar](http://www.livrosgratis.com.br/cat_21/engenharia_aeroespacial/1) [livros](http://www.livrosgratis.com.br/cat_21/engenharia_aeroespacial/1) [de](http://www.livrosgratis.com.br/cat_21/engenharia_aeroespacial/1) [Engenharia](http://www.livrosgratis.com.br/cat_21/engenharia_aeroespacial/1) [Aeroespacial](http://www.livrosgratis.com.br/cat_21/engenharia_aeroespacial/1) [Baixar](http://www.livrosgratis.com.br/cat_22/farmacia/1) [livros](http://www.livrosgratis.com.br/cat_22/farmacia/1) [de](http://www.livrosgratis.com.br/cat_22/farmacia/1) [Farmácia](http://www.livrosgratis.com.br/cat_22/farmacia/1) [Baixar](http://www.livrosgratis.com.br/cat_23/filosofia/1) [livros](http://www.livrosgratis.com.br/cat_23/filosofia/1) [de](http://www.livrosgratis.com.br/cat_23/filosofia/1) [Filosofia](http://www.livrosgratis.com.br/cat_23/filosofia/1) [Baixar](http://www.livrosgratis.com.br/cat_24/fisica/1) [livros](http://www.livrosgratis.com.br/cat_24/fisica/1) [de](http://www.livrosgratis.com.br/cat_24/fisica/1) [Física](http://www.livrosgratis.com.br/cat_24/fisica/1) [Baixar](http://www.livrosgratis.com.br/cat_25/geociencias/1) [livros](http://www.livrosgratis.com.br/cat_25/geociencias/1) [de](http://www.livrosgratis.com.br/cat_25/geociencias/1) [Geociências](http://www.livrosgratis.com.br/cat_25/geociencias/1) [Baixar](http://www.livrosgratis.com.br/cat_26/geografia/1) [livros](http://www.livrosgratis.com.br/cat_26/geografia/1) [de](http://www.livrosgratis.com.br/cat_26/geografia/1) [Geografia](http://www.livrosgratis.com.br/cat_26/geografia/1) [Baixar](http://www.livrosgratis.com.br/cat_27/historia/1) [livros](http://www.livrosgratis.com.br/cat_27/historia/1) [de](http://www.livrosgratis.com.br/cat_27/historia/1) [História](http://www.livrosgratis.com.br/cat_27/historia/1) [Baixar](http://www.livrosgratis.com.br/cat_31/linguas/1) [livros](http://www.livrosgratis.com.br/cat_31/linguas/1) [de](http://www.livrosgratis.com.br/cat_31/linguas/1) [Línguas](http://www.livrosgratis.com.br/cat_31/linguas/1)

[Baixar](http://www.livrosgratis.com.br/cat_28/literatura/1) [livros](http://www.livrosgratis.com.br/cat_28/literatura/1) [de](http://www.livrosgratis.com.br/cat_28/literatura/1) [Literatura](http://www.livrosgratis.com.br/cat_28/literatura/1) [Baixar](http://www.livrosgratis.com.br/cat_30/literatura_de_cordel/1) [livros](http://www.livrosgratis.com.br/cat_30/literatura_de_cordel/1) [de](http://www.livrosgratis.com.br/cat_30/literatura_de_cordel/1) [Literatura](http://www.livrosgratis.com.br/cat_30/literatura_de_cordel/1) [de](http://www.livrosgratis.com.br/cat_30/literatura_de_cordel/1) [Cordel](http://www.livrosgratis.com.br/cat_30/literatura_de_cordel/1) [Baixar](http://www.livrosgratis.com.br/cat_29/literatura_infantil/1) [livros](http://www.livrosgratis.com.br/cat_29/literatura_infantil/1) [de](http://www.livrosgratis.com.br/cat_29/literatura_infantil/1) [Literatura](http://www.livrosgratis.com.br/cat_29/literatura_infantil/1) [Infantil](http://www.livrosgratis.com.br/cat_29/literatura_infantil/1) [Baixar](http://www.livrosgratis.com.br/cat_32/matematica/1) [livros](http://www.livrosgratis.com.br/cat_32/matematica/1) [de](http://www.livrosgratis.com.br/cat_32/matematica/1) [Matemática](http://www.livrosgratis.com.br/cat_32/matematica/1) [Baixar](http://www.livrosgratis.com.br/cat_33/medicina/1) [livros](http://www.livrosgratis.com.br/cat_33/medicina/1) [de](http://www.livrosgratis.com.br/cat_33/medicina/1) [Medicina](http://www.livrosgratis.com.br/cat_33/medicina/1) [Baixar](http://www.livrosgratis.com.br/cat_34/medicina_veterinaria/1) [livros](http://www.livrosgratis.com.br/cat_34/medicina_veterinaria/1) [de](http://www.livrosgratis.com.br/cat_34/medicina_veterinaria/1) [Medicina](http://www.livrosgratis.com.br/cat_34/medicina_veterinaria/1) [Veterinária](http://www.livrosgratis.com.br/cat_34/medicina_veterinaria/1) [Baixar](http://www.livrosgratis.com.br/cat_35/meio_ambiente/1) [livros](http://www.livrosgratis.com.br/cat_35/meio_ambiente/1) [de](http://www.livrosgratis.com.br/cat_35/meio_ambiente/1) [Meio](http://www.livrosgratis.com.br/cat_35/meio_ambiente/1) [Ambiente](http://www.livrosgratis.com.br/cat_35/meio_ambiente/1) [Baixar](http://www.livrosgratis.com.br/cat_36/meteorologia/1) [livros](http://www.livrosgratis.com.br/cat_36/meteorologia/1) [de](http://www.livrosgratis.com.br/cat_36/meteorologia/1) [Meteorologia](http://www.livrosgratis.com.br/cat_36/meteorologia/1) [Baixar](http://www.livrosgratis.com.br/cat_45/monografias_e_tcc/1) [Monografias](http://www.livrosgratis.com.br/cat_45/monografias_e_tcc/1) [e](http://www.livrosgratis.com.br/cat_45/monografias_e_tcc/1) [TCC](http://www.livrosgratis.com.br/cat_45/monografias_e_tcc/1) [Baixar](http://www.livrosgratis.com.br/cat_37/multidisciplinar/1) [livros](http://www.livrosgratis.com.br/cat_37/multidisciplinar/1) [Multidisciplinar](http://www.livrosgratis.com.br/cat_37/multidisciplinar/1) [Baixar](http://www.livrosgratis.com.br/cat_38/musica/1) [livros](http://www.livrosgratis.com.br/cat_38/musica/1) [de](http://www.livrosgratis.com.br/cat_38/musica/1) [Música](http://www.livrosgratis.com.br/cat_38/musica/1) [Baixar](http://www.livrosgratis.com.br/cat_39/psicologia/1) [livros](http://www.livrosgratis.com.br/cat_39/psicologia/1) [de](http://www.livrosgratis.com.br/cat_39/psicologia/1) [Psicologia](http://www.livrosgratis.com.br/cat_39/psicologia/1) [Baixar](http://www.livrosgratis.com.br/cat_40/quimica/1) [livros](http://www.livrosgratis.com.br/cat_40/quimica/1) [de](http://www.livrosgratis.com.br/cat_40/quimica/1) [Química](http://www.livrosgratis.com.br/cat_40/quimica/1) [Baixar](http://www.livrosgratis.com.br/cat_41/saude_coletiva/1) [livros](http://www.livrosgratis.com.br/cat_41/saude_coletiva/1) [de](http://www.livrosgratis.com.br/cat_41/saude_coletiva/1) [Saúde](http://www.livrosgratis.com.br/cat_41/saude_coletiva/1) [Coletiva](http://www.livrosgratis.com.br/cat_41/saude_coletiva/1) [Baixar](http://www.livrosgratis.com.br/cat_42/servico_social/1) [livros](http://www.livrosgratis.com.br/cat_42/servico_social/1) [de](http://www.livrosgratis.com.br/cat_42/servico_social/1) [Serviço](http://www.livrosgratis.com.br/cat_42/servico_social/1) [Social](http://www.livrosgratis.com.br/cat_42/servico_social/1) [Baixar](http://www.livrosgratis.com.br/cat_43/sociologia/1) [livros](http://www.livrosgratis.com.br/cat_43/sociologia/1) [de](http://www.livrosgratis.com.br/cat_43/sociologia/1) [Sociologia](http://www.livrosgratis.com.br/cat_43/sociologia/1) [Baixar](http://www.livrosgratis.com.br/cat_44/teologia/1) [livros](http://www.livrosgratis.com.br/cat_44/teologia/1) [de](http://www.livrosgratis.com.br/cat_44/teologia/1) [Teologia](http://www.livrosgratis.com.br/cat_44/teologia/1) [Baixar](http://www.livrosgratis.com.br/cat_46/trabalho/1) [livros](http://www.livrosgratis.com.br/cat_46/trabalho/1) [de](http://www.livrosgratis.com.br/cat_46/trabalho/1) [Trabalho](http://www.livrosgratis.com.br/cat_46/trabalho/1) [Baixar](http://www.livrosgratis.com.br/cat_47/turismo/1) [livros](http://www.livrosgratis.com.br/cat_47/turismo/1) [de](http://www.livrosgratis.com.br/cat_47/turismo/1) [Turismo](http://www.livrosgratis.com.br/cat_47/turismo/1)